Generated by parisottol, Mar 02, 2021 11:10 Questionnaire created by parisottol, Mar 02, 2021 11:09 Last modified by parisottol, Mar 02, 2021 11:10

Not shared with anyone

Sections: 9, Sub-sections: 6, Questions: 259. Questions with enabling conditions: 253 Questions with validation conditions:24 Rosters: 0 Variables: 149

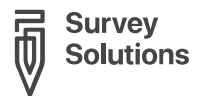

# HGOPY App

#### SURVEY IDENTIFICATION INFORMATION [QUESTIONNAIRE](#page-1-0) DESCRIPTION

[COVER](#page-2-0)

No sub-sections, No rosters, No questions.

#### [ADMINISTRATIVE](#page-3-0) INFO

Sub-sections: 1, No rosters, Questions: 44, Static texts: 9, Variables: 31.

[FERTILITY](#page-12-0) AND BIRTHS No sub-sections, No rosters, Questions: 26, Static texts: 7, Variables: 8.

[CONSULTATION](#page-17-0) No sub-sections, No rosters, Questions: 41, Static texts: 17, Variables: 4.

[CONSULTATION](#page-26-0) - RETURN No sub-sections, No rosters, Questions: 37, Static texts: 22, Variables: 6.

[FERTILITY](#page-35-0) AND BIRTHS - RETURN No sub-sections, No rosters, Questions: 22, Static texts: 6, Variables: 5.

[MEDICAL](#page-39-0) EXAM No sub-sections, No rosters, Questions: 9, Static texts: 5, Variables: 1.

[METHOD](#page-42-0) CHOICE Sub-sections: 5, No rosters, Questions: 72, Static texts: 67, Variables: 83.

[CONFIRMATION](#page-69-0) No sub-sections, No rosters, Questions: 8, Static texts: 10, Variables: 11.

APPENDIX A — ENABLING [CONDITIONS](#page-73-0)

APPENDIX B — [VARIABLES](#page-84-0)

APPENDIX C — [CATEGORIES](#page-90-0) FILTERS

[LEGEND](#page-91-0)

# <span id="page-1-0"></span>*SURVEYIDENTIFICATION INFORMATION QUESTIONNAIRE DESCRIPTION*

**Basic information**

*Title* HGOPY App

# <span id="page-3-0"></span>ADMINISTRATIVE INFO

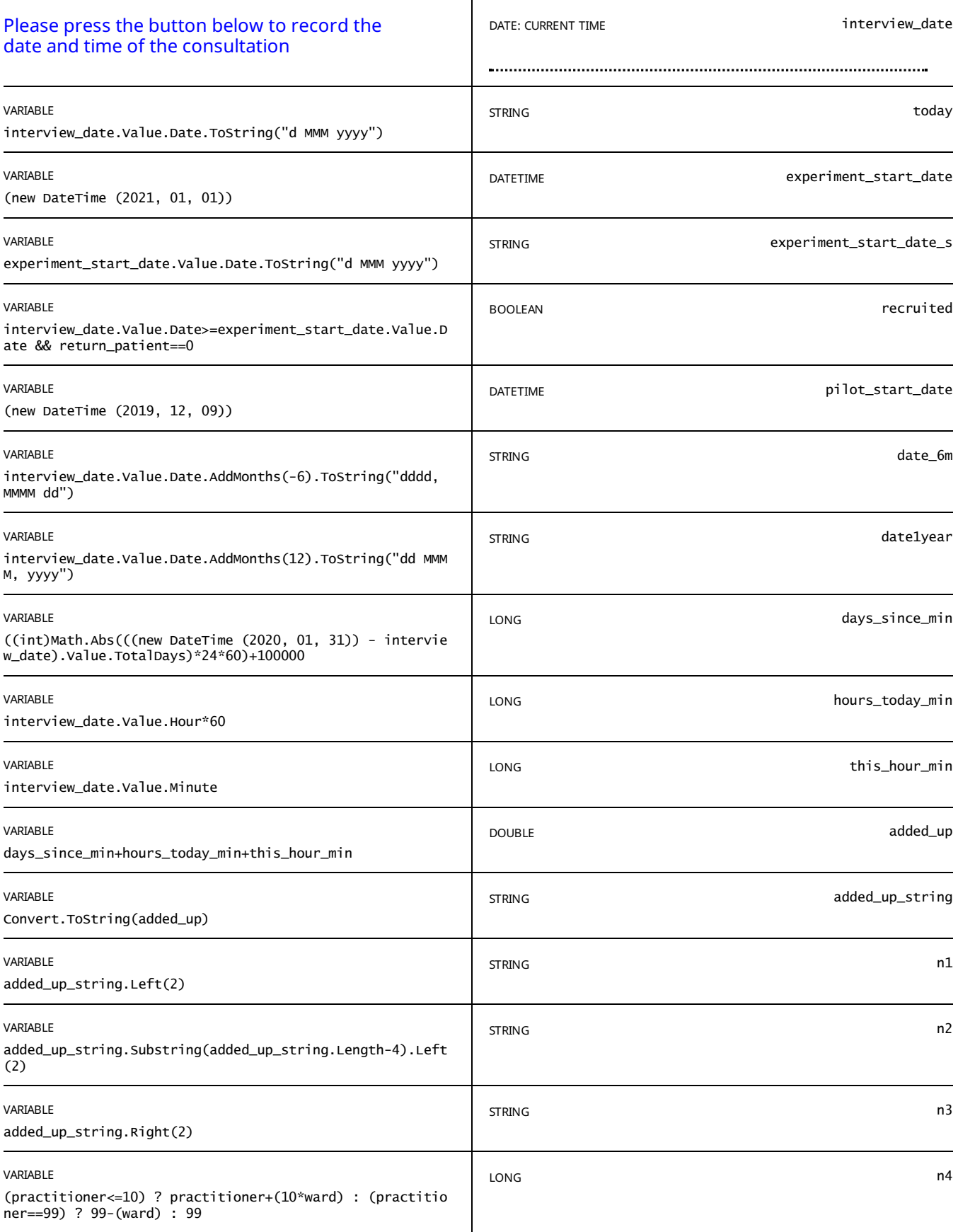

STATIC TEXT

E view\_text==true

*CODE:*

*number of days in minutes since: %days\_since\_min%*

#### *number of hours todayin minutes: %hours\_today\_min% number of minutes this hour: %this\_hour\_min% all added up: %added\_up% / as a string: %added\_up\_string%*

*Code: %n1% - %n2% - %n3% - %n4%*

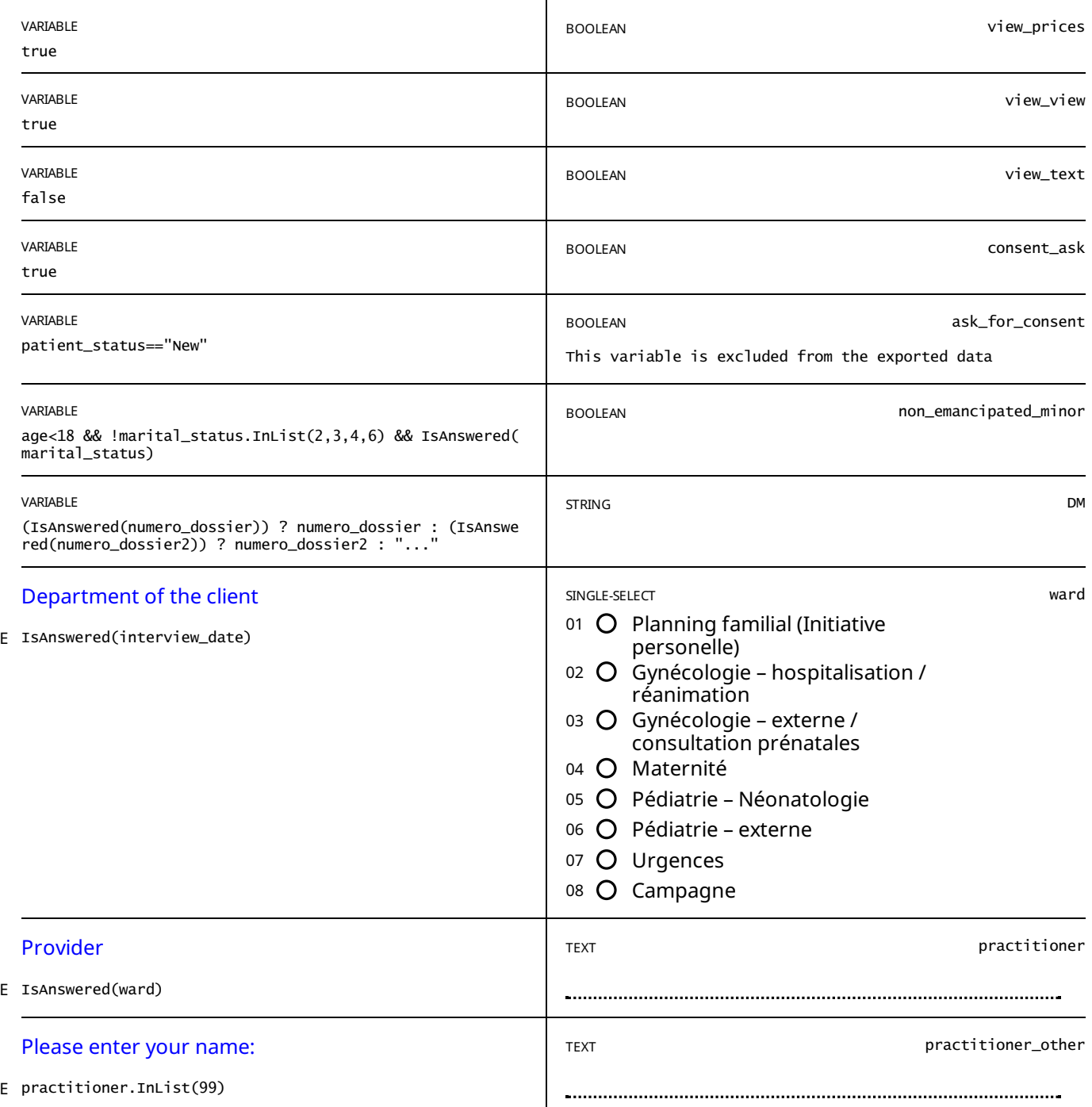

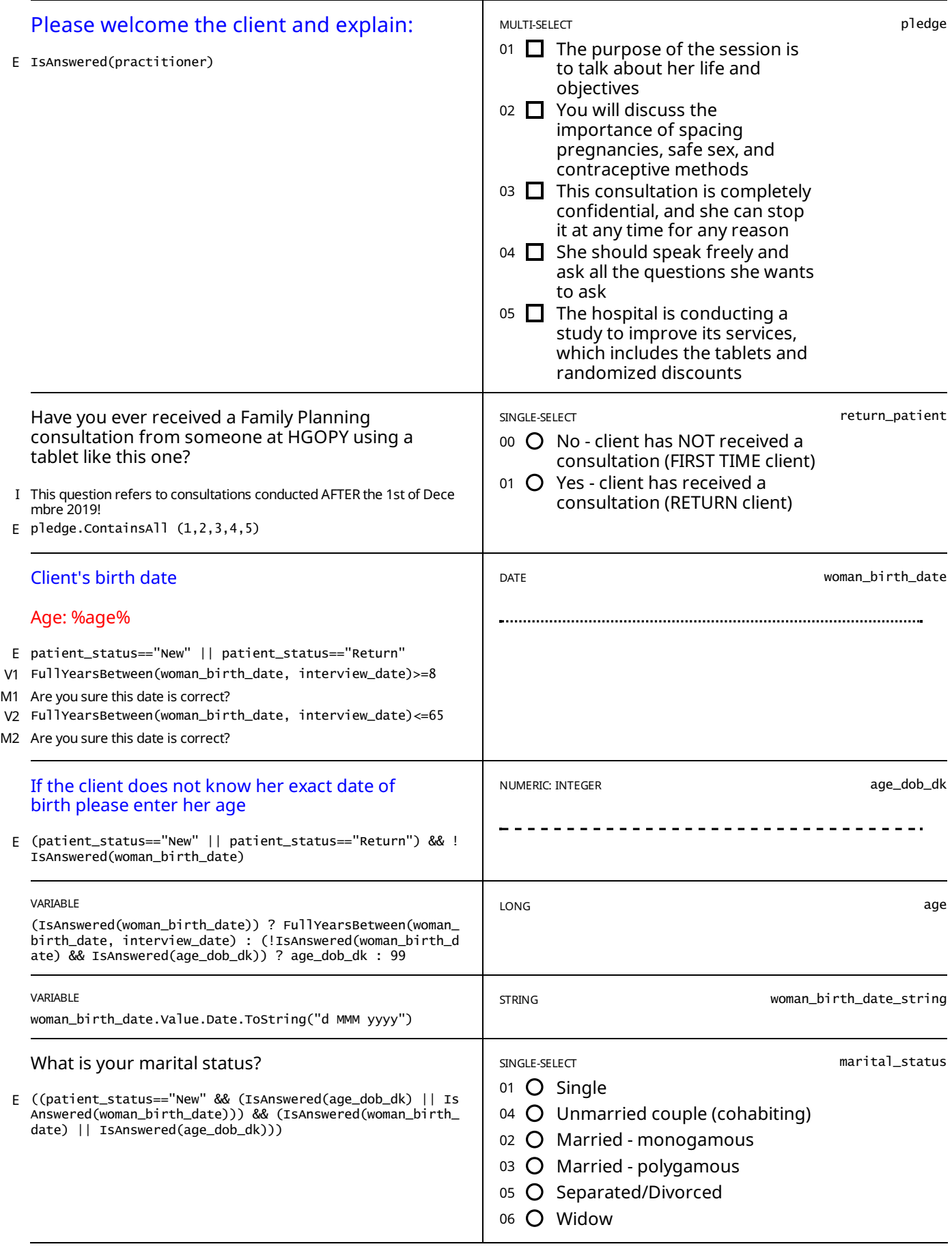

E non\_emancipated\_minor==true && age.InRange(15,17) && IsAnswered(marital\_status) && consent\_start!=0

The client is a NON-emancipated minor, please make sure to also record whether her parents gave consent for her *participation in study.*

STATIC TEXT

E patient\_status=="New" && age.InRange(15,49)

#### ADMINISTRATIVE INFO CONSENT - FOLLOW-UP PHONE CALLS

E patient\_status=="New" && age.InRange(15,49)

consent\_sec\_start

STATIC TEXT

Please let the client read the consent form and answer her questions. If the client is illiterate, please read the consent *form out to her.*

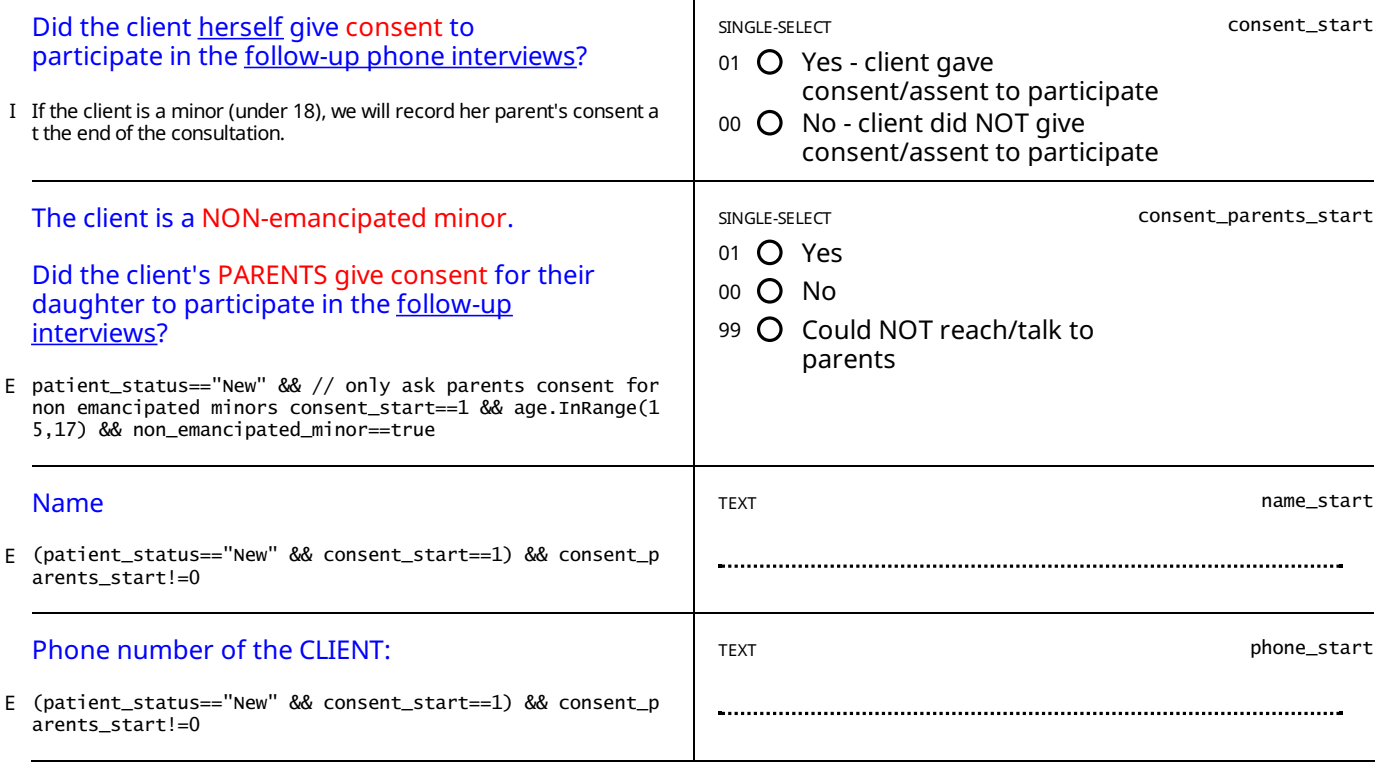

#### STATIC TEXT

E consent\_parents\_start==99

Please collect a phone number for the client and for the client's parents below, the researchers will seek consent from *the client's parents later.*

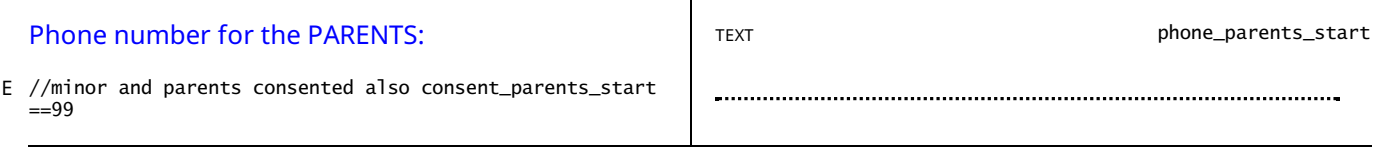

STATIC TEXT

patient\_status=="New" && // adult consented ((consent\_start==1 && (age>=18 || (age.InRange(15,17) && non\_emancipated E \_minor==false))) || //minor consented (consent\_start==1 && consent\_parents\_start== And 63 [othersymbols](#page-79-0) [45]

*Please collect at least one alternative phone number for the client.*

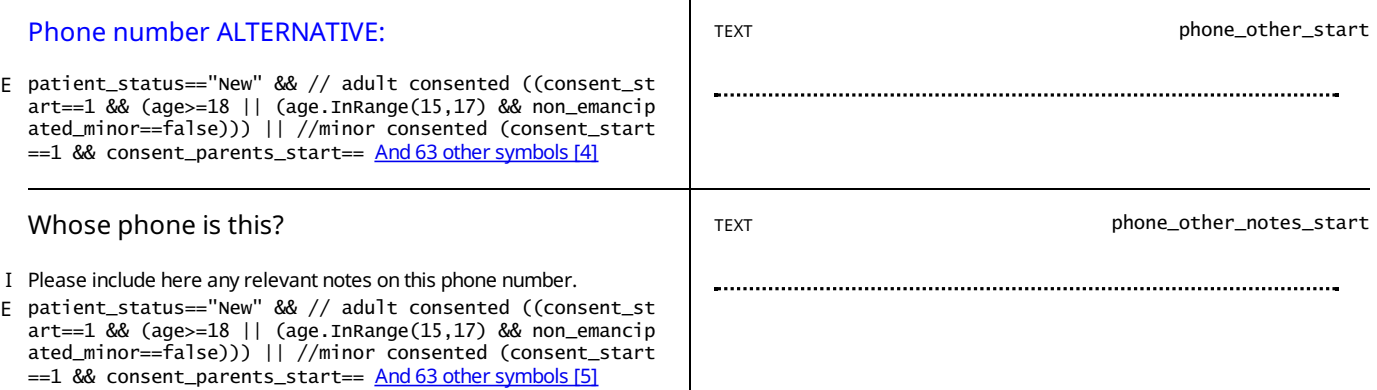

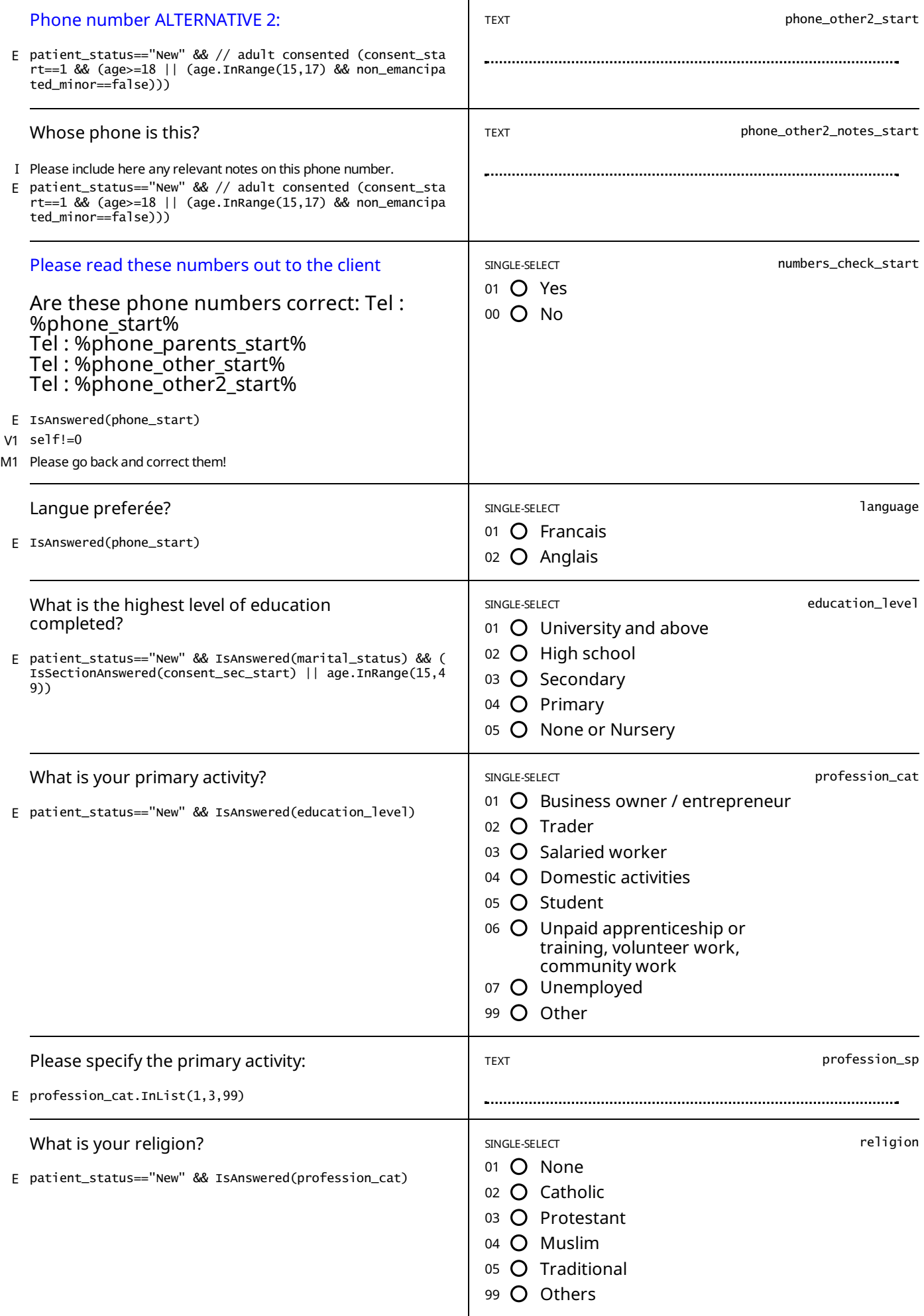

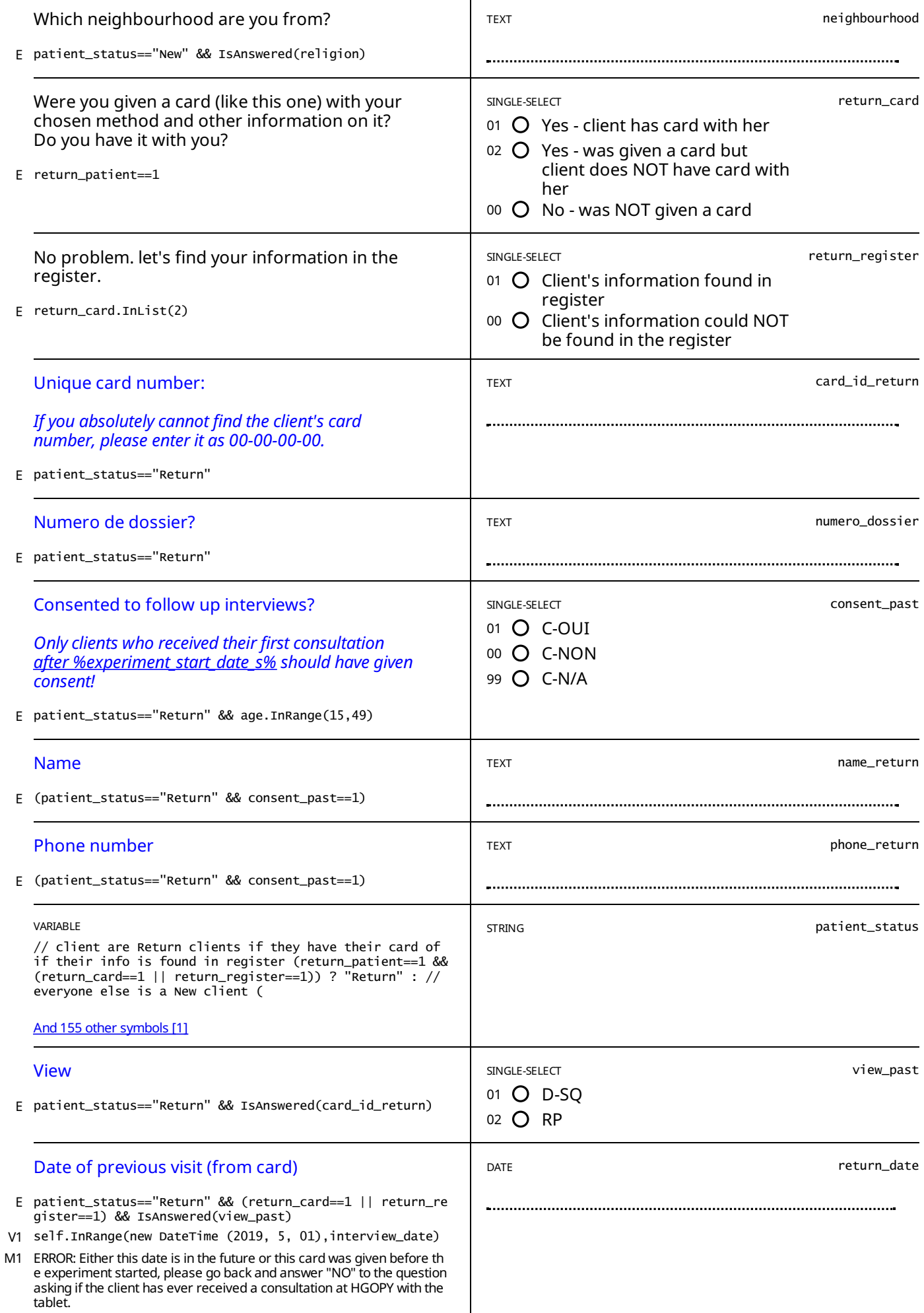

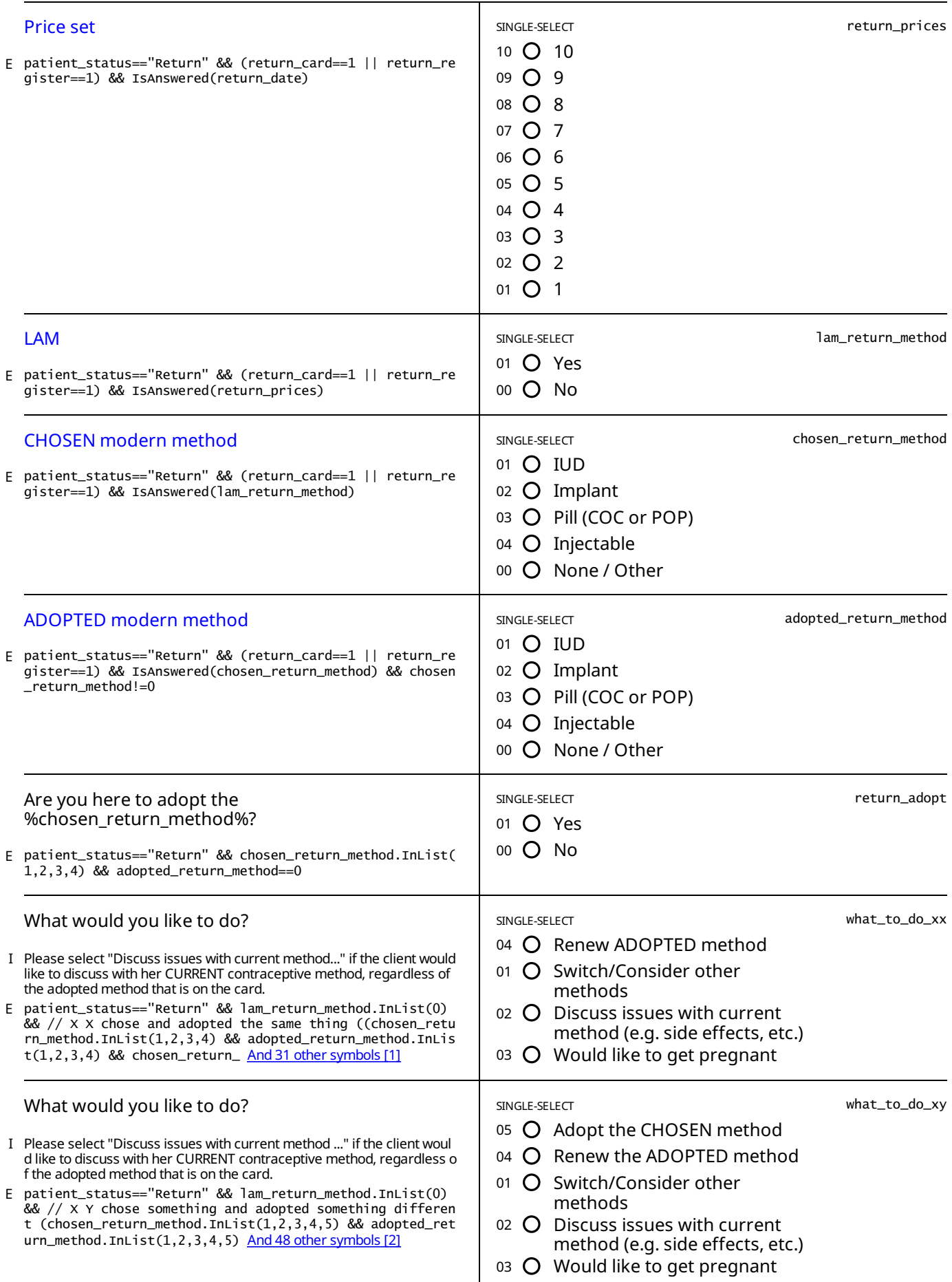

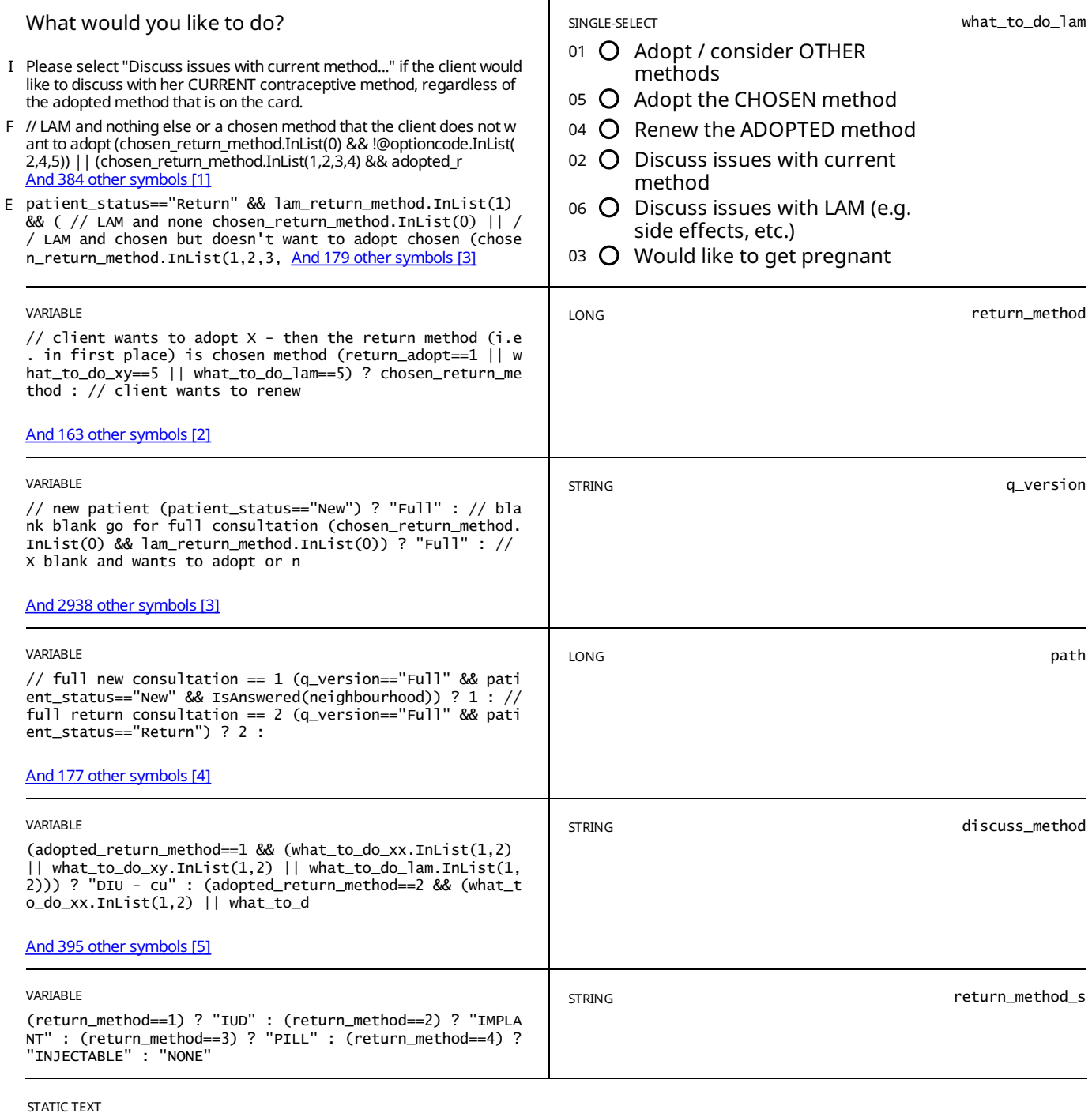

E view\_text==true

*patient status : %patient\_status%*

*q version : %q\_version%*

*path : %path%*

*return method : %return\_method% / %return\_method\_s%*

*discuss method: %discuss\_method%*

STATIC TEXT

E what\_to\_do\_xx.InList(3) || what\_to\_do\_xy.InList(3) || what\_to\_do\_lam.InList(3)

Initiate a discussion about the possible health risks posed by pregnancy based on her health records and circumstances, *and the proceed to removal as appropriate (orexplain about discontinuing injectables/pills if necessary).*

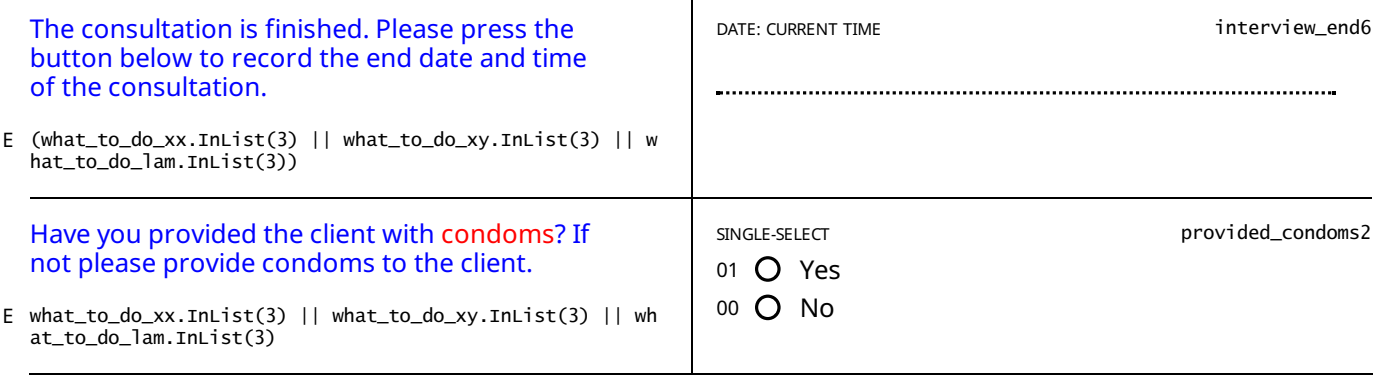

# <span id="page-12-0"></span>FERTILITY AND BIRTHS

E path.InList(1,2,3)

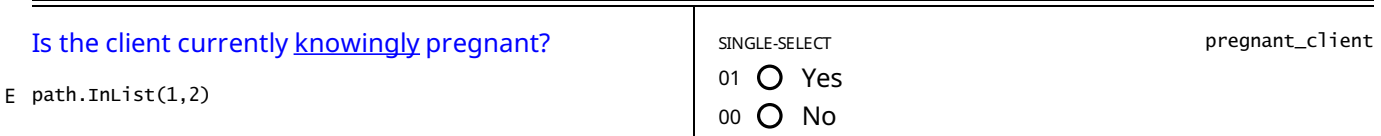

STATIC TEXT

E pregnant\_client==1

## *You have indicated that the client is pregnant*, *please make sure that this is correct.*

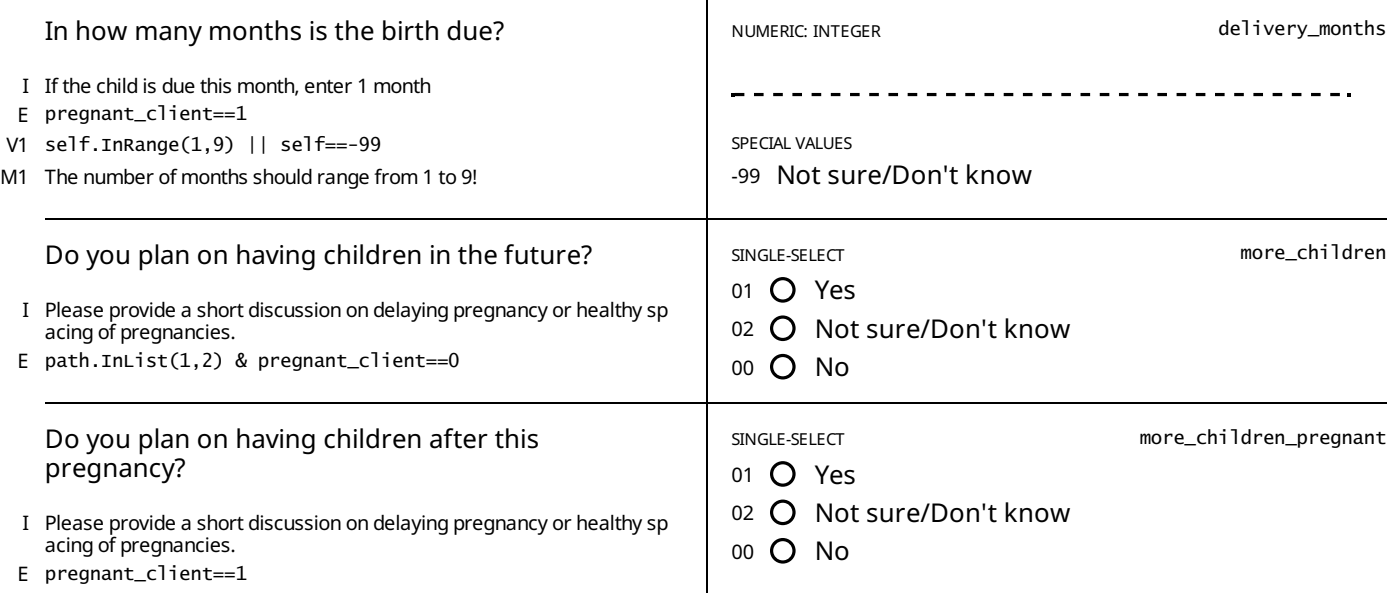

STATIC TEXT

E pregnant\_client==1 & more\_children\_pregnant.InList(1,2)

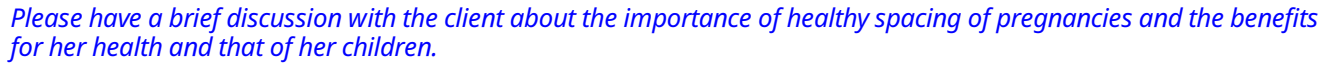

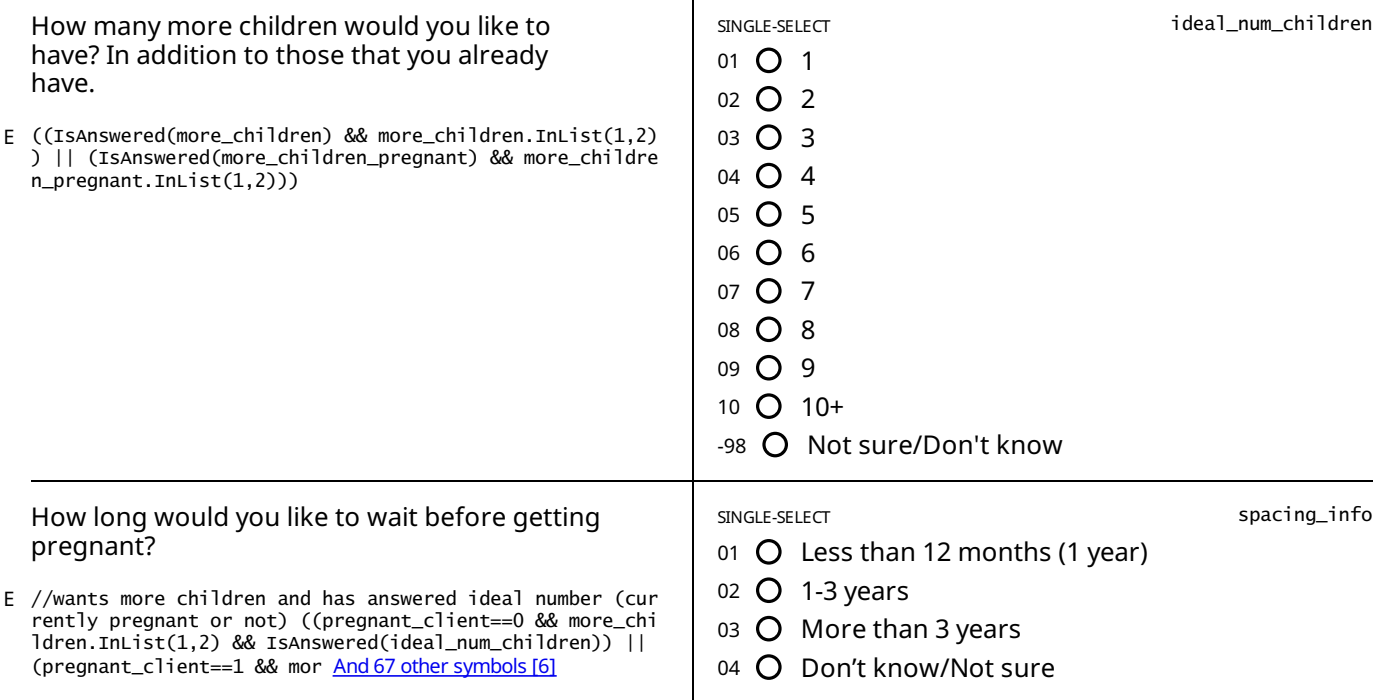

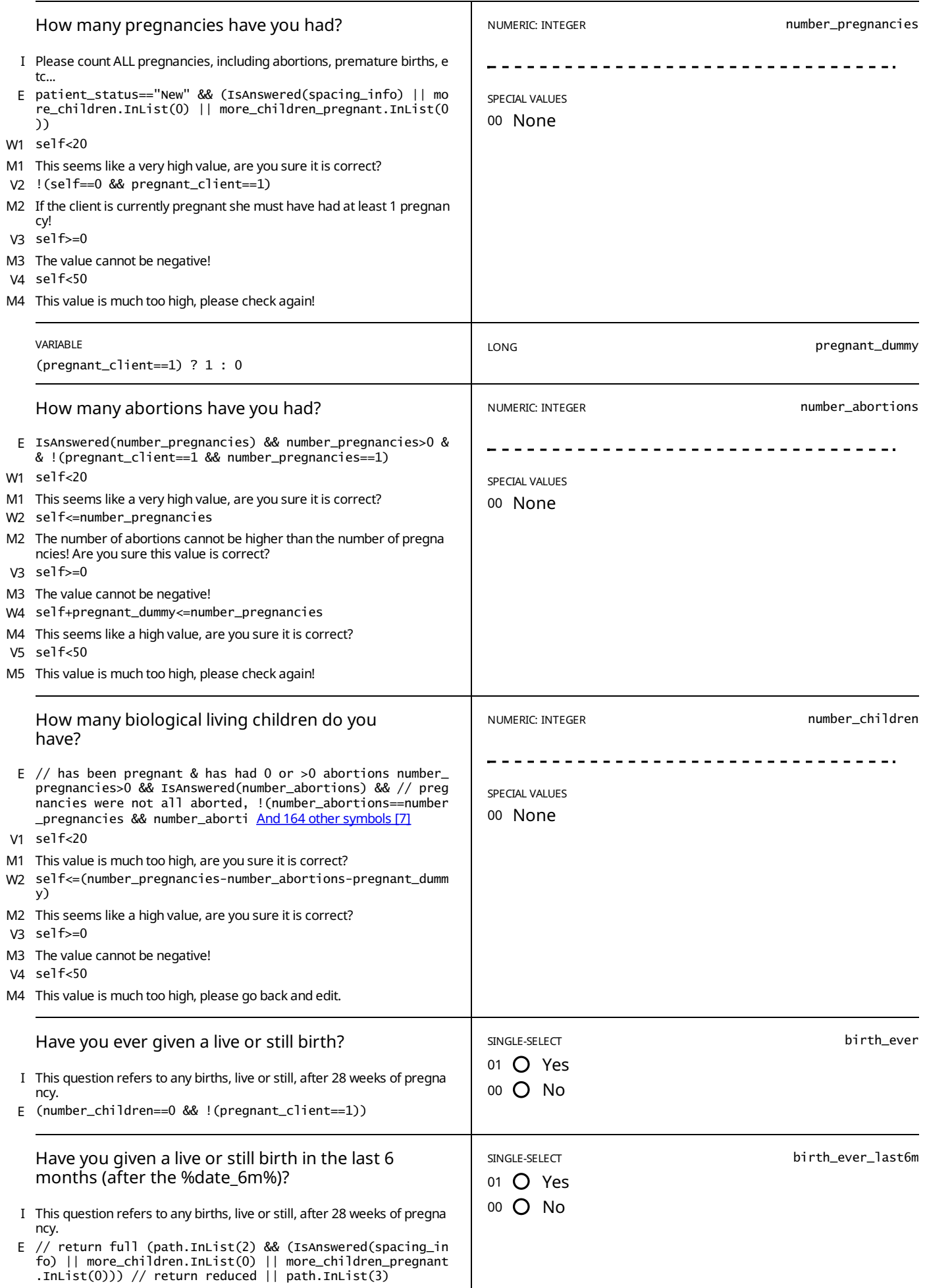

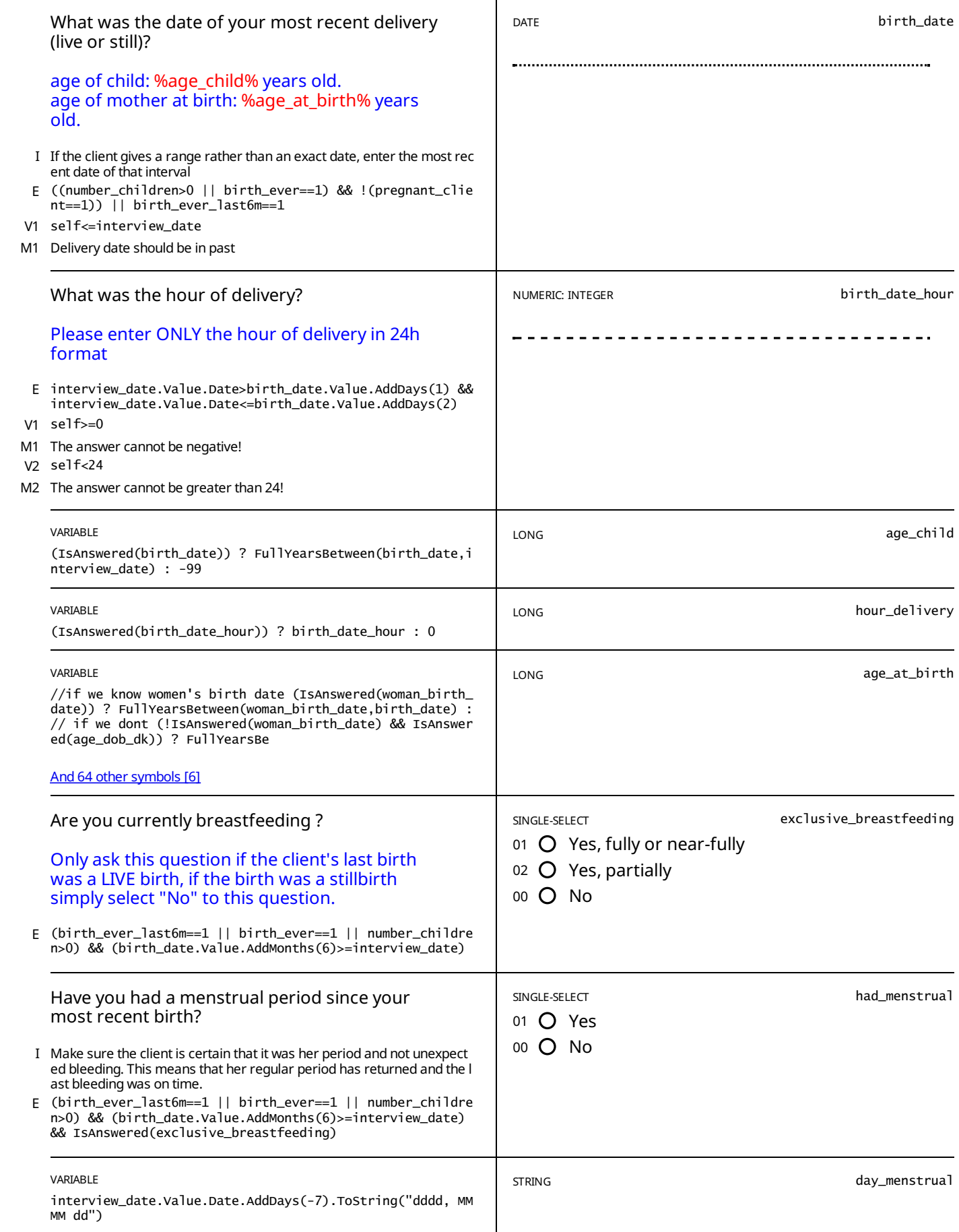

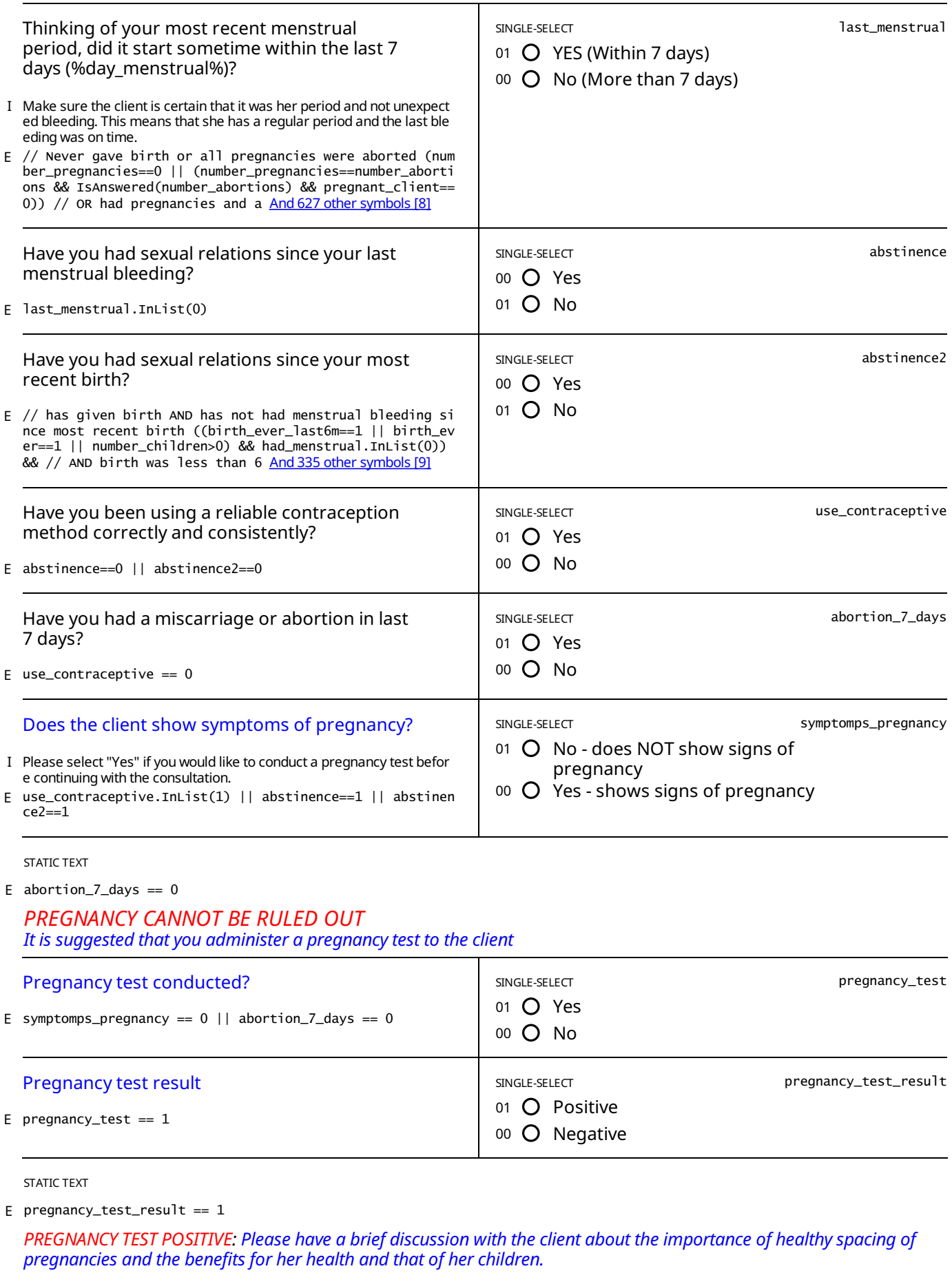

Explain to the client that she can have a family planning consultation now and choose a method for post-partum *adoption.*

*Once the consultation is over, please refer the client to the antenatal ward.*

STATIC TEXT

E pregnancy\_test==0

*PREGNANCYTEST NOT CONDUCTED:You should tryto conduct a pregnancytest.*

If the client does not wish to take a pregnancy test, then please explain to her that she can have a consultation anyways *so that she can choose an appropriate method.*

*She can then come back as soon as she has had her period to adopt the method she chose..*

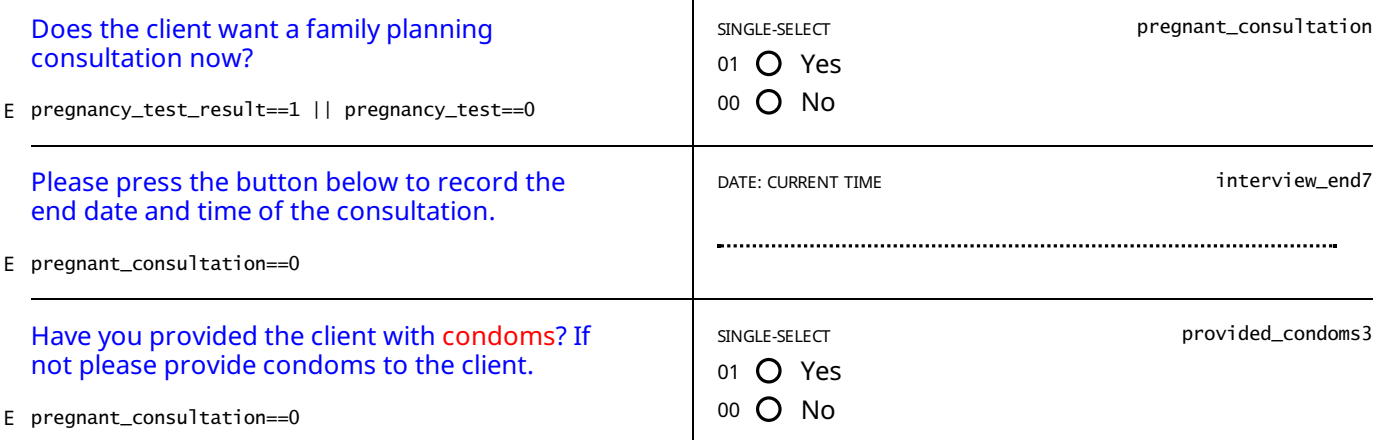

STATIC TEXT

E pregnant\_consultation==0

*The consultation is finished. Please complete and submit the interview.*

*If* relevant, please make an appointment with the client for another visit.

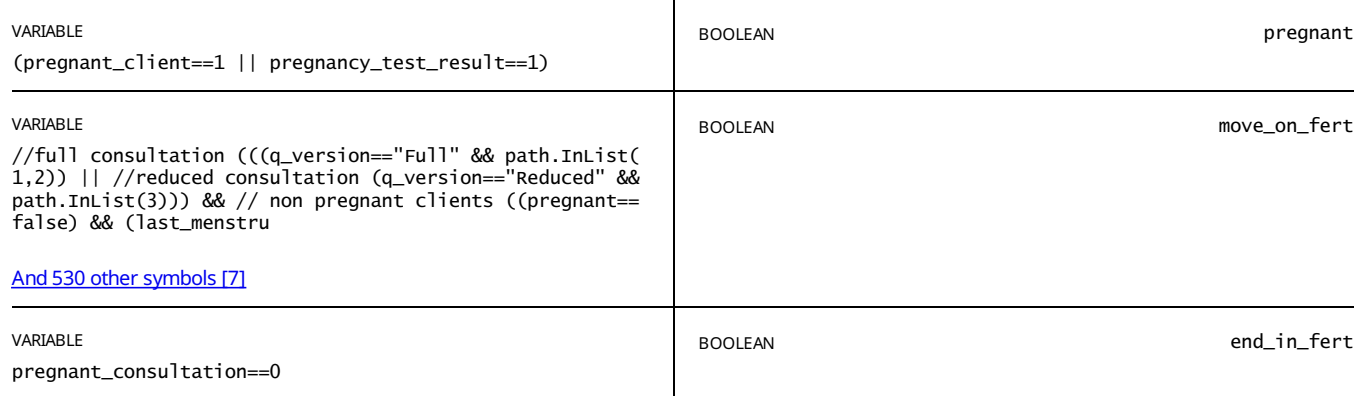

STATIC TEXT

# <span id="page-17-0"></span>**CONSULTATION**

E move\_on\_fert==true && path.InList(1,2)

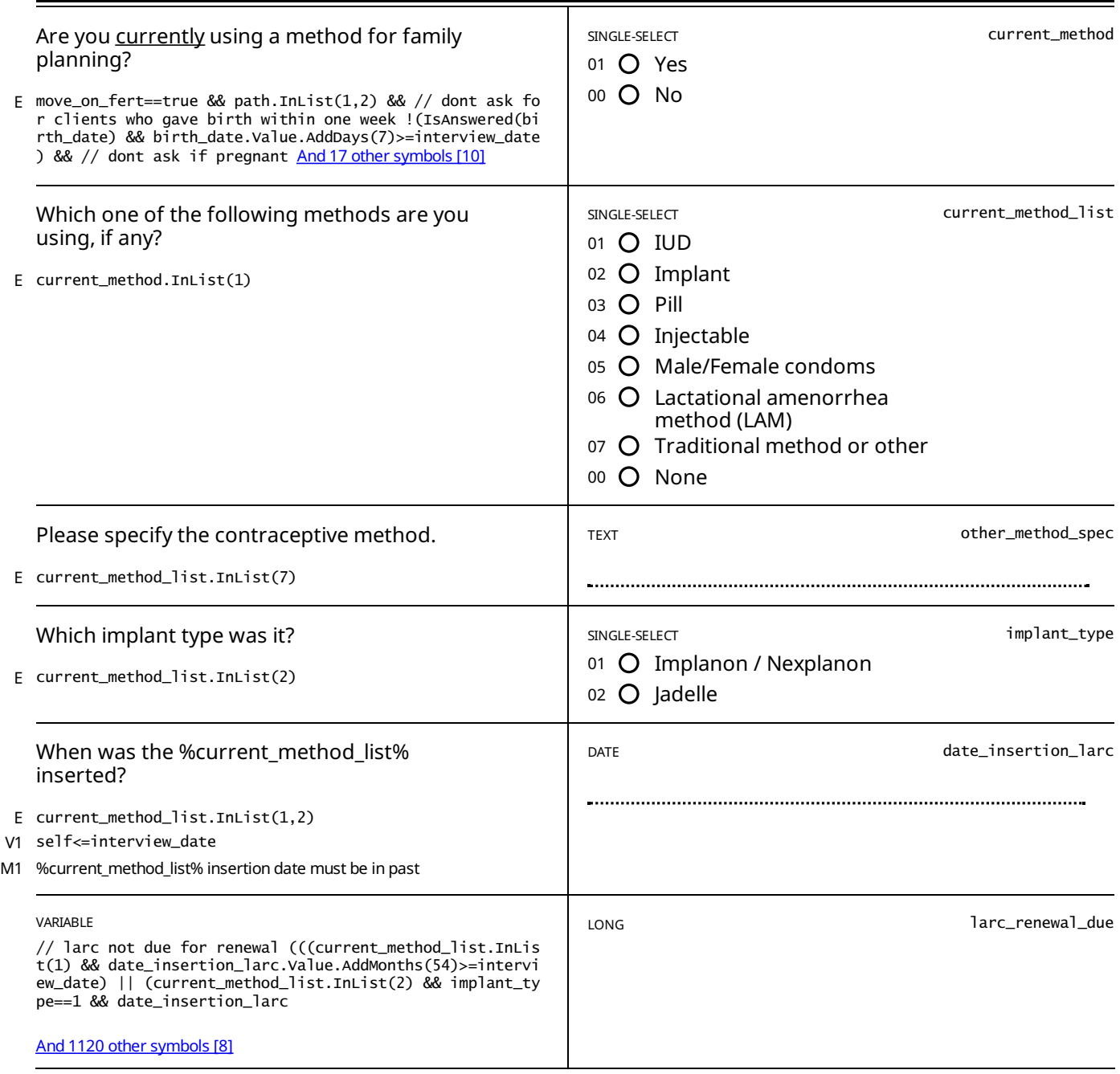

STATIC TEXT

E larc\_renewal\_due==1

*This %current\_method\_list% is duefor renewal!*

STATIC TEXT

E larc\_renewal\_due==2

*This %current\_method\_list% is due for renewal soon, on the %larc\_renew\_date%.*

If after your discussion the client decides to keep using the %current\_method\_list%, please ask her whether she would *like whether she would like to renew it todayinstead of waiting until it is due.*

STATIC TEXT

E larc\_renewal\_due==0

*This %current\_method\_list% is NOT due for renewal.*

*The renewal date is %larc\_renew\_date%*

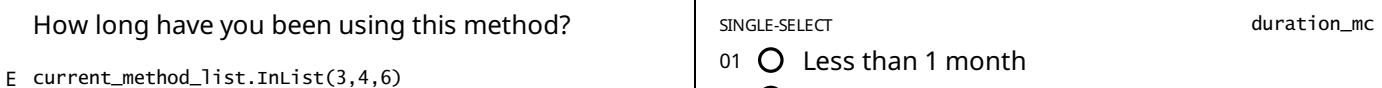

- 02 **O** 1 6 Months
- 03 O More than 6 months

current\_method\_list.InList(6) && //Gave birth in last 6 months AND fully breastfeeding AND has not menstruated yet ! E (((birth\_ever\_last6m==1 || birth\_ever==1 || number\_children>0) && IsAnswered(birth\_d And 202 [othersymbols](#page-79-1) [46]

*The client is NOTeligible forLAM at this time*

Please explain to the client that she is not eligible to use LAM at this point and explain to her why.

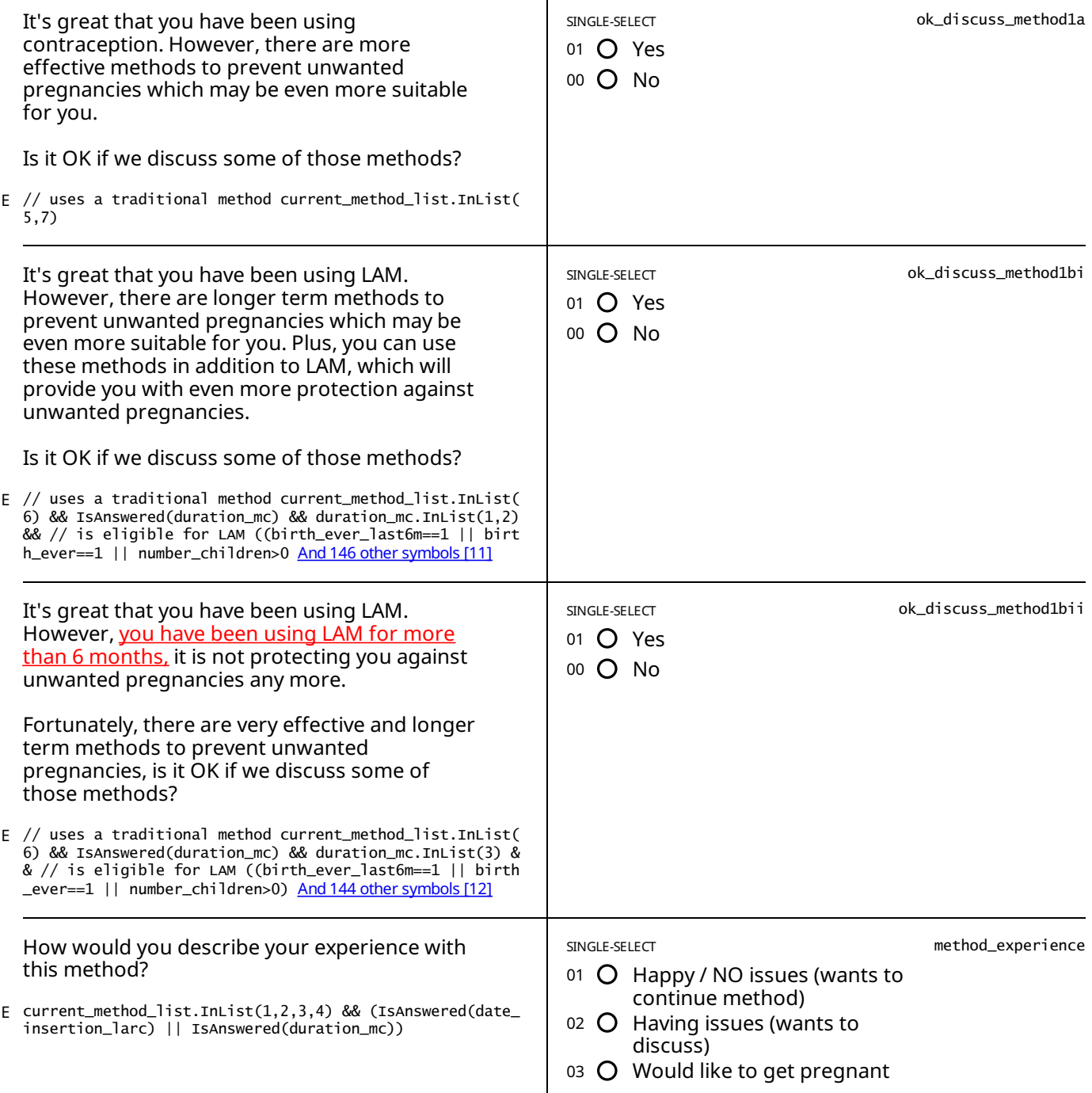

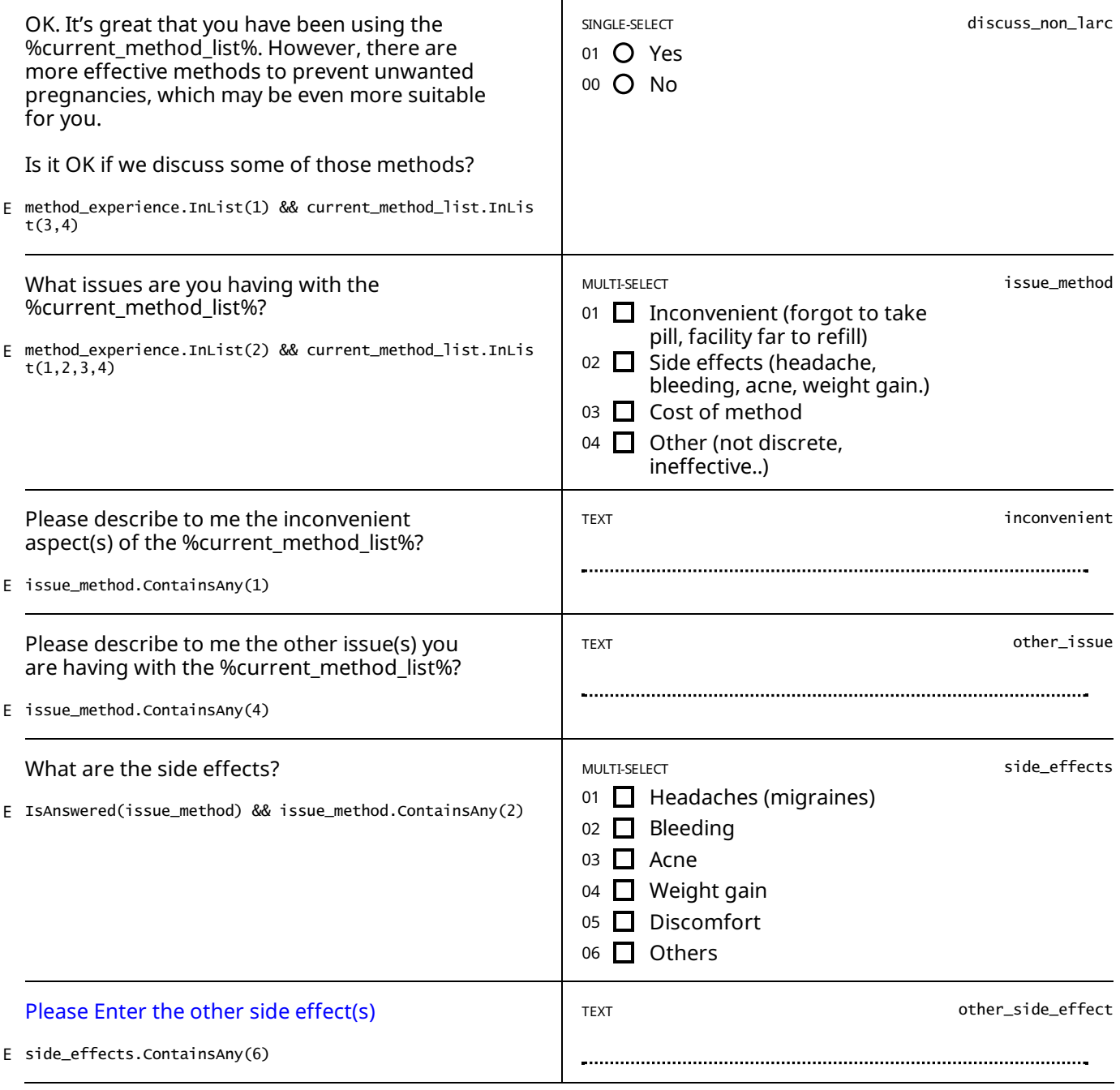

method\_experience.InList(2) && IsAnswered(current\_method\_list) && current\_method\_list.InList(1,2) && IsAnswered(issu E e\_method) && !issue\_method.Contains(2)

I am sorry that you're having these issues. However, you are using a very effective and convenient method to protect *against unwanted pregnancies.*

*generally, we encourage people like yourself to continue using yourcurrent method.*

Let us discuss how bothersome these issues are for you, and we may be able to find a solution to your problem(s).

*PAUSE and discuss the issues the client is having with her method*

STATIC TEXT

method\_experience.InList(2) && current\_method\_list.InList(1,2) && date\_insertion\_larc.Value.AddMonths(6)>interview\_d E ate && IsAnswered(issue\_method) && issue\_method.Contains(2)

*I am sorrythatyou're having these issues. However, you have onlyrecentlystarted using this method. It usuallytakes some time to get used to a new method and for side effects to subside or stabilize.*

Generally, we like to encourage people like yourself to continue using this effective and convenient method to protect *against unwanted pregnancies.*

*Let us discuss how bothersome these issues are foryou.*

*PAUSE and discuss the issues the client is having with her method*

*You can prescribe to the client:*

- *- One month of pill COC if she has issues with spotting due to the implant,*
- *- NSAIDs for dysmenorrhea,*
- *- NSAIDs for abnormal or heavier bleeding due to the IUD.*

#### STATIC TEXT

method\_experience.InList(2) && current\_method\_list.InList(1,2) && date\_insertion\_larc.Value.AddMonths(6)<=interview\_ E date && IsAnswered(issue\_method) && issue\_method.Contains(2)

I am sorry that you're having these issues. However, you are using a very effective and convenient method to protect *against unwanted pregnancies.*

*Generally, we like to encourage people like yourself to continue using yourcurrent method.*

*Let us discuss how bothersome these issues are foryou.*

*PAUSE and discuss the issues the client is having with her method*

#### *You can prescribe to the client:*

- *- One month of pill COC if she has issues with spotting due to the implant,*
- *- NSAIDs for dysmenorrhea,*
- *- NSAIDs for abnormal or heavier bleeding due to the IUD.*

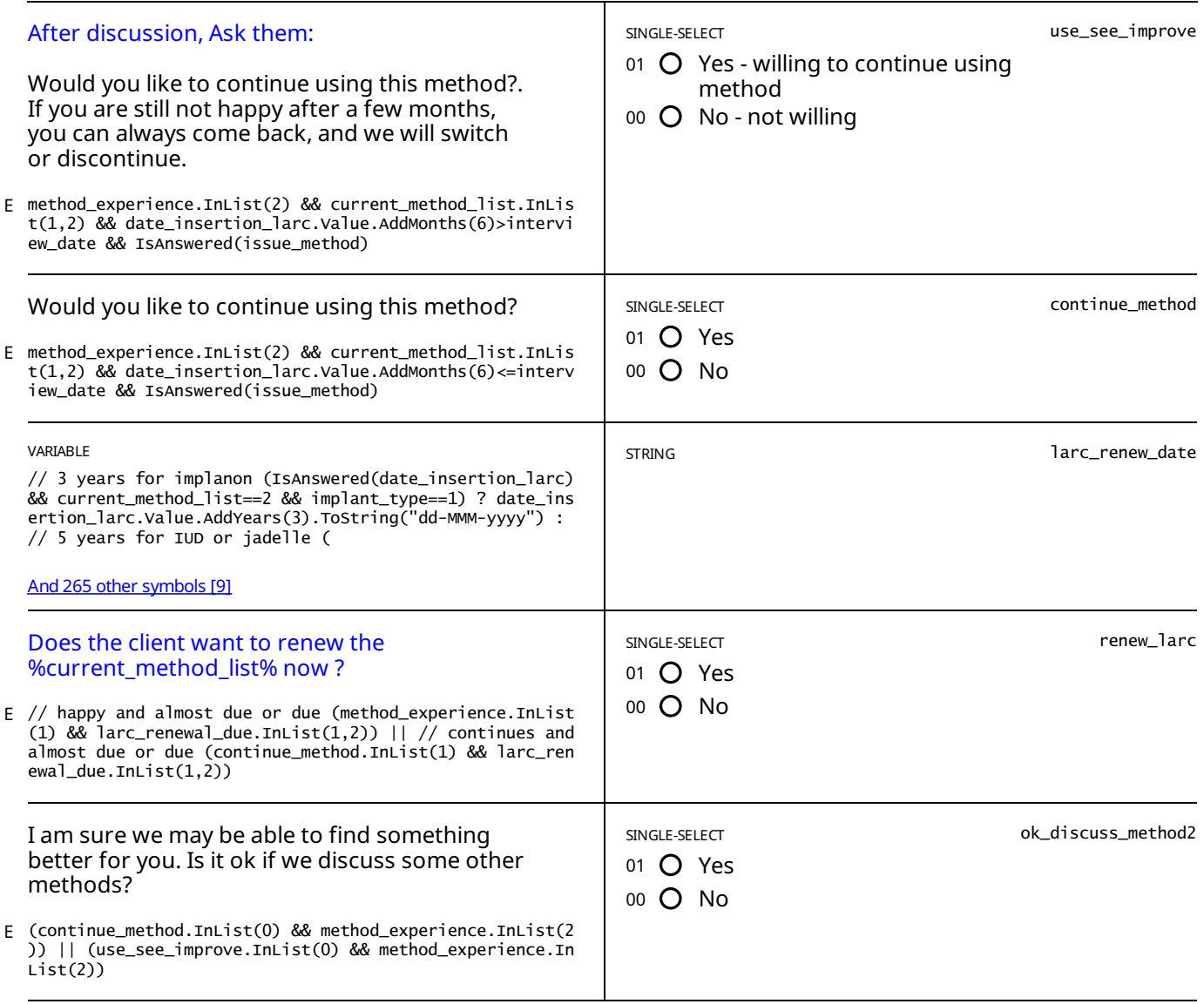

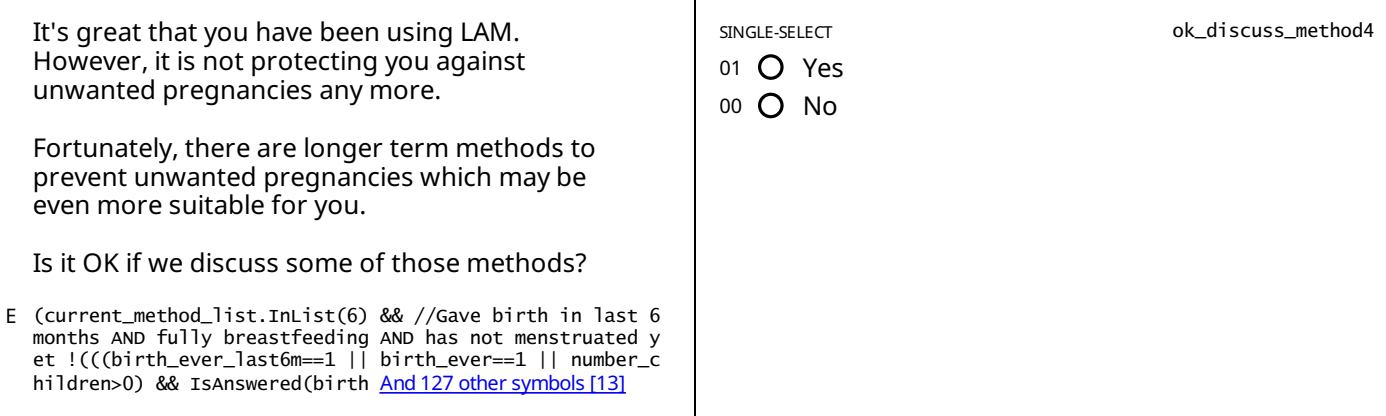

E ok\_discuss\_method2.InList(0) && current\_method\_list.InList(1,2)

*We will now prepare you to remove %current\_method\_list% as you have now requested.*

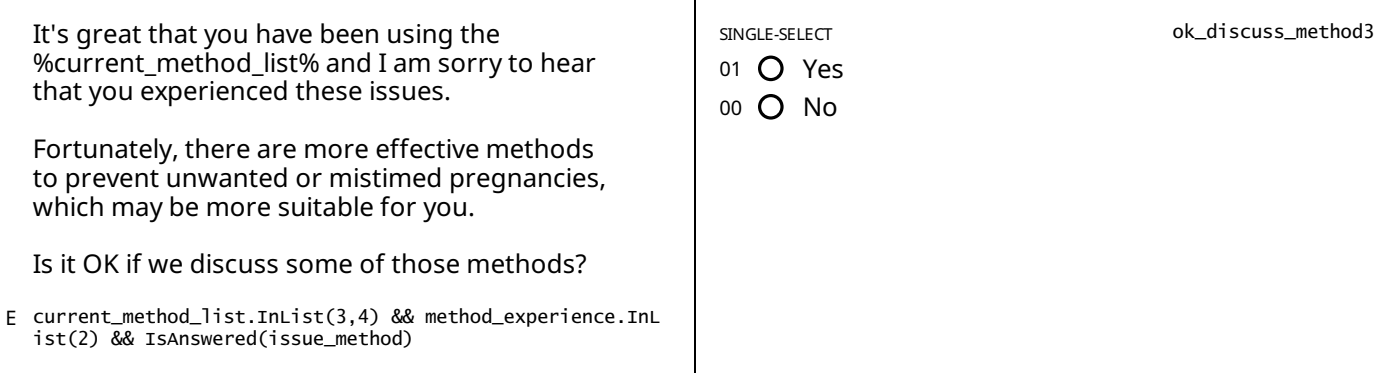

#### STATIC TEXT

E ok\_discuss\_method3.InList(0) && duration\_mc.InList(1,2) && issue\_method.Contains(2)

You have only recently started using this method. It usually takes some time to get used to a new method and for the *side effects to subside or stabilize.*

Since you did not want to consider any other methods, I would like to encourage you to consider continuing to use this *modern method to protect against unwanted pregnancies.*

*Let us discuss how bothersome the issues you mentioned are.*

PAUSE and discuss the issues the client is having with her method, then read the question to the client below.

#### STATIC TEXT

// either started using the method a long time ago (ok\_discuss\_method3.InList(0) && duration\_mc.InList(3)) // is not E having issues with side-effects || (ok\_discuss\_method3.InList(0) && duration\_mc.I And 41 [othersymbols](#page-79-2) [47]

I am sorry that you're having these issues. However, you are using a modern method to protect against unwanted or *mistimed pregnancies.*

Since you did not want to consider any other methods, I would like to encourage you to consider continuing to use your *current method. Let us discuss how bothersome the issues you mentioned are.*

PAUSE and discuss the issues the client is having with her method, then read the question to the client below.

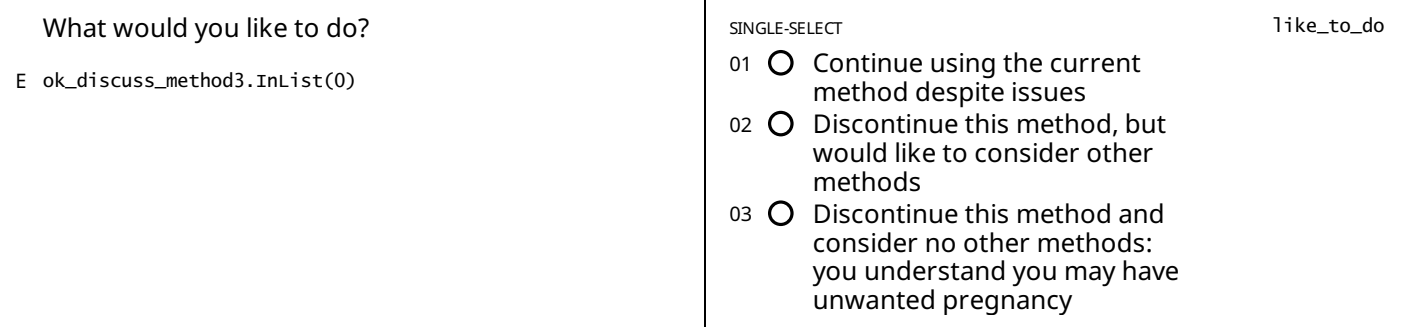

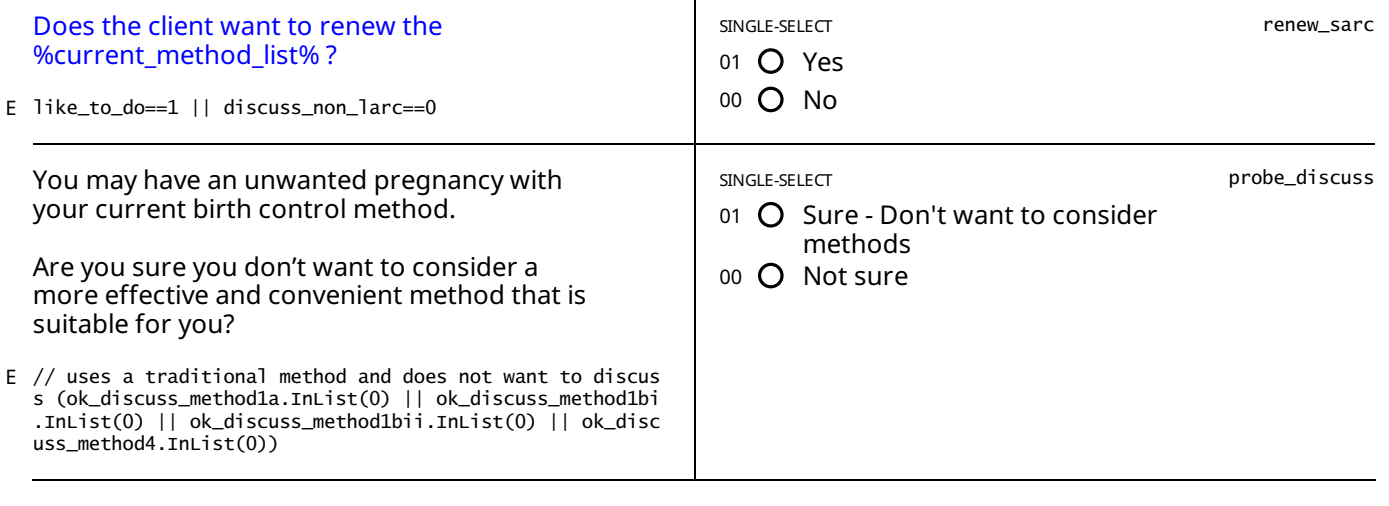

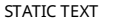

E method\_experience.InList(3) || like\_to\_do.InList(3)

Initiate a discussion about the possible health risks posed by pregnancy based on her health records and circumstances, *and the proceed to removal as appropriate (orexplain about discontinuing injectables/pills if necessary).*

STATIC TEXT

E probe\_discuss==1

Please answer any questions the client might have. Once the client is satisfied, please complete and submit the interview.

If at any point during your conversation the client decides that she is willing to discuss other methods, please change the *answer to the question above to "Not sure".*

STATIC TEXT

E (continue\_method.InList(1) || use\_see\_improve.InList(1) || method\_experience.InList(1)) && larc\_renewal\_due==0

*The %current\_method\_list% will be due for renewal on the: %larc\_renew\_date% .*

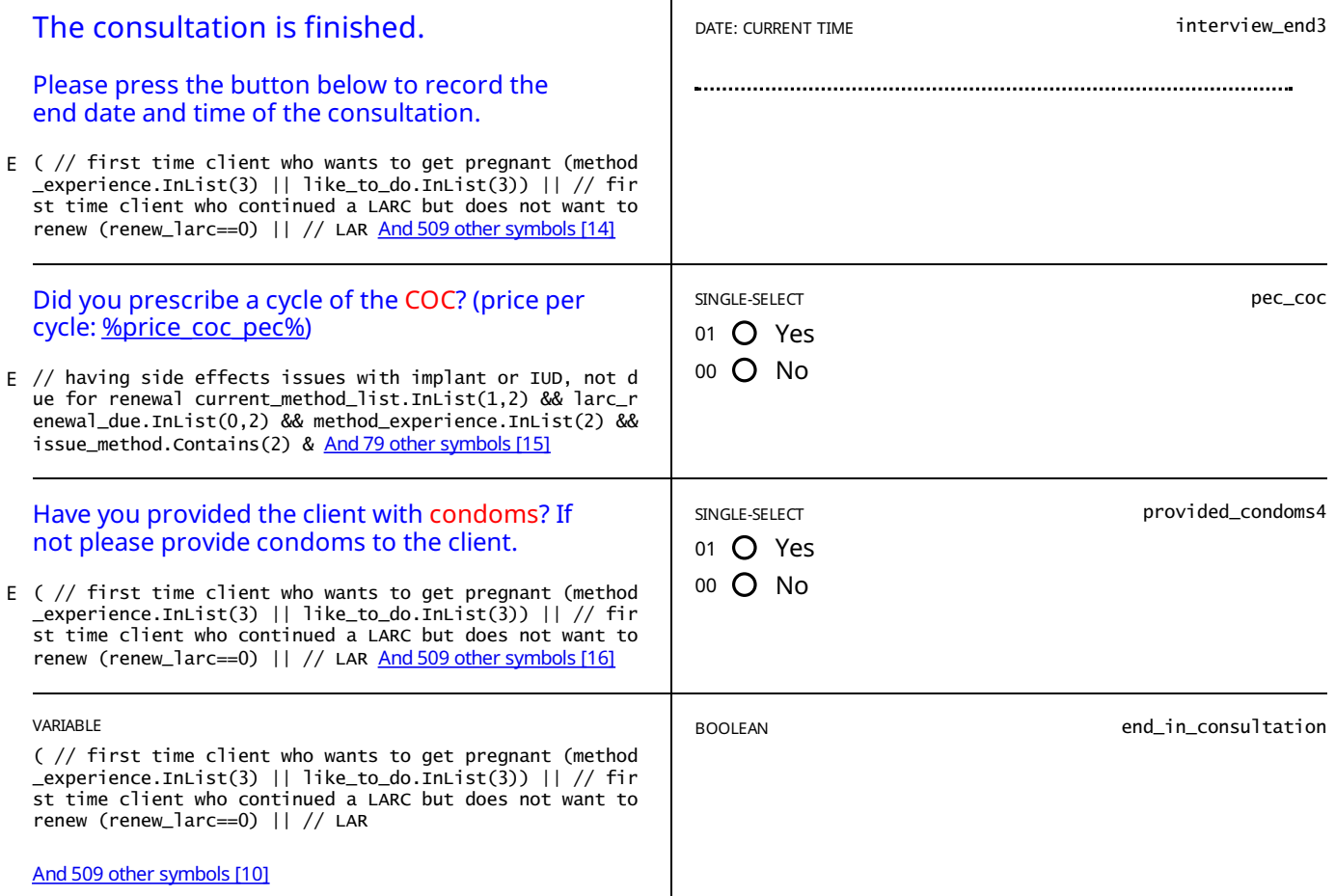

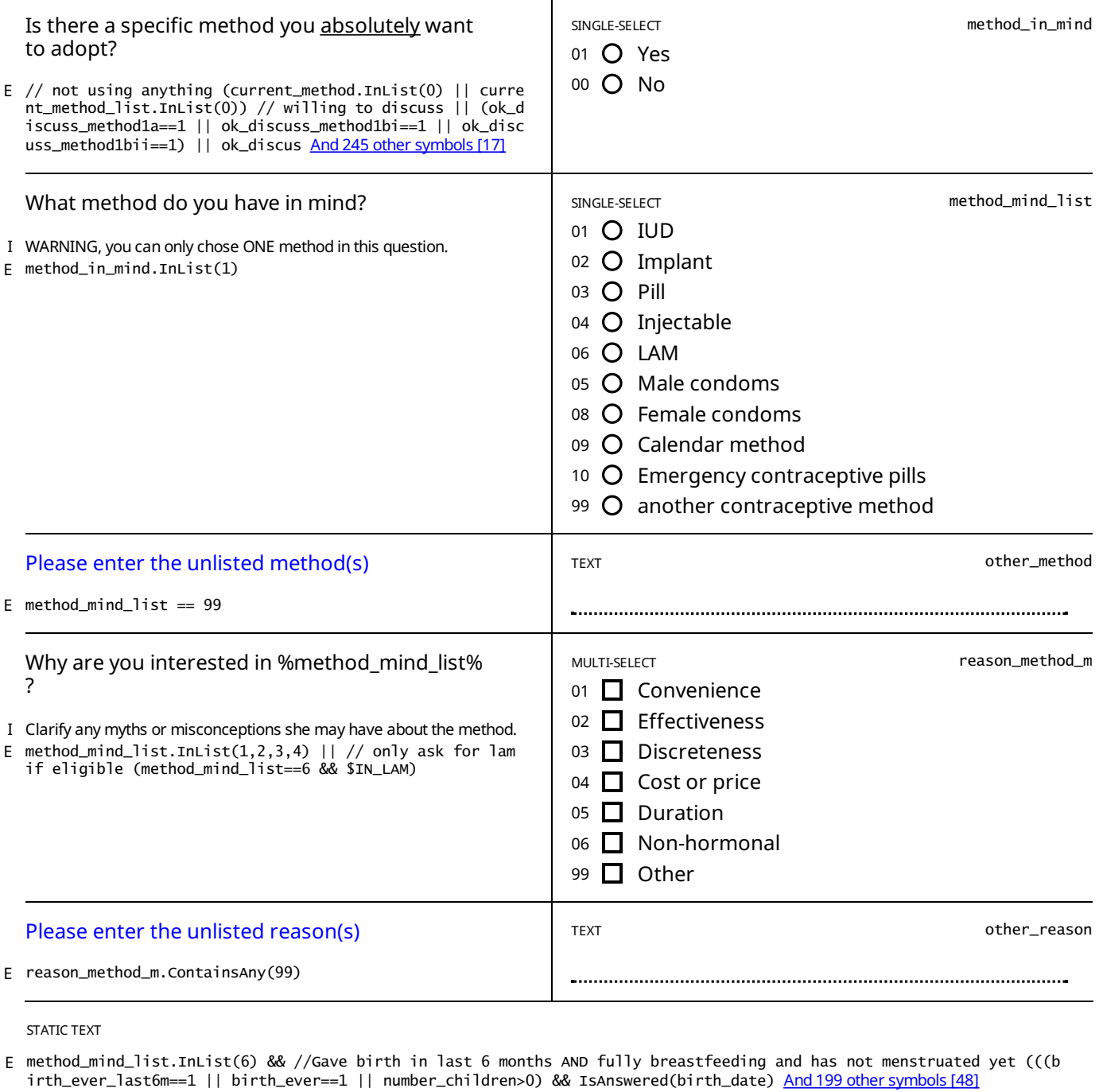

### *The client is eligible forLAM at this time*

STATIC TEXT

method\_mind\_list.InList(6) && //Gave birth in last 6 months AND fully breastfeeding AND has not menstruated yet !((( E birth\_ever\_last6m==1 || birth\_ever==1 || number\_children>0) && IsAnswered(birth\_date And 199 [othersymbols](#page-79-4) [49]

### *The client is NOTeligible forLAM at this time*

Please explain to the client that she is not eligible to use LAM at this point and explain to her why.

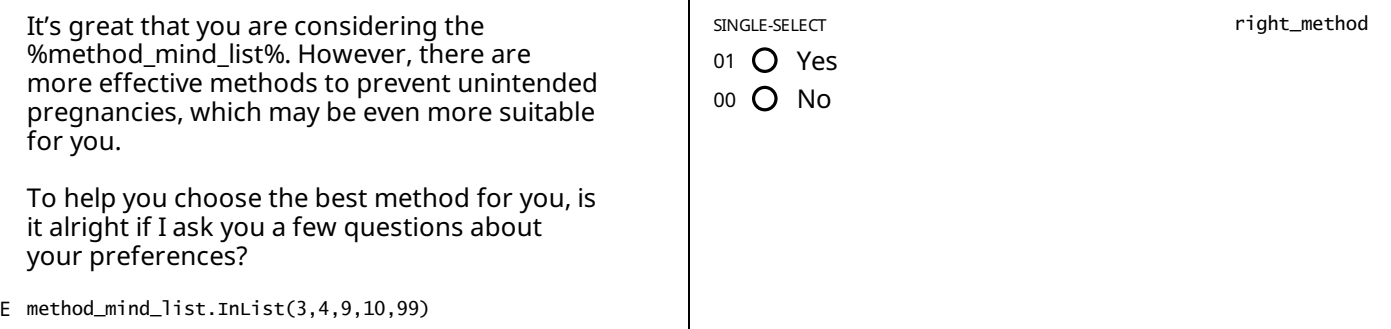

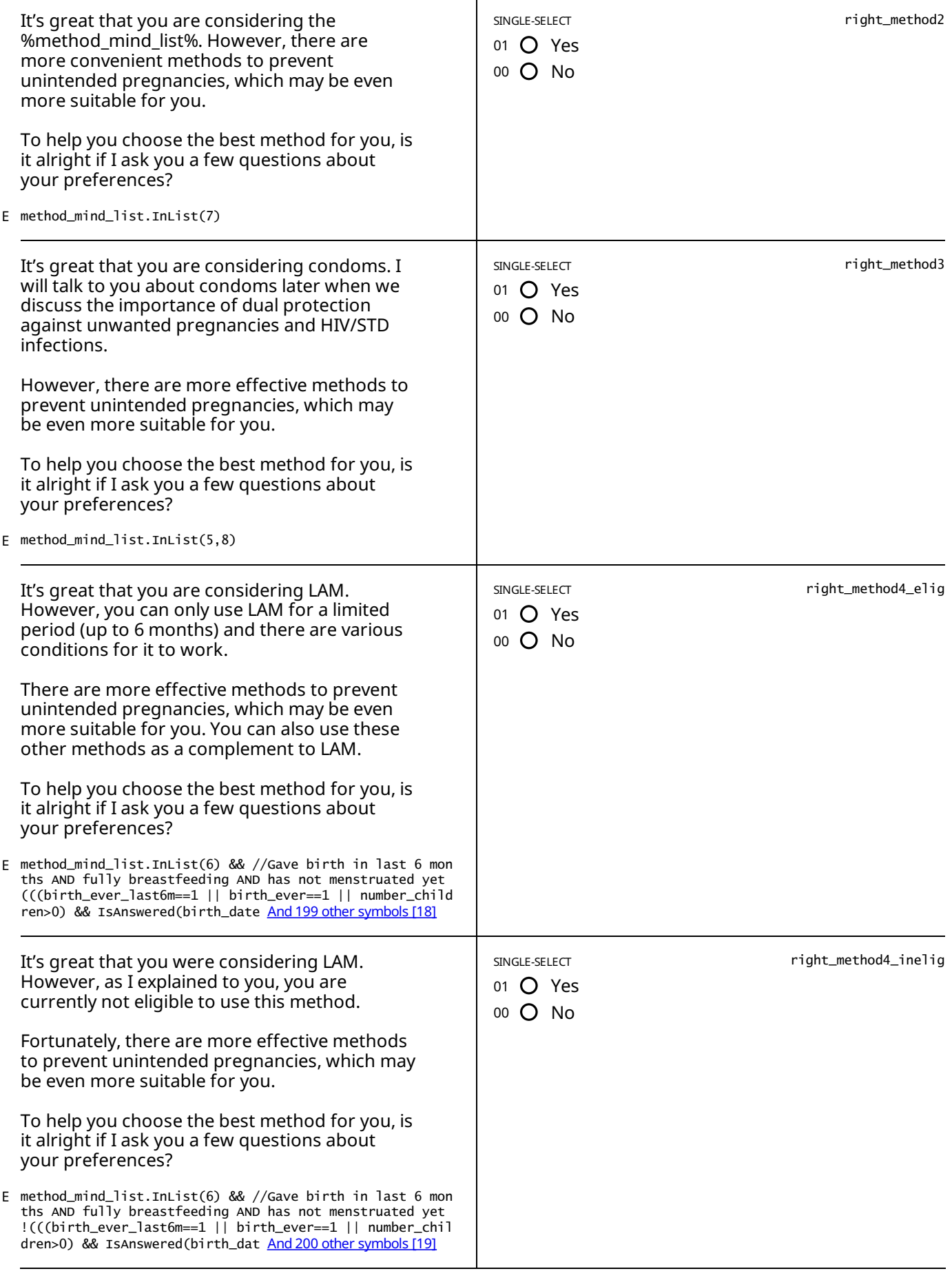

// willing to discuss if not using any probe\_discuss==0 || // no method in mind in after ok\_discuss\_1-2-3 method\_in\_<br>mind==0 || // non-LARC in mind and willing to listen right\_method ==1 || right\_me <u>And 260 [othersymbols](#page-79-5)[5</u> E

Before we find you a suitable method, I will describe some of the possible side effects you may experience, and I will ask you how much each of these will bother you. This will help us find a method which better suits you and your preferences.

*Some women experience changes in their menstrual period after adopting a contraceptive method.*

STATIC TEXT

Other than in rare occasions, these changes are normal and are not a sign that the method is harmful to your health.

None of the methods we will discuss affect your ability to conceive in the future. You can always stop using the method *and start trying to get pregnant right away.*

*Please read out the answerchoices forEACH one of the questions below*

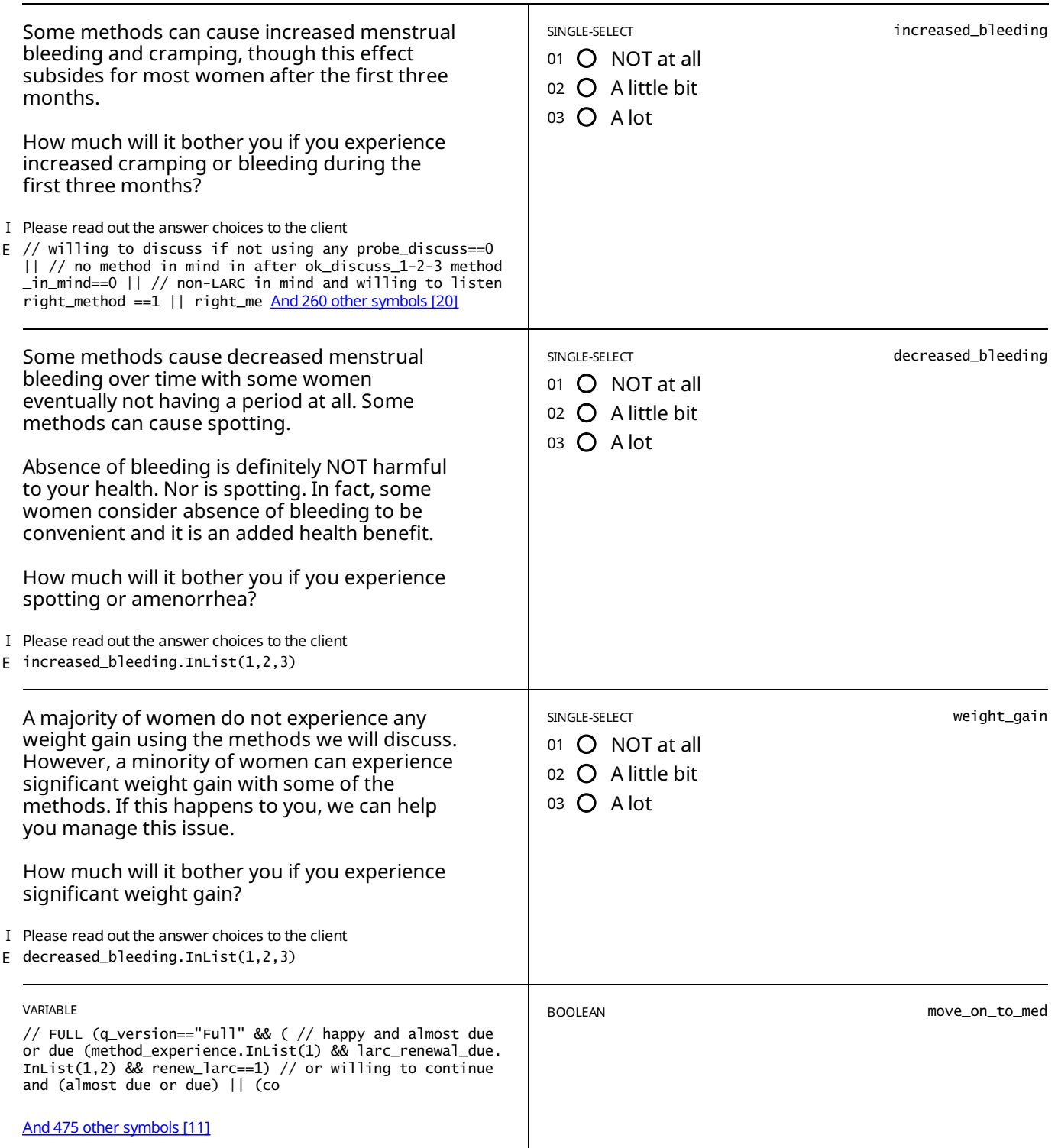

STATIC TEXT

# <span id="page-26-0"></span>CONSULTATION - RETURN

E //jump in straight if discuss version q\_version=="Discuss" && path.InList(4)

STATIC TEXT

patient\_status=="Return" && q\_version=="Discuss" && (what\_to\_do\_xx==2 || what\_to\_do\_xy==2 || what\_to\_do\_lam.InList(2 E ,6))

According to the card, the client is currently using the %discuss\_method%, and would like to discuss their experience.

Please confirm and record their current method that they are using and would like to discuss before moving on with the *consultation.*

STATIC TEXT

E patient\_status=="Return" && q\_version=="Discuss" && (what\_to\_do\_xx==1 || what\_to\_do\_xy==1 || what\_to\_do\_lam==1)

*According to the card, the client is currently using the %discuss\_method%.*

*Please confirm and record their current method below before moving on with the consultation*.

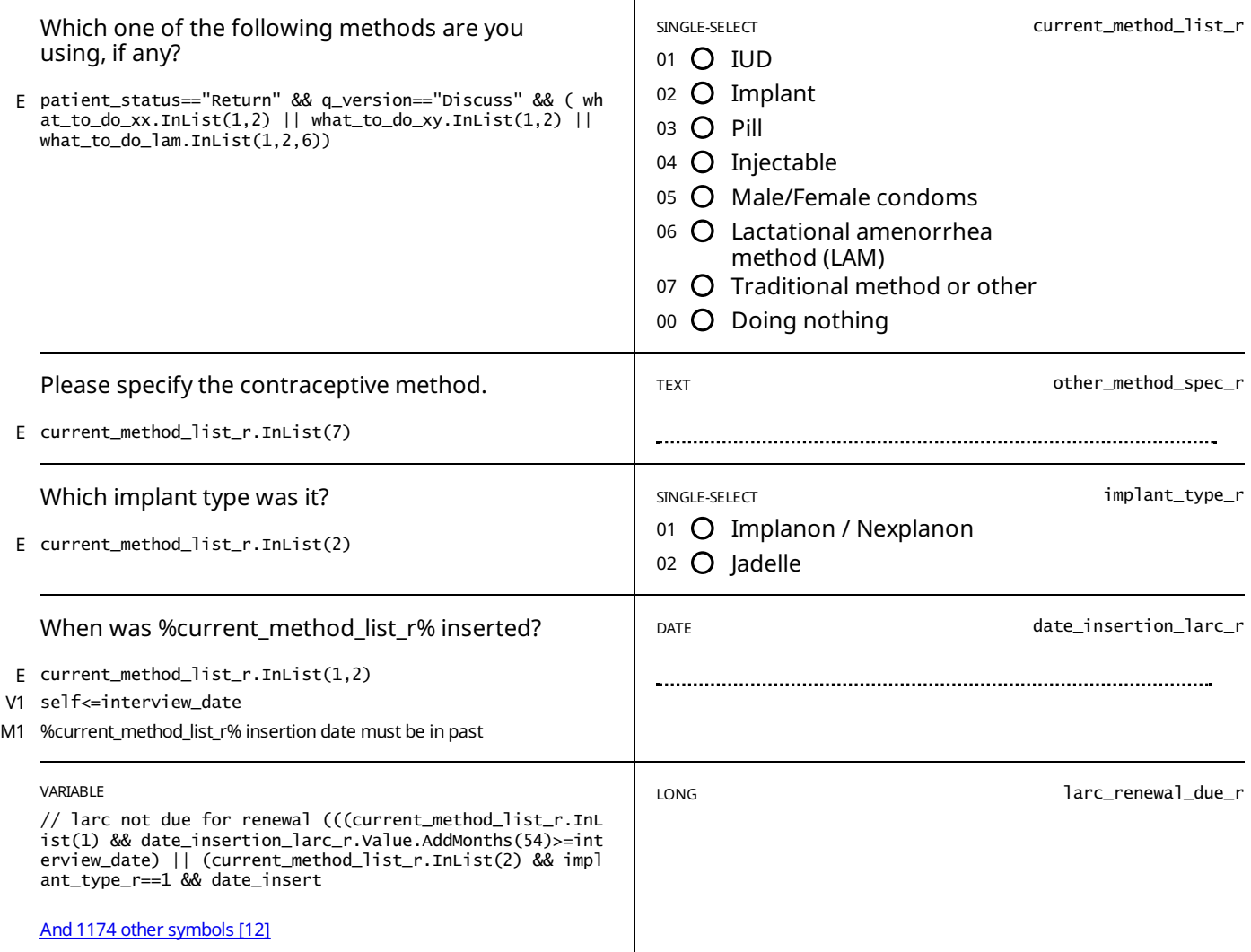

STATIC TEXT

E larc\_renewal\_due\_r==1

*This %current\_method\_list\_r% is duefor renewal!*

STATIC TEXT

E larc\_renewal\_due\_r==2

*This %current\_method\_list\_r% is duefor renewal soon, on the %larc\_renew\_date\_r%.*

If after your discussion the client decides to keep using the %current\_method\_list\_r%, please ask her whether she would *like whether she would like to renew it todayinstead of waiting until it is due.*

E larc\_renewal\_due\_r==0

### *This %current\_method\_list\_r% is NOT duefor renewal.*

### *The renewal date is %larc\_renew\_date\_r%*

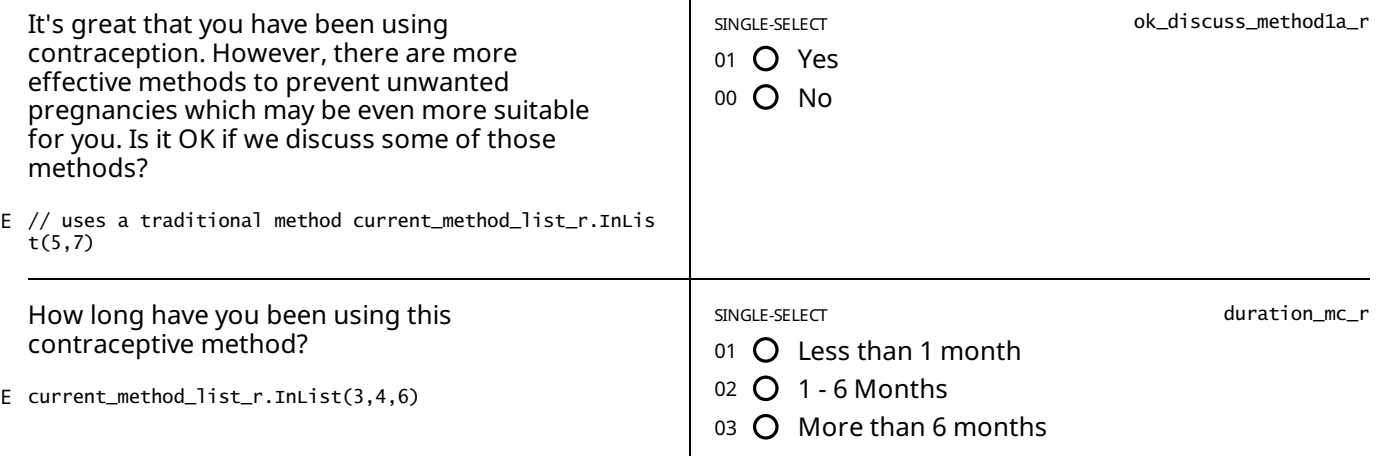

STATIC TEXT

E current\_method\_list\_r.InList(6) && duration\_mc\_r.InList(3) && what\_to\_do\_lam.InList(1)

You have been using LAM for more than 6 months, LAM does not protect against unwanted pregnancies after 6 months! *You* should consider adopting another contraceptive method.

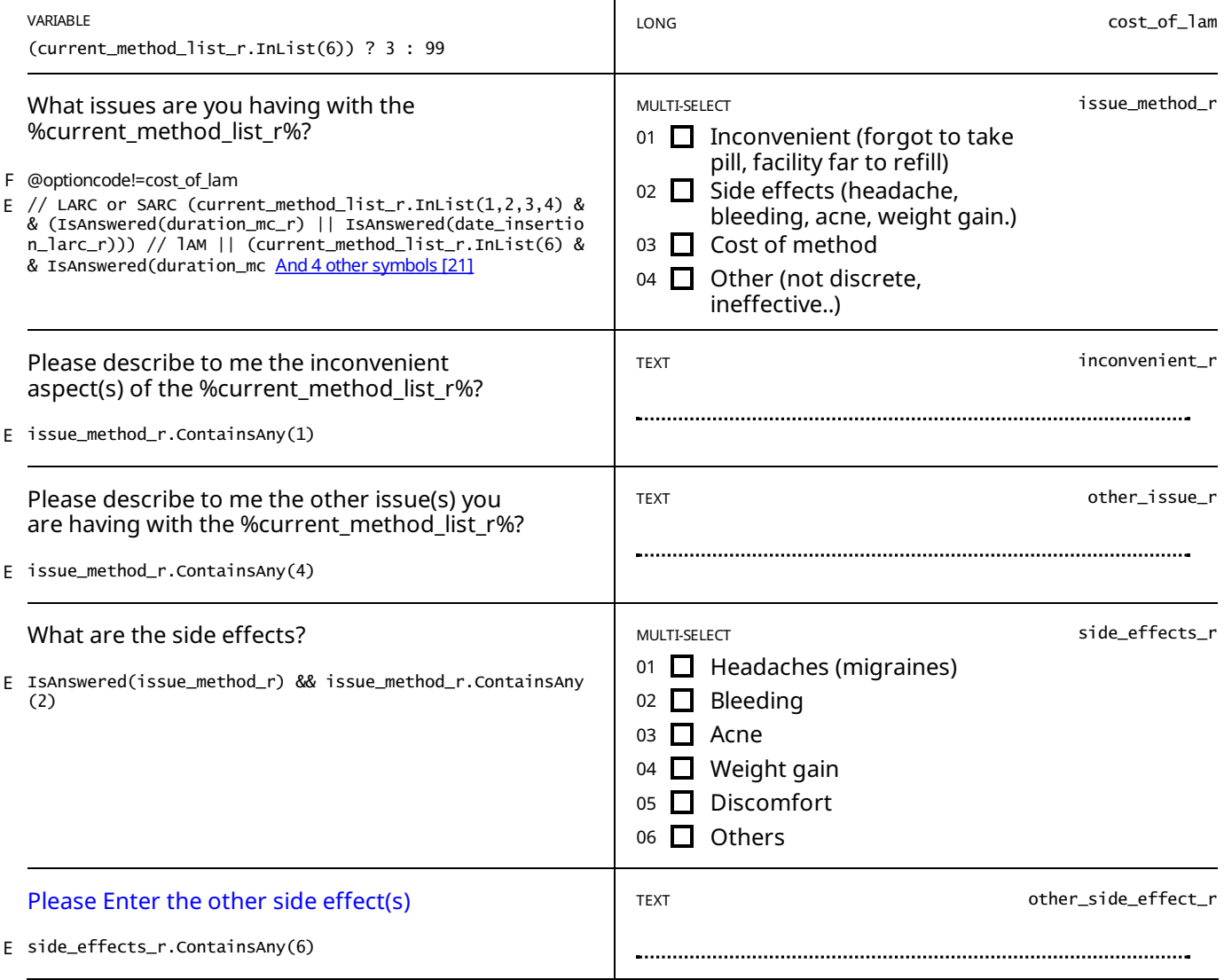

STATIC TEXT

IsAnswered(current\_method\_list\_r) && current\_method\_list\_r.InList(1,2) && IsAnswered(issue\_method\_r) && !issue\_metho E d\_r.Contains(2)

I am sorry that you're having these issues. However, you are using a very effective and convenient method to protect

*against unwanted pregnancies.*

*Generally, we encourage people like yourself to continue using yourcurrent method.*

Let us discuss how bothersome these issues are for you, and we may be able to find a solution to your problem(s).

*PAUSE and discuss the issues the client is having with her method*

#### STATIC TEXT

current\_method\_list\_r.InList(1,2) && date\_insertion\_larc\_r.Value.AddMonths(6)>interview\_date && IsAnswered(issue\_met E hod\_r) && issue\_method\_r.Contains(2)

*I am sorrythatyou're having these issues. However, you have onlyrecentlystarted using this method. It usuallytakes some time to get used to a new method and for side effects to subside or stabilize.*

Generally, we like to encourage people like yourself to continue using this effective and convenient method to protect *against unwanted pregnancies.*

*Let us discuss how bothersome these issues are foryou.*

*PAUSE and discuss the issues the client is having with her method*

*You can prescribe to the client:*

*- One month of pill COC if she has issues with spotting due to the implant,*

*- NSAIDs for dysmenorrhea,*

*- NSAIDs for abnormal or heavier bleeding due to the IUD.*

STATIC TEXT

current\_method\_list\_r.InList(1,2) && date\_insertion\_larc\_r.Value.AddMonths(6)<=interview\_date && IsAnswered(issue\_me E thod\_r) && issue\_method\_r.Contains(2)

I am sorry that you're having these issues. However, you are using a very effective and convenient method to protect *against unwanted pregnancies.*

*Generally, we like to encourage people like yourself to continue using yourcurrent method.*

*Let us discuss how bothersome these issues are foryou.*

*PAUSE and discuss the issues the client is having with her method*

*You can prescribe to the client:*

*- One month of pill COC if she has issues with spotting due to the implant,*

*- NSAIDs for dysmenorrhea,*

*- NSAIDs for abnormal or heavier bleeding due to the IUD.*

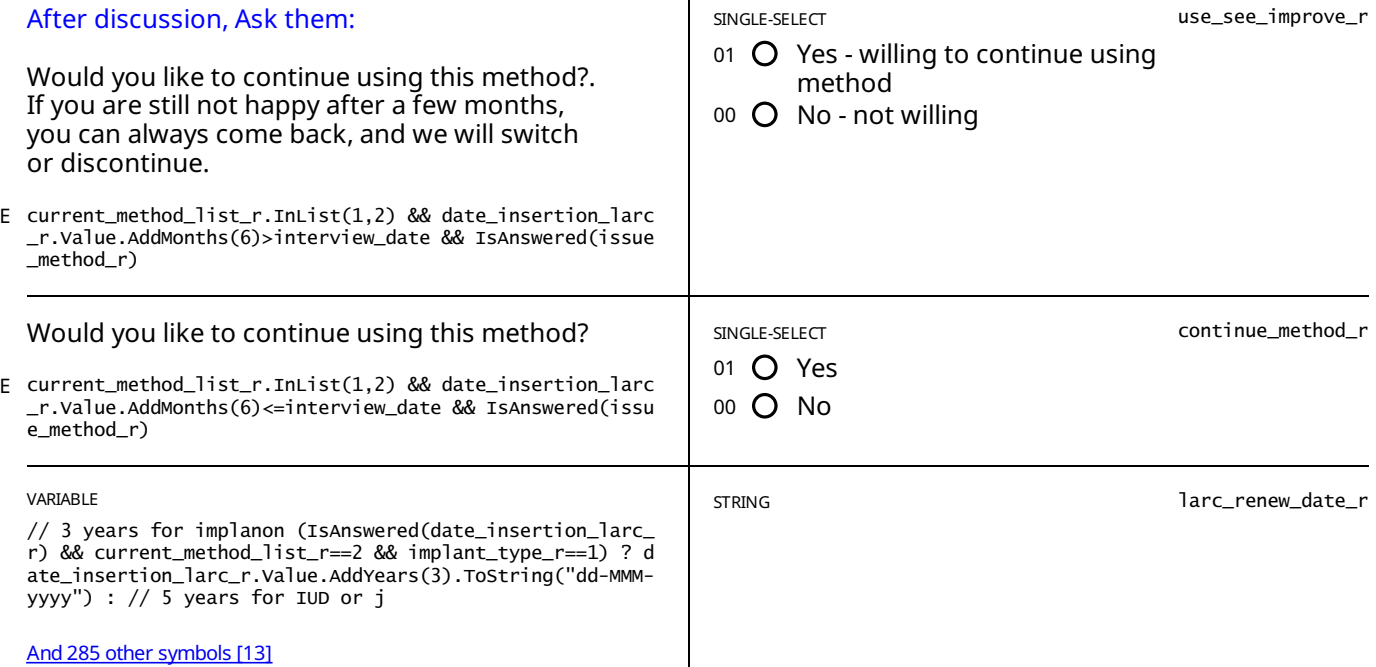

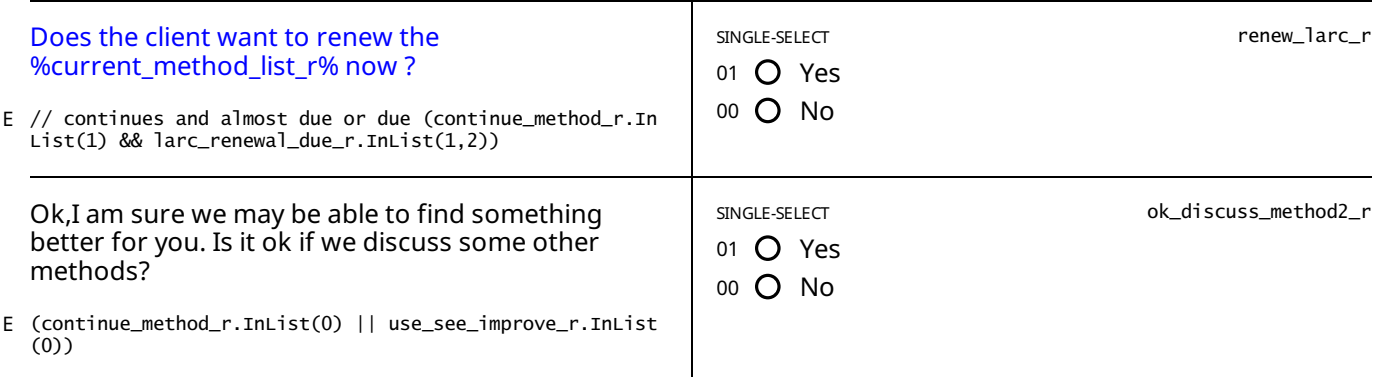

E ok\_discuss\_method2\_r.InList(0)

*We will now prepare you to remove %current\_method\_list\_r% as you have now requested.*

STATIC TEXT

E current\_method\_list\_r.InList(3,4) && duration\_mc\_r.InList(1,2) && issue\_method\_r.Contains(2)

You have only recently started using this method. It usually takes some time to get used to a new method and for the *side effects to subside or stabilize.*

Unless you would like to consider other methods, I would encourage you to continue to using your current method.

*Let us discuss how bothersome the issues you mentioned are.*

PAUSE and discuss the issues the client is havina with her method, then read the auestion to the client below.

STATIC TEXT

current\_method\_list\_r.InList(3,4) && // either started using the method a long time ago ((duration\_mc\_r.InList(3) && E IsAnswered(issue\_method\_r)) // OR is not having issues with side-effects || (dur And 86 other symbols [51]

I am sorry that you're having these issues. However, you are using a modern method to protect against unwanted or *mistimed pregnancies.*

Unless you would like to consider other methods, I would encourage you to continue to using your current method.

*Let us discuss how bothersome the issues you mentioned are.*

PAUSE and discuss the issues the client is having with her method, then read the question to the client below.

STATIC TEXT

// wants to talk about LAM and has been using under 6 months current\_method\_list\_r.InList(6) && IsAnswered(issue\_met E hod\_r) && duration\_mc\_r.InList(1,2) // AND is NOT using a method currently based on And 111 [othersymbols](#page-80-1) [52]

*I am sorrythatyou're having these issues. Fortunately, there are many other methods to prevent against unwanted* pregnancies. Unlike LAM, you will be able to use these methods for as long as you want. You can also use these methods *in addition to LAM, which will provide you with even more protection.*

Remember that LAM only works for up to 6 months after giving birth. At some point you will need to switch to another *method to protect against unwanted pregnancies, possibly quite soon.So, I suggest thatyou consider adopting another method today.*

STATIC TEXT

// had been using lam for under 6 months current\_method\_list\_r.InList(6) && IsAnswered(issue\_method\_r) && duration\_m E c\_r.InList(1,2) // AND is using a method base4d on the cards && (IsAnswered(adopted And 57 other symbols [53]

I am sorry that you're having these issues. Fortunately, you are already using a modern method to protect against *unwanted or mistimed pregnancies.*

Unless you would like to consider other methods, I would encourage you to continue to using your current method.

STATIC TEXT

// using LAM for more than 6 months current\_method\_list\_r.InList(6) && duration\_mc\_r.InList(3) && IsAnswered(issue\_m E ethod\_r) // and is not using a method but had chosen one && !(IsAnswered(adopted\_ret And 53 [othersymbols](#page-80-3) [54]

I am sorry that you're having these issues, but you have been using LAM for more than 6 months, LAM does not protect *against unwanted pregnancies after 6 months past the date of birth of the child.*

Fortunately, there are many other methods to prevent against unwanted pregnancies. Unlike LAM, you will be able to *use these methods for as long as you want.*

// used LAM for more than 6 months current\_method\_list\_r.InList(6) && duration\_mc\_r.InList(3) && IsAnswered(issue\_me E thod\_r) // AND using a method && (IsAnswered(adopted\_return\_method) && adopted\_retur And 25 other symbols [55]

I am sorry that you're having these issues, but you have been using LAM for more than 6 months, LAM does not protect *against unwanted pregnancies after 6 months past the date of birth of the child.*

*Fortunately, you are already using a modern method to protect against unwanted or mistimed pregnancies.*

Unless you would like to consider other methods, I would encourage you to continuing to use your current method.

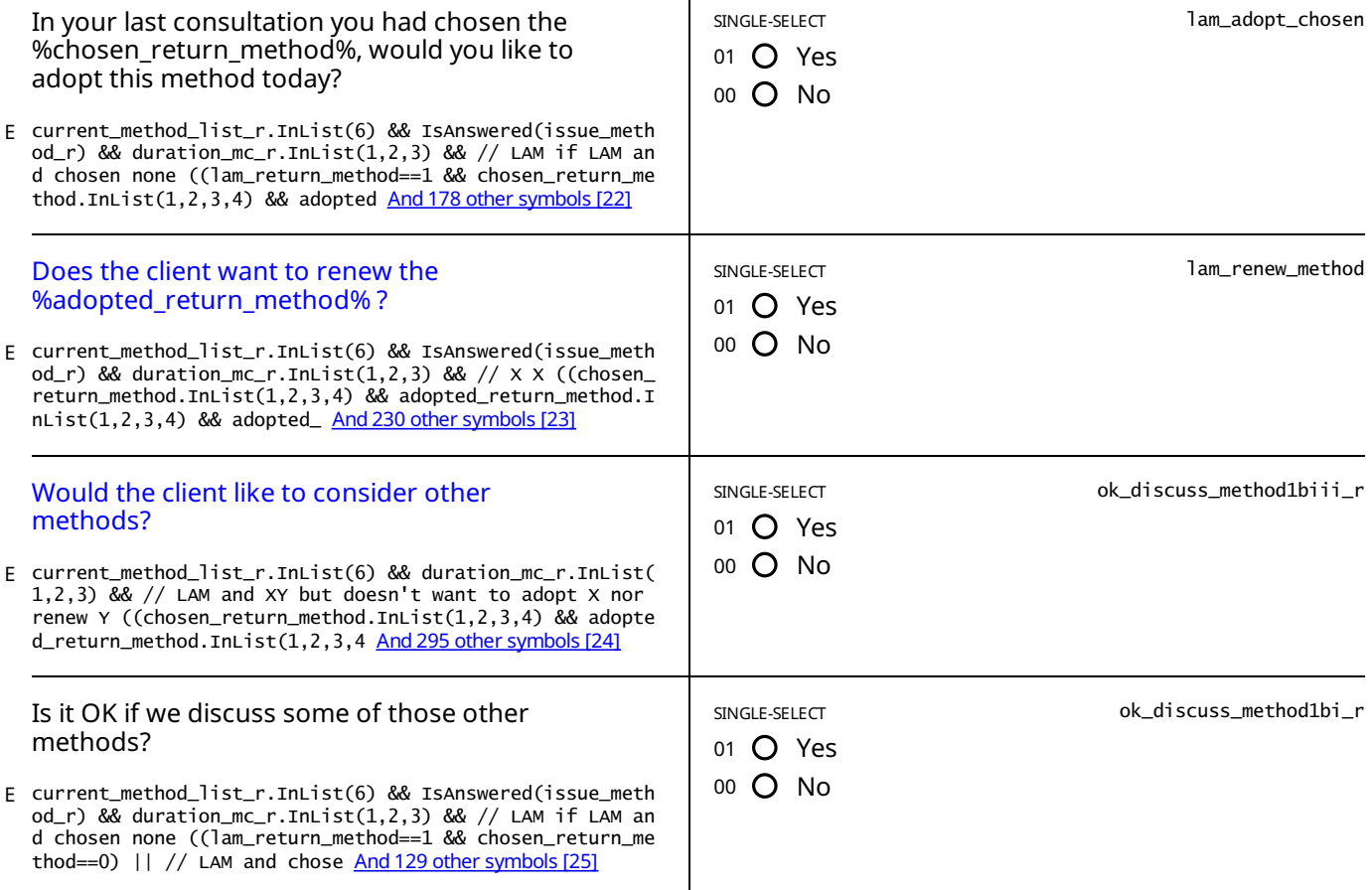

STATIC TEXT

current\_method\_list\_r.InList(6) && // OR is not having issues with side-effects duration\_mc\_r.InList(1,2) && IsAnswe E current\_method\_list\_r.InList(6) && // OR is not having i<br>red(issue\_method\_r) && ok\_discuss\_method1bi\_r.InList(0)

You are using a modern method to protect against unwanted or mistimed pregnancies, so if you don't want to consider other methods I would encourage you to continue using LAM at least until it no longer protects you against unwanted *pregnancies.*

*Let us discuss how bothersome the issues you mentioned are foryou.*

PAUSE and discuss the issues the client is having with her method, then read the question to the client below.

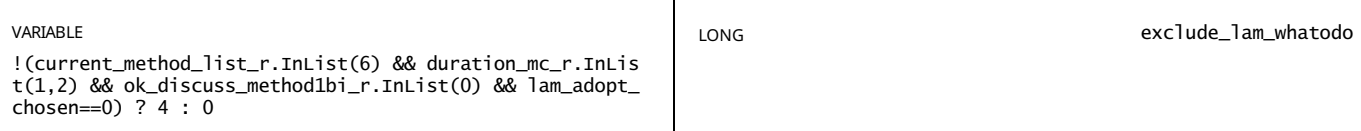

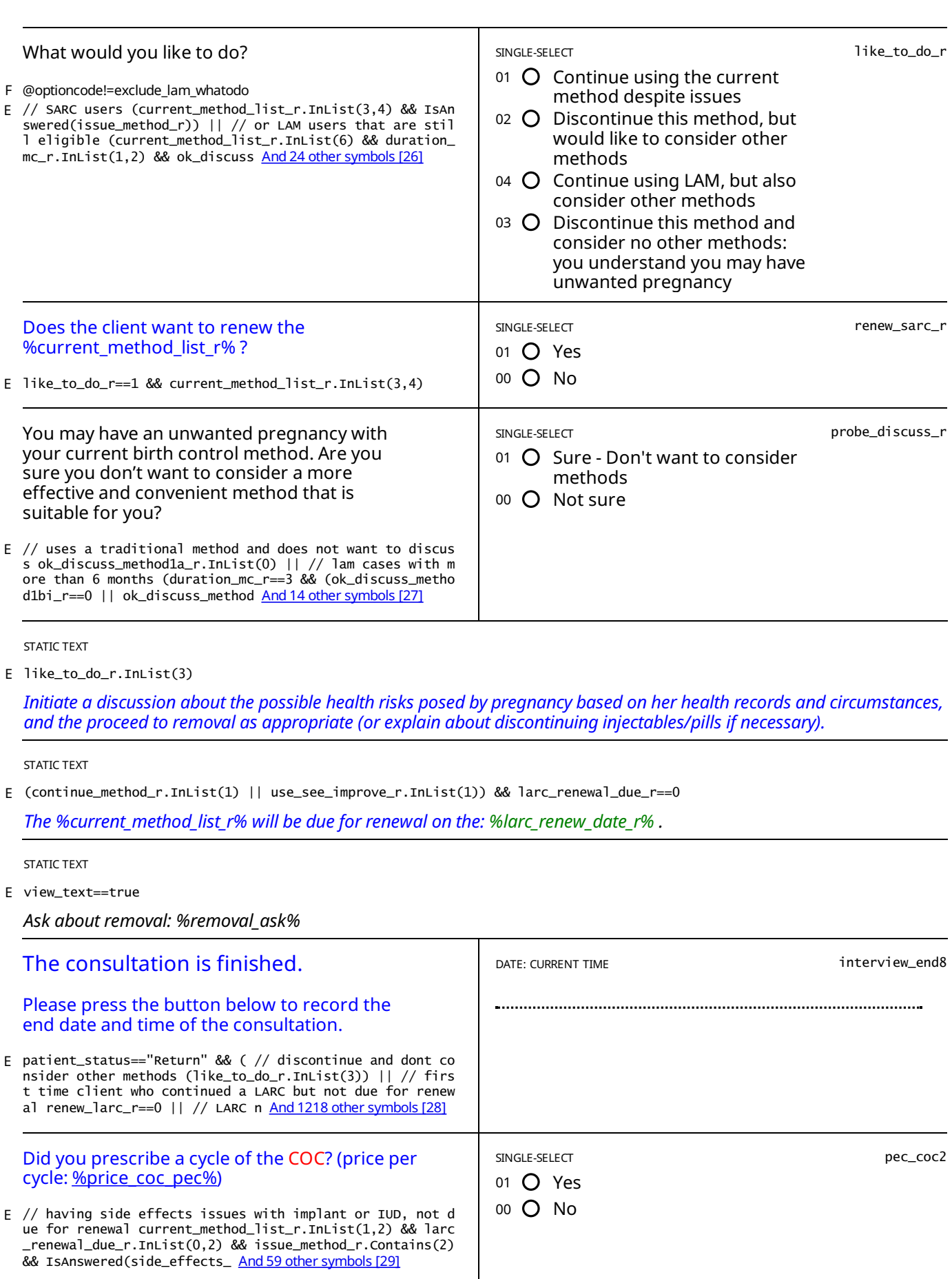

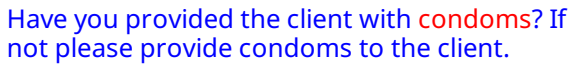

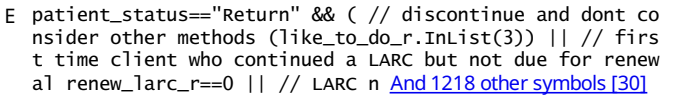

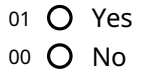

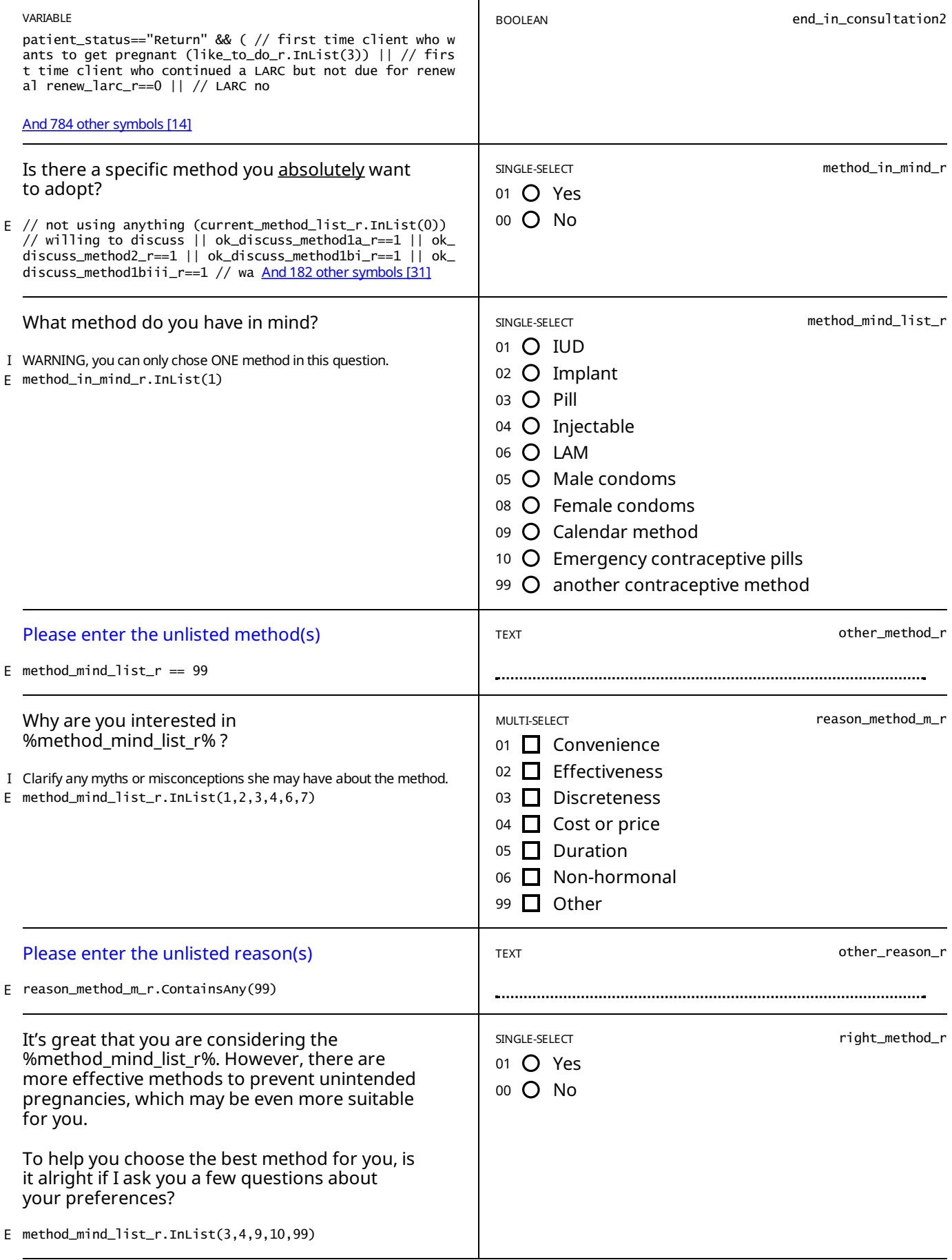

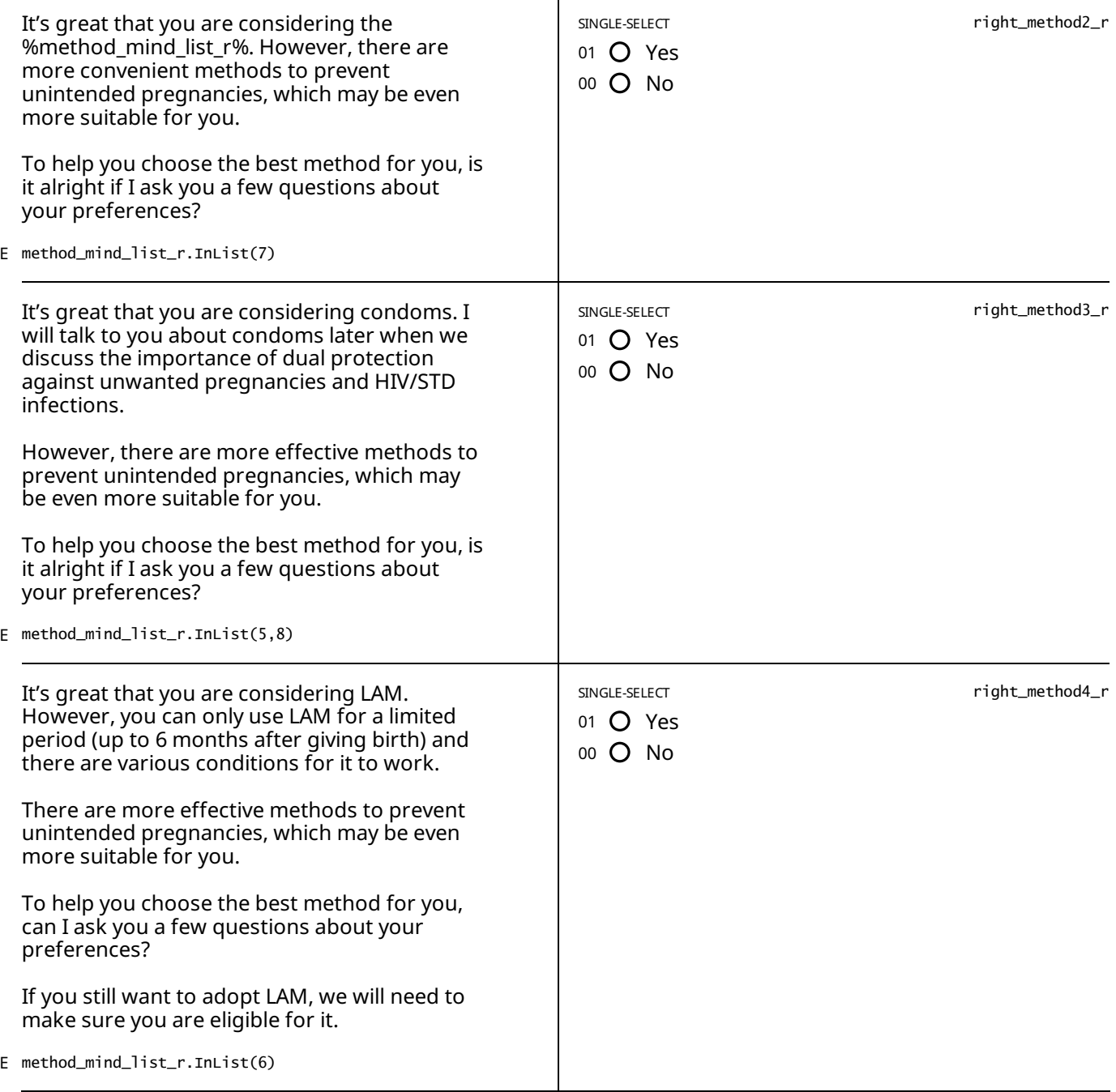

// willing to discuss if not using any probe\_discuss\_r==0 || // no method in mind in after ok\_discuss\_1-2-3 method\_i E n\_mind\_r==0 || // non-LARC in mind and willing to listen right\_method\_r ==1 || ri And 65 [othersymbols](#page-80-5) [56]

Before we find you a suitable method, I will describe some of the possible side effects you may experience, and I will ask you how much each of these will bother you. This will help us find a method which better suits you and your preferences.

*Some women experience changes in their menstrual period after adopting a contraceptive method.*

Other than in rare occasions, these changes are normal and are not a sign that the method is harmful to your health.

None of the methods we will discuss affect your ability to conceive in the future. You can always stop using the method *and start trying to get pregnant right away.*

*Please read out the answerchoices forEACH one of the questions below*

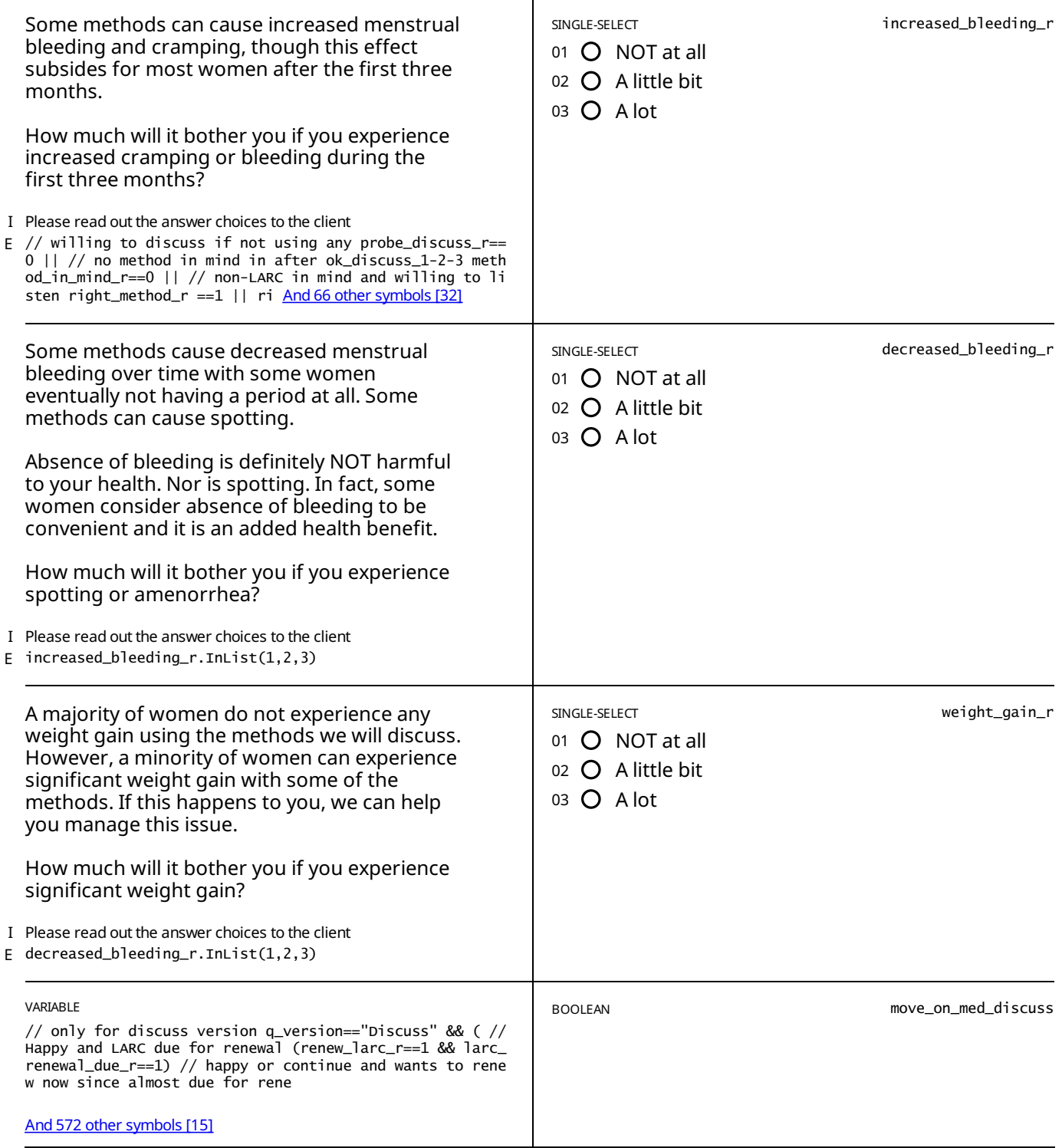

# <span id="page-35-0"></span>FERTILITY AND BIRTHS - RETURN

E move\_on\_med\_discuss==true

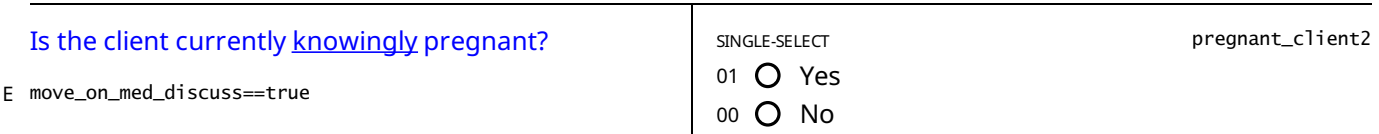

STATIC TEXT

E pregnant\_client2==1

## *You have indicated that theclient is pregnant, please make sure that this is correct.*

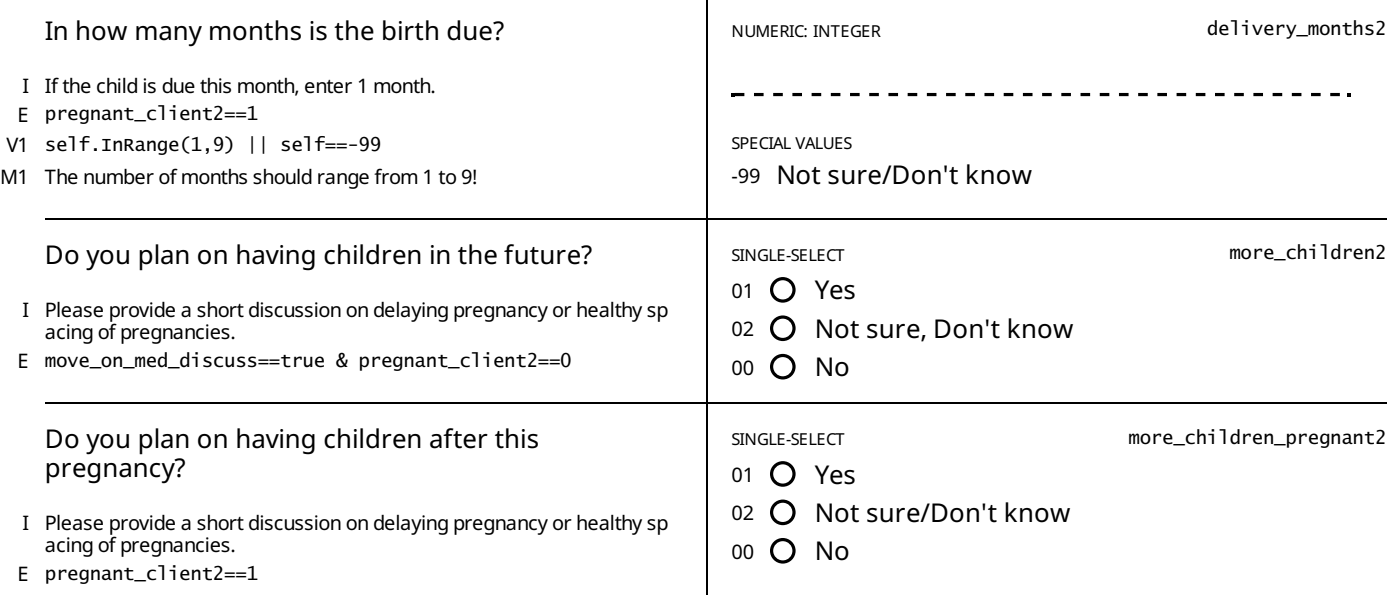

STATIC TEXT

E pregnant\_client2==1 && more\_children\_pregnant2.InList(1,2)

Please have a brief discussion with the client about the importance of healthy spacing of pregnancies and the benefits *for her health and that of herchildren.*

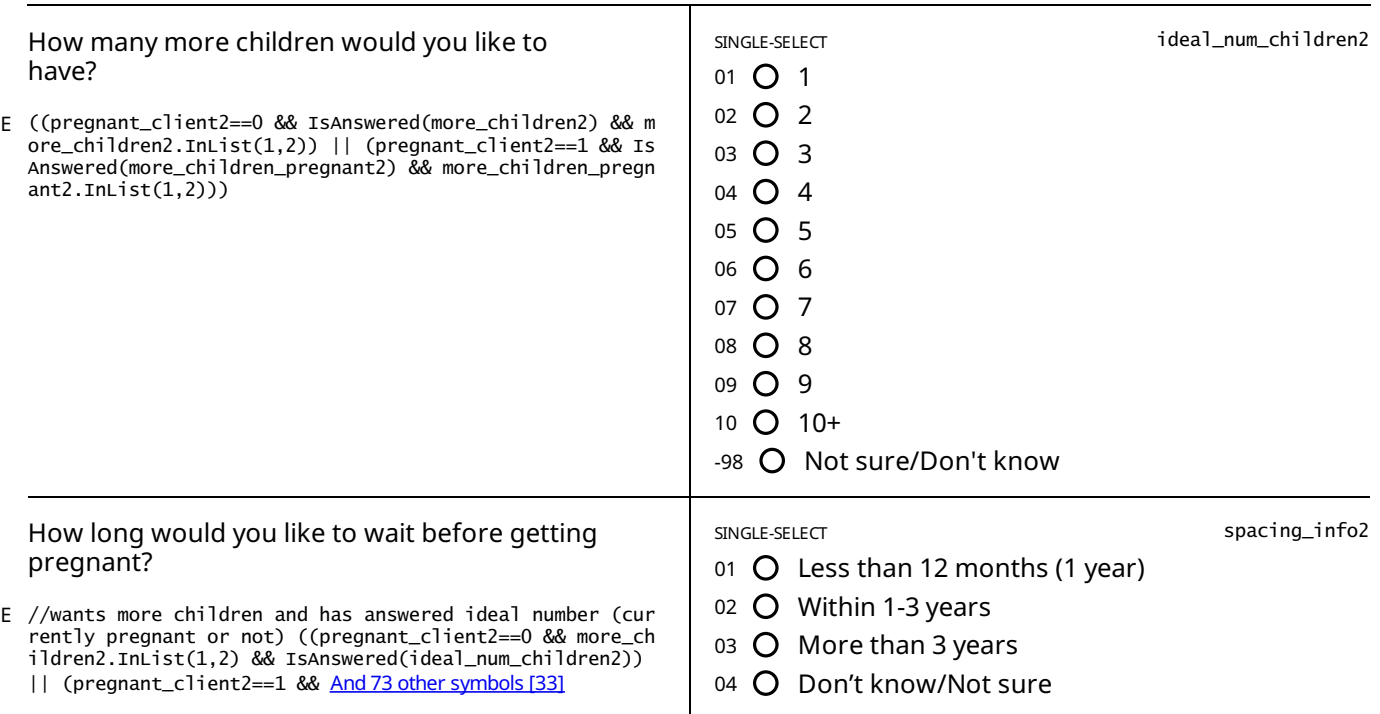
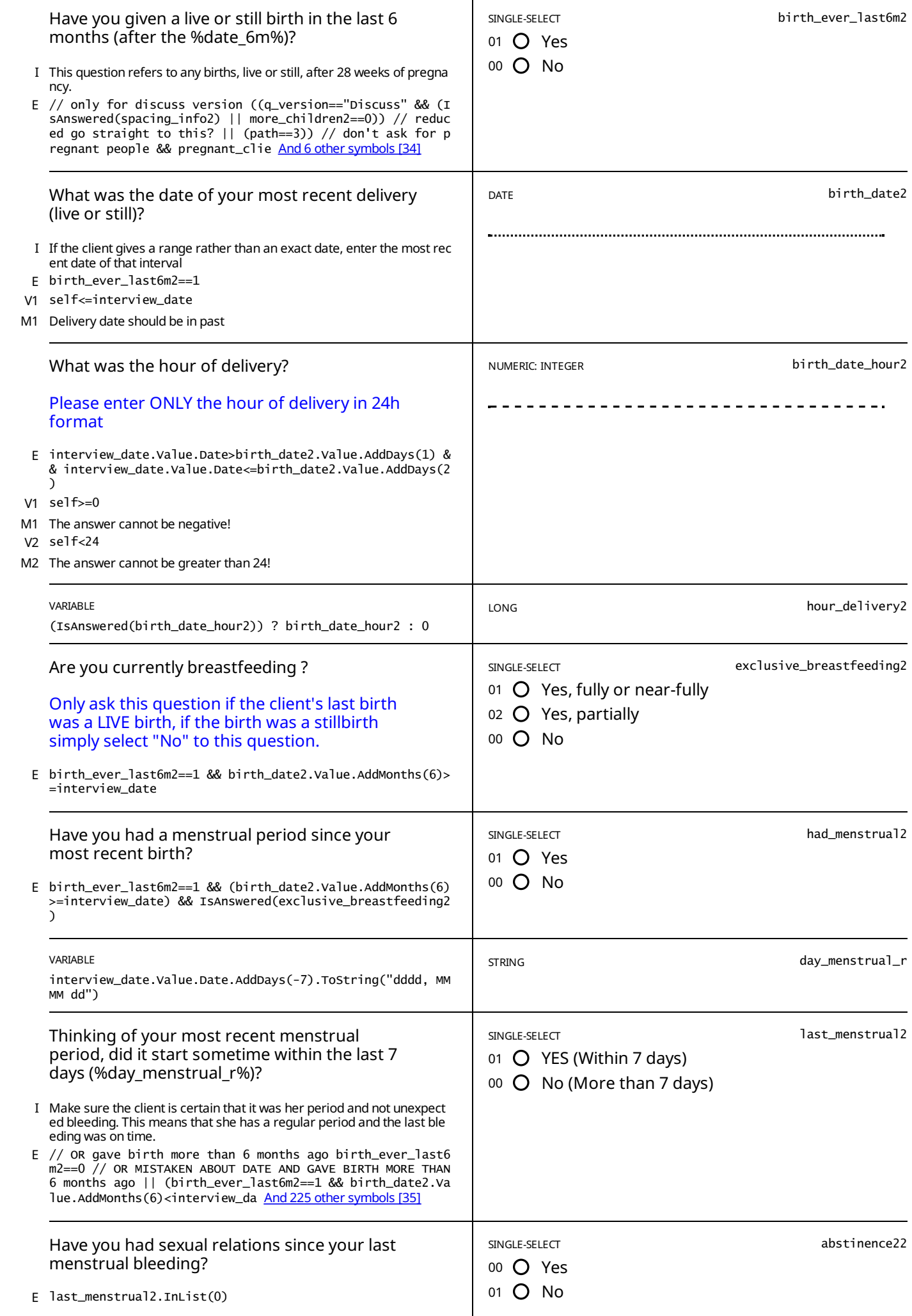

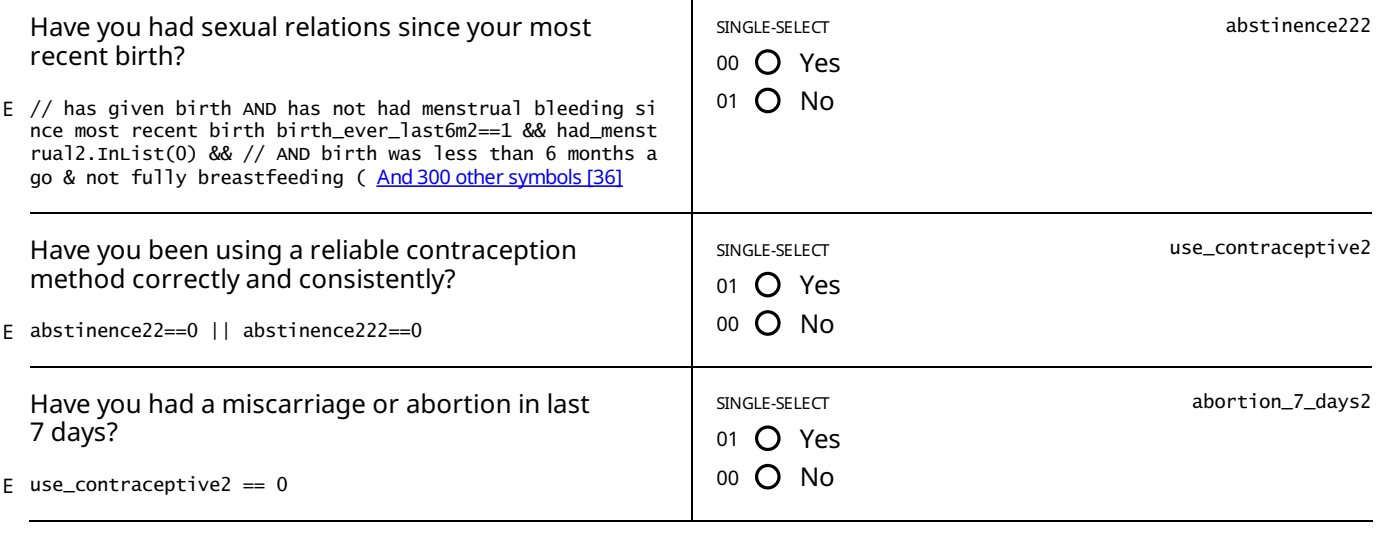

 $E$  abortion\_7\_days2 == 0

# *PREGNANCY CANNOT BE RULED OUT*

*It is suggested thatyou administer a pregnancytest to the client*

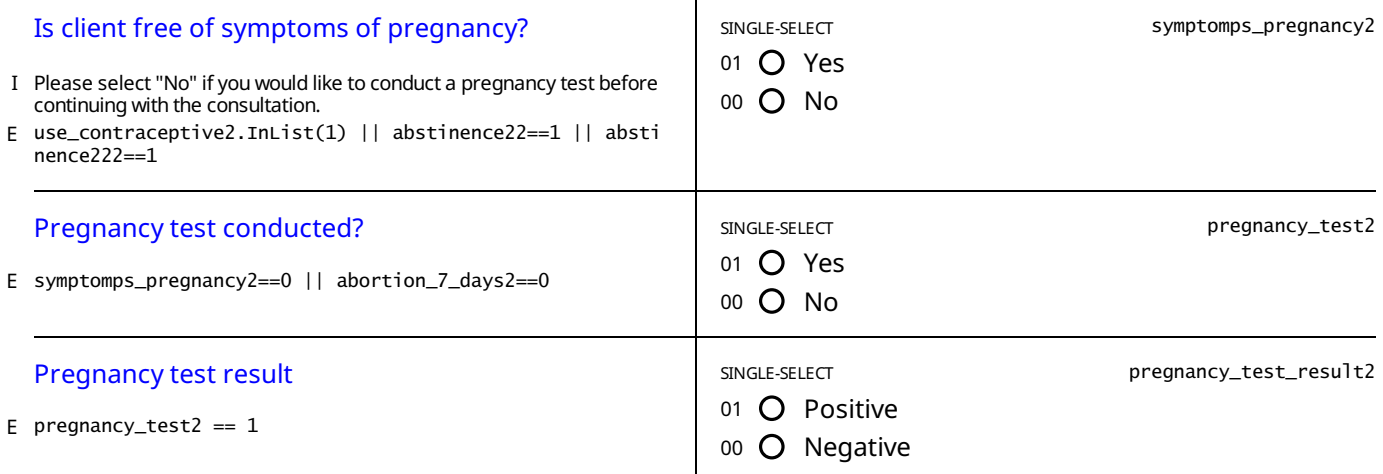

STATIC TEXT

E pregnancy\_test\_result2 == 1

*PREGNANCYTEST POSITIVE: Please have a brief discussion with the client about the importance of healthyspacing of pregnancies and the benefits for her health and that of herchildren.*

Explain to the client that she can have a family planning consultation now and choose a method for post-partum *adoption.*

*Once the consultation is over, please refer the client to the antenatal ward.*

STATIC TEXT

E pregnancy\_test2==0

*PREGNANCYTEST NOT CONDUCTED:You should tryto conduct a pregnancytest.*

If the client does not wish to take a pregnancy test, then please explain to her that she can have a consultation anyways *so that she can choose an appropriate method.*

*She can then come back as soon as she has had her period to adopt the method she chose..*

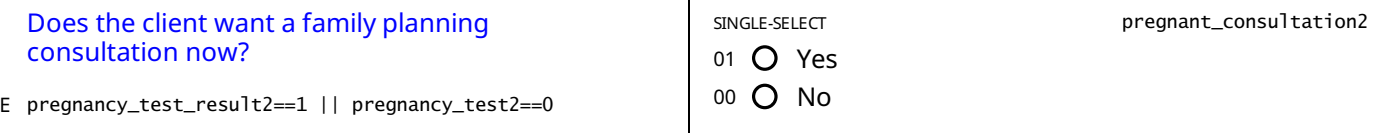

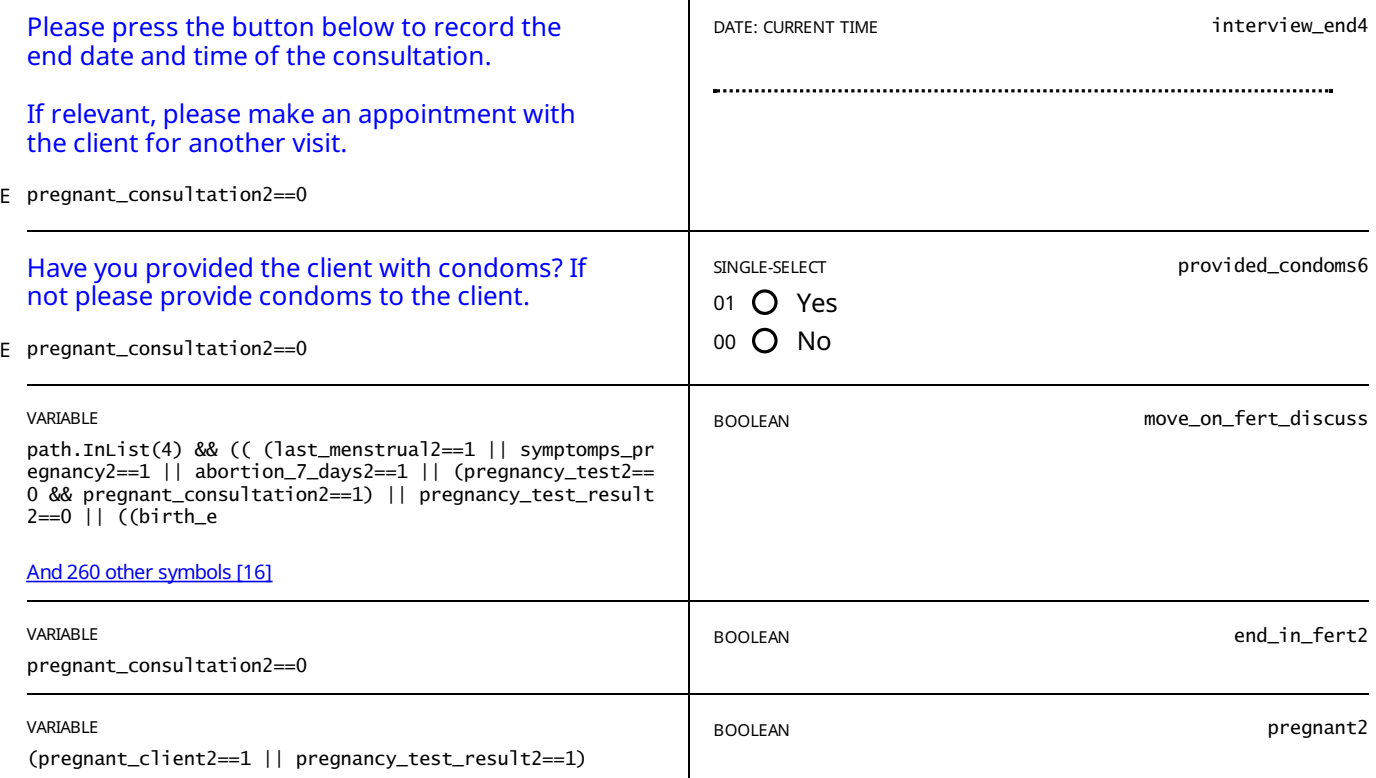

# MEDICAL EXAM

// (pregnant==false || pregnant2==false) && // reduced conversation went through fertility ((move\_on\_fert==true && p<br>ath.InList(3)) // full consultation went through consultation || (move\_on\_to\_med==t <u>And155 [othersymbols](#page-78-0)[</u> E

#### STATIC TEXT

That's great, before we continue I must ask you a few questions regarding your medical history to make sure that any *method you chose to adopt will be suitable foryou.*

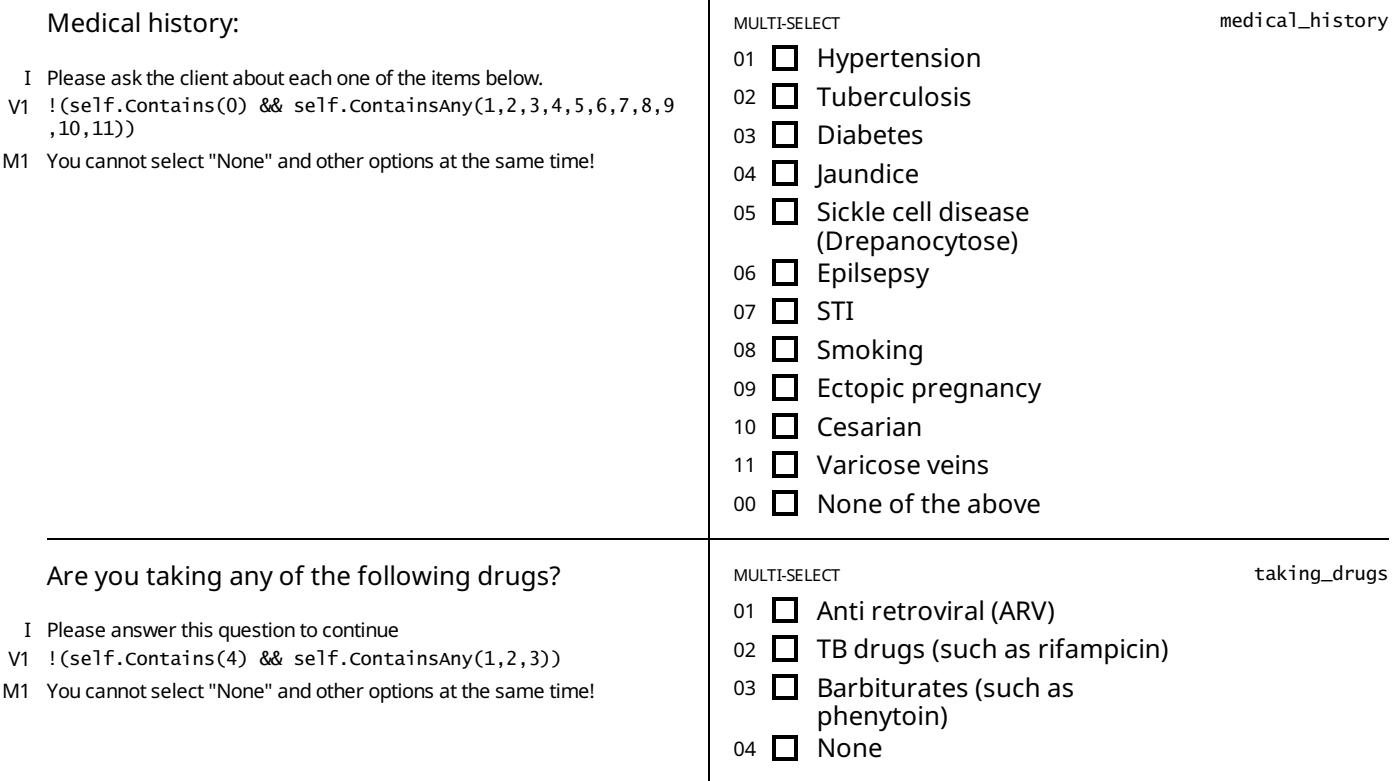

#### STATIC TEXT

E taking\_drugs.ContainsAny(1)

Taking ARVs may reduce the effectiveness of hormonal contraceptives and/or of the ARV. If a hormonal method is recommended, she may be advised to make a different choice or to use a second method while on this drug. Please refer *to the cue card of the recommended hormonal method for more detail.*

#### STATIC TEXT

E taking\_drugs.ContainsAny(2,3)

*Taking TB drugs or Barbiturates mayreduce the effectiveness of hormonal contraceptives. If a hormonal method is* recommended, she may be advised to make a different choice or to use a second method while on this drug. Please refer *to the cue card of the recommended hormonal method for more detail.*

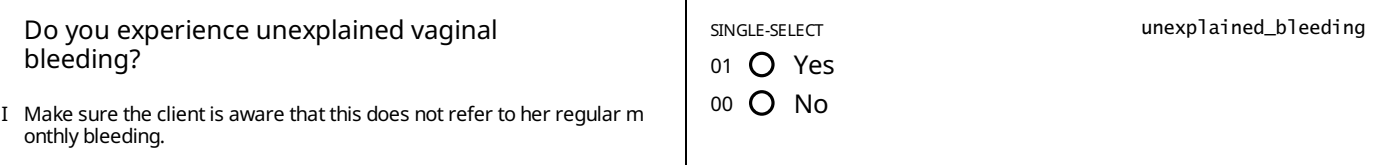

STATIC TEXT

E unexplained\_bleeding==1

*Unexplained vaginal bleeding should not go unchecked, pleaserefer theclient to the Gynecological department* or *appropriate unit* at the end of the consultation to have these symptoms checked.

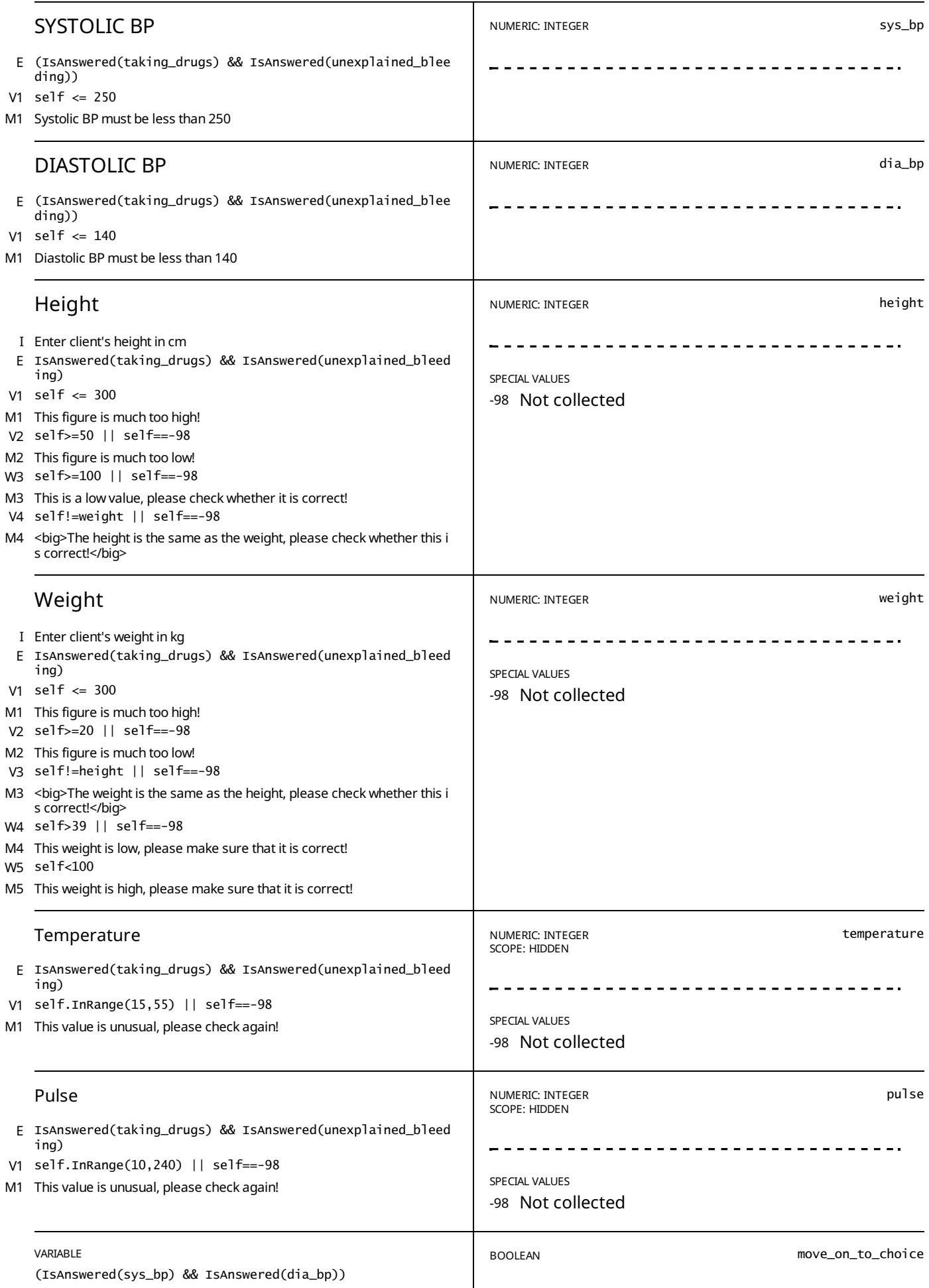

# METHOD CHOICE

// normal route move\_on\_to\_choice==true //|| // pregnant and did consultation (skip medical\_history) //(pregnant==tr<br>ue && move\_on\_to\_med==true) || // return client pregnant (skip medical\_history) //( <u>And 46 [othersymbols](#page-78-1)[</u> E

STATIC TEXT

view==2 && viewmustbeseq==false && (show\_method1==true || show\_method2==true || show\_method3==true || show\_method4== E view==2 && viewmustbeseq==fa<br>true || show\_method5==true)

# *Ranked recommendation*

STATIC TEXT

view==1 && viewmustbeseq==false && (show\_method1==true || show\_method2==true || show\_method3==true || show\_method4== E true || show\_method5==true)

# *Status-quo discussion*

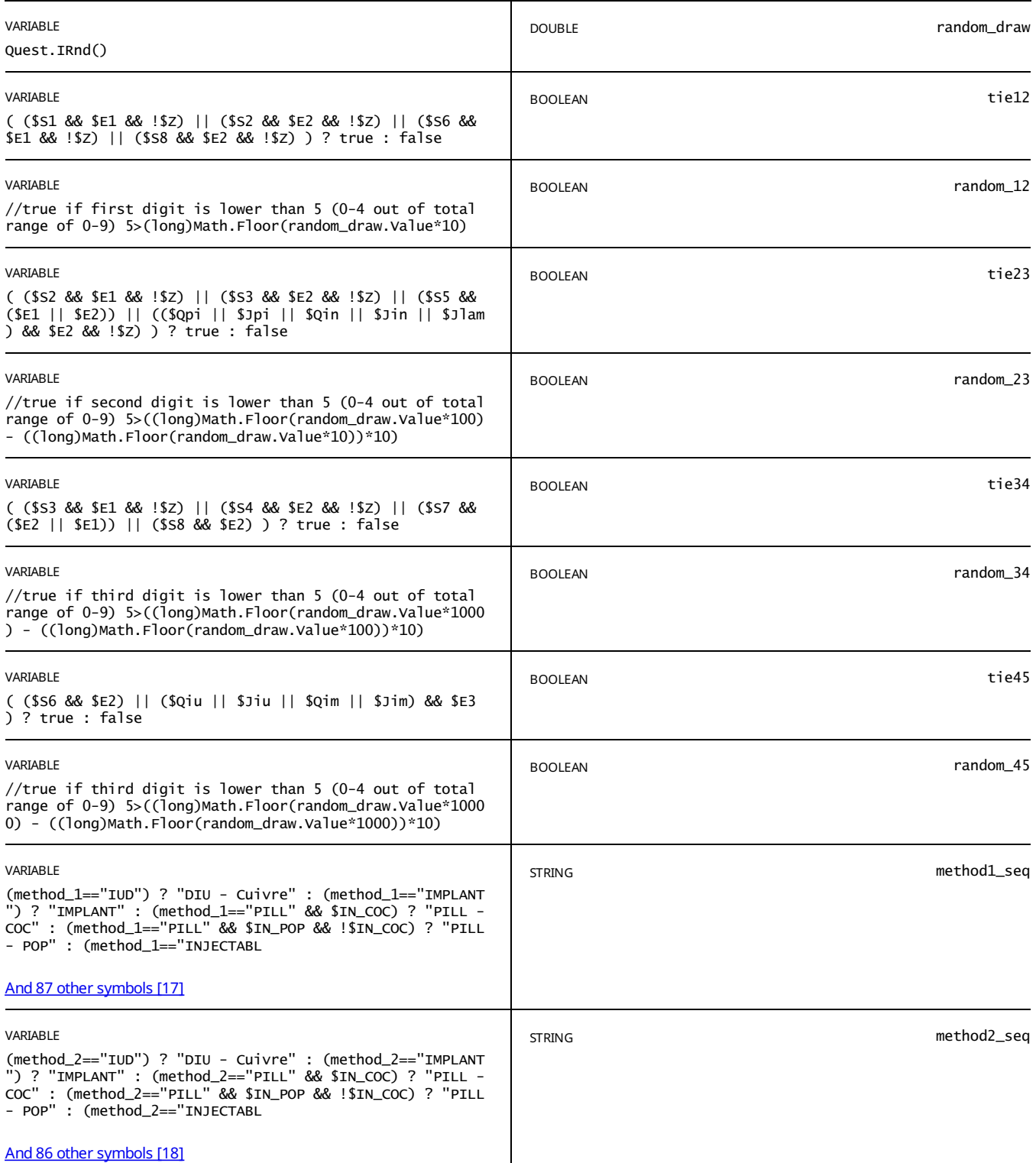

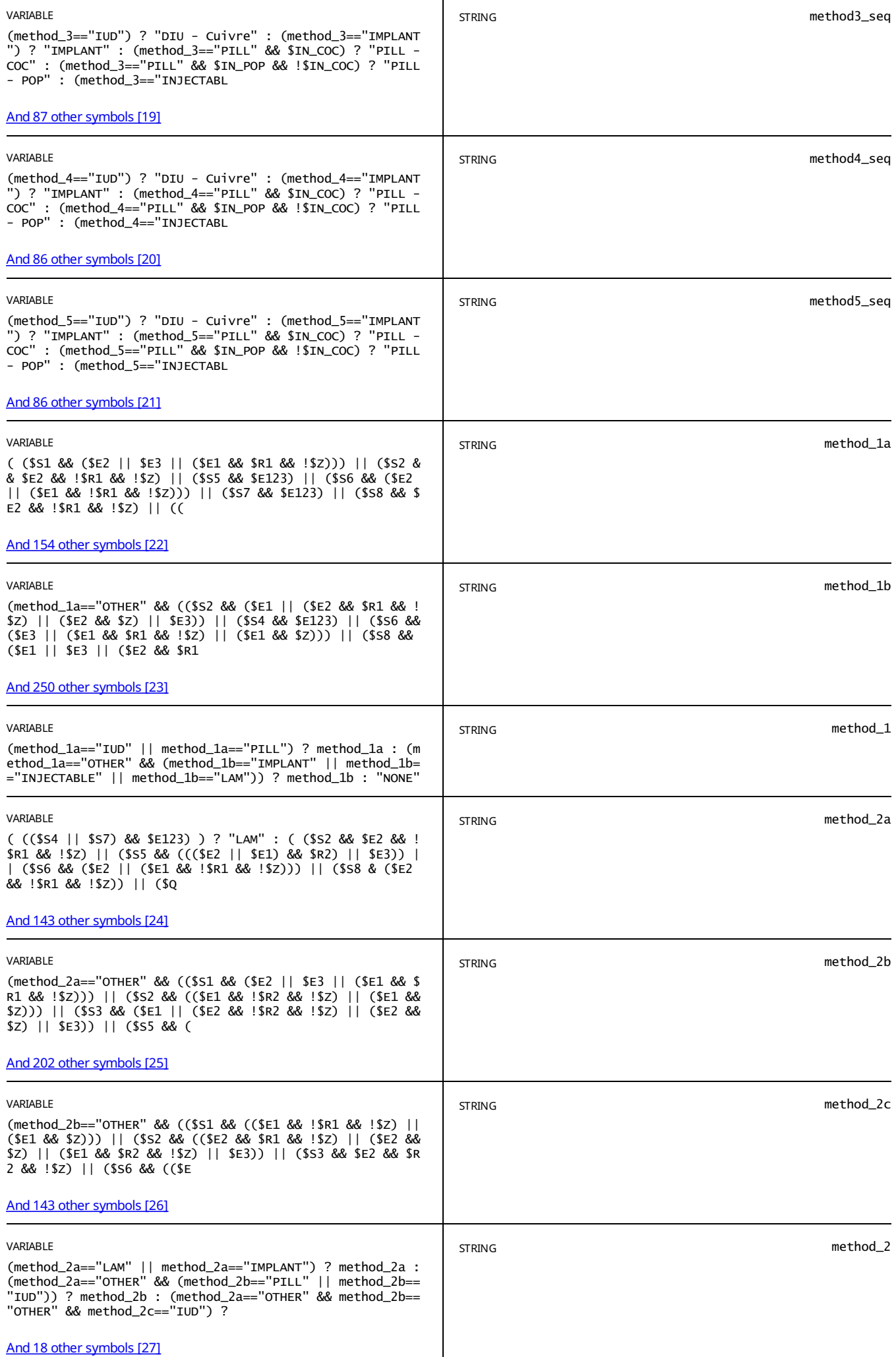

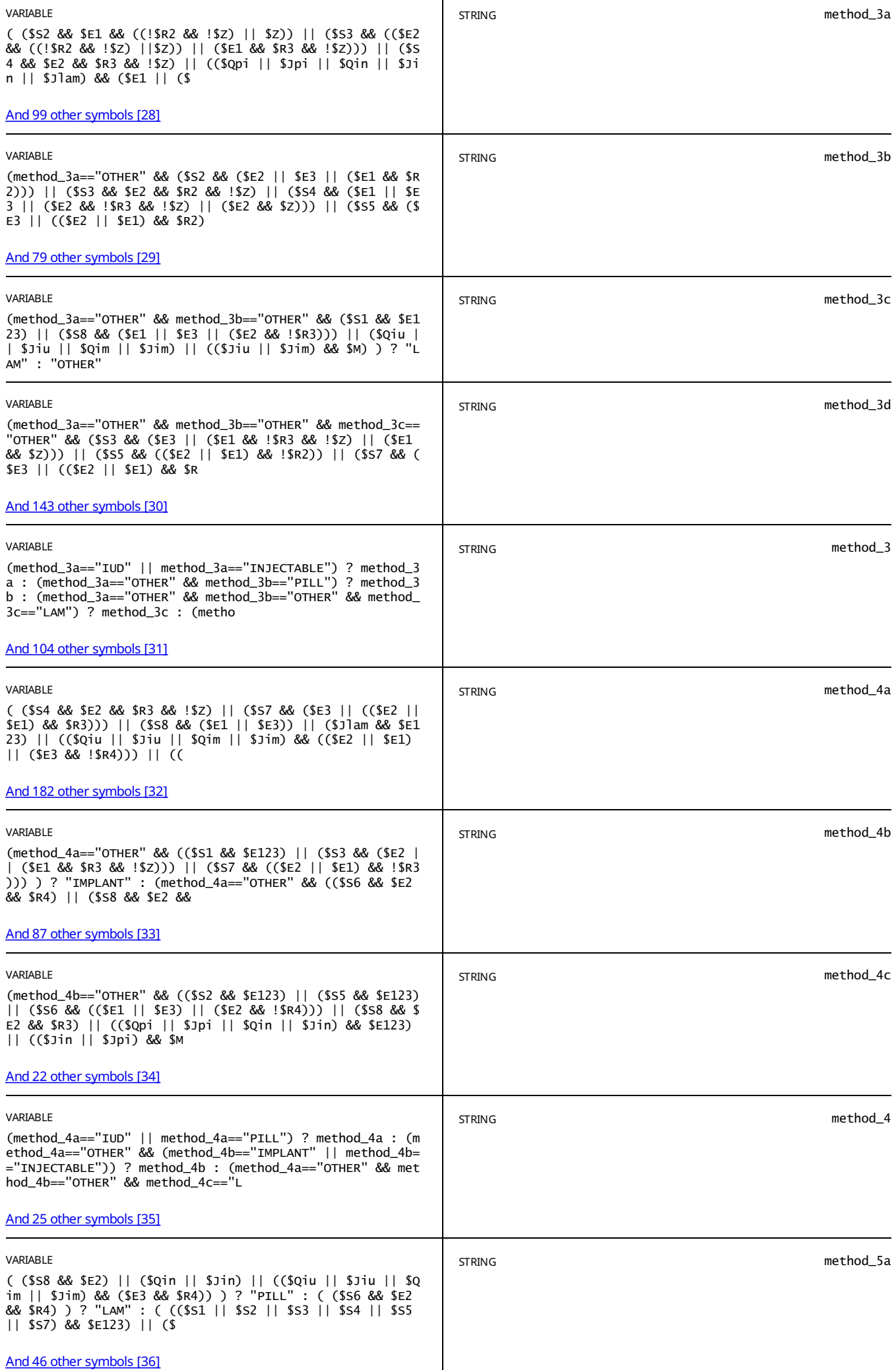

┱

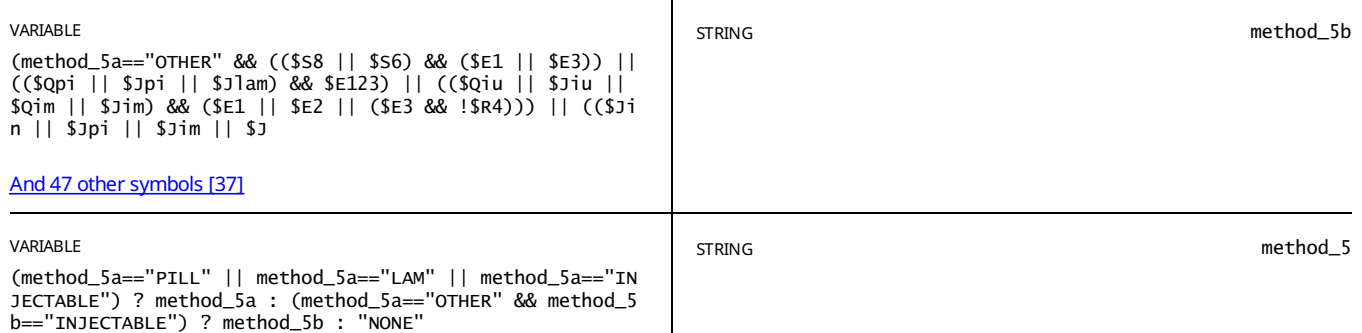

E view\_text==true

*Global random draw: %random\_draw%*

STATIC TEXT

E view\_text==true

**List of methods for SEQUENTIAL:** 

*Method 1: %method\_1% / %method1\_seq% Tie in positions 1-2: %tie12% Random 12 = %random\_12%*

*Method 2: %method\_2% / %method2\_seq% Tie in positions 2-3: %tie23% Random 23 = %random\_23%*

*Method 3: %method\_3% / %method3\_seq% Tie in positions 3-4: %tie34% Random 34 = %random\_34%*

*Method 4: %method\_4% / %method4\_seq% Tie in positions 4-5: %tie45% Random 45 = %random\_45%*

*Method 5: %method\_5% / %method5\_seq%*

STATIC TEXT

E view\_text==true

*BANDIT*

*CONTEXTS: Method in mind: %context\_mind% fp: %context\_fp% birth 3m: %context\_birth% age: %age% therefore, context: %context%*

*RANDOM DRAW*

*global draw: %random\_draw% draw for arms: %r% winner arm: %winner\_arm%*

*Therefore: Price IUD : %price\_iud%*

*Price IMPLANT: %price\_imp%*

*Price INJECTABLE: %price\_inj%*

*Price PILL : %price\_pill%*

*winner view: %winner\_view%* / %view\_r%

*view the client gets: %view% / as a string : %view\_s% is it because 'view must be seq' ? %viewmustbeseq%*

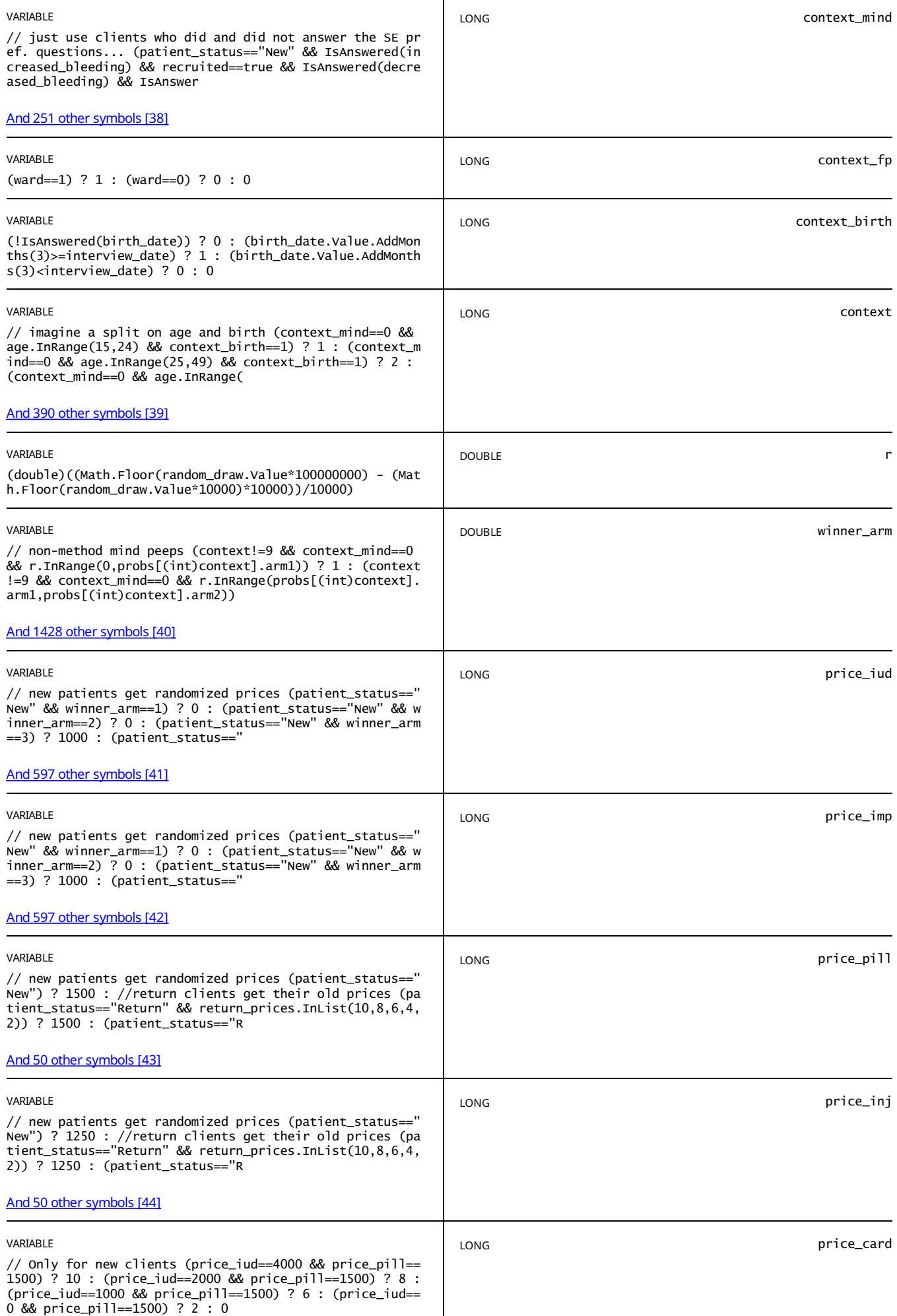

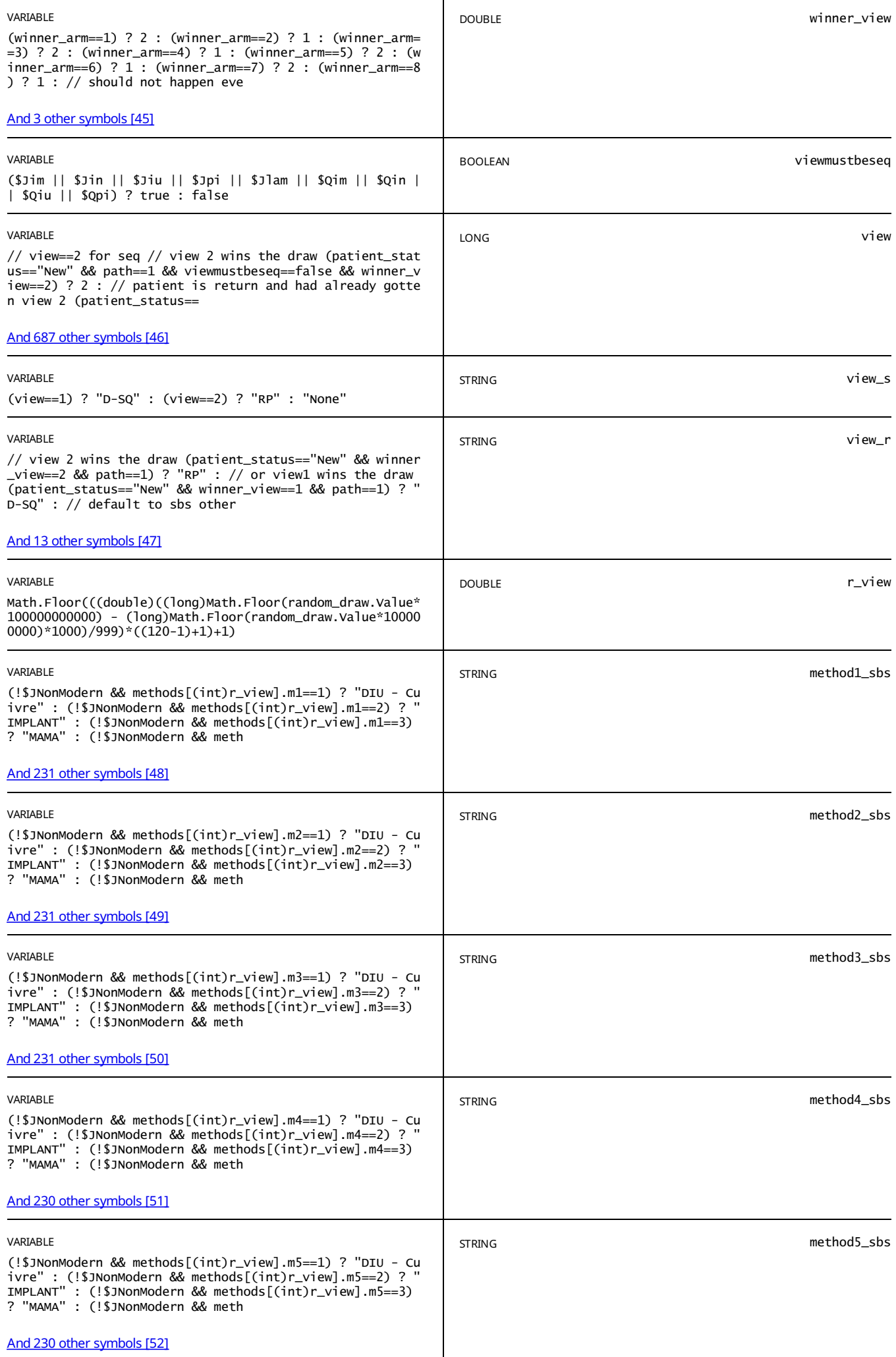

E view\_text==true

List of *methods* for SIDE-BY-SIDE:

*Rowcode to call: %r\_view%*

*Method 1: %method1\_sbs%*

*Method 2: %method2\_sbs%*

*Method 3: %method3\_sbs%*

*Method 4: %method4\_sbs%*

*Method 5: %method5\_sbs%*

STATIC TEXT

E view\_text==true

*List of methods to show:*

*Method 1: %method1% show method 1: %show\_method1%*

*Method 2: %method2% show method 2: %show\_method2%*

*Method 3: %method3% show method 3: %show\_method3%*

*Method 4: %method4% show method 4: %show\_method4%*

*Method 5: %method5% show method 5: %show\_method5%*

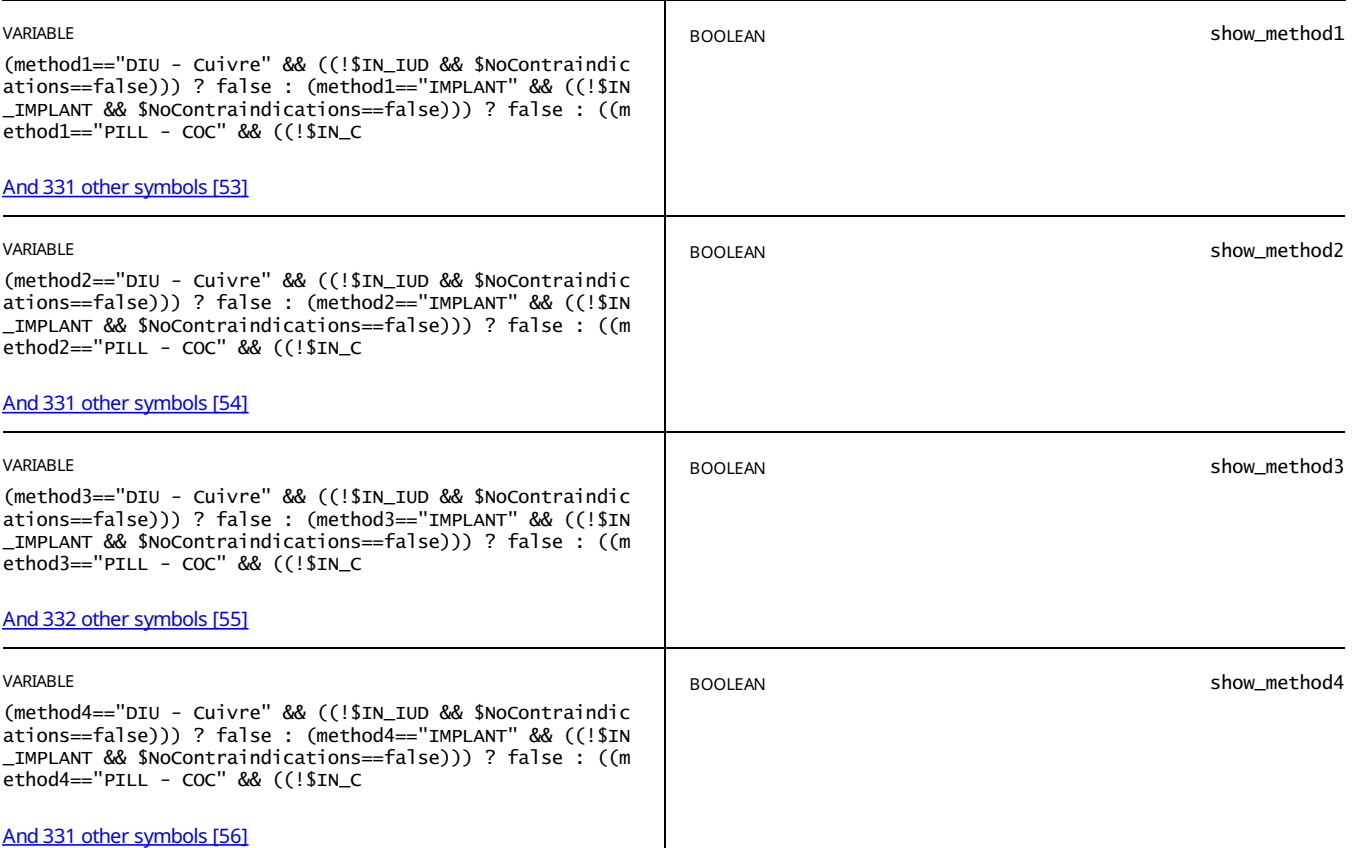

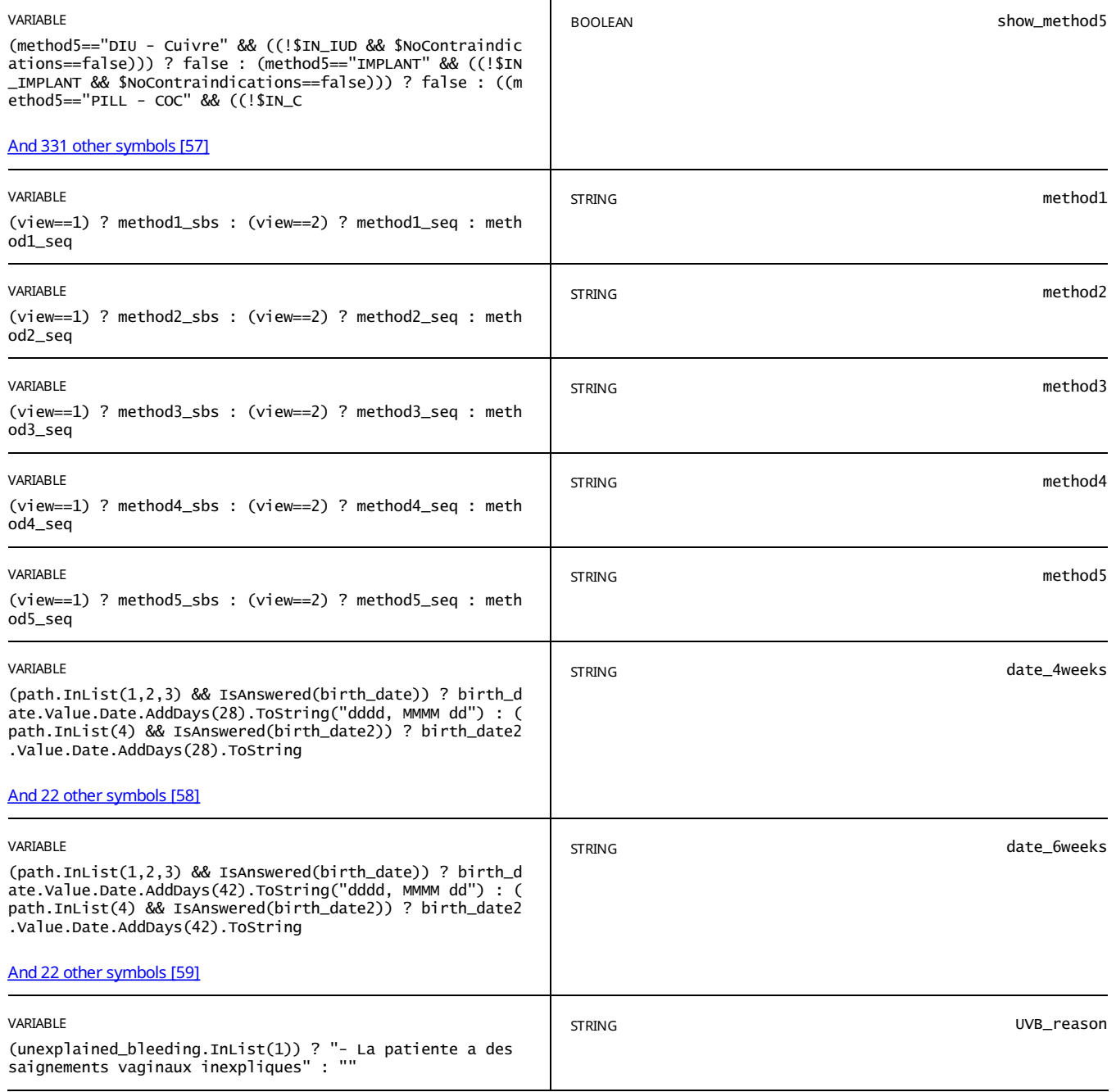

E (UVB\_reason!="") // AND not currently pregnant && !\$NoContraindications

*WARNING: the IUD is contraindicated for this client at this time %UVB\_reason%*

STATIC TEXT

// Birth date of last child was NOT within 2 and 28 days ((IsAnswered(birth\_date) && birth\_date.Value.AddDays(28)>=i E nterview\_date && (birth\_date.Value.AddHours((int)hour\_delivery)<=interview\_date And 253 other symbols [57]

WARNING: the IUD is contraindicated for this client at this time because she gave birth between 48 hours and 4 weeks *ago.*

However, you can still discuss it and she can make a plan to adopt it in 4 weeks from now, on the %date\_4weeks%

STATIC TEXT

// client experiences unexplained vaginal bleeding unexplained\_bleeding.InList(1) // AND not currently pregnant && ! \$NoContraindications E

*WARNING: the IMPLANTis contraindicated for this client at this time %UVB\_reason%*

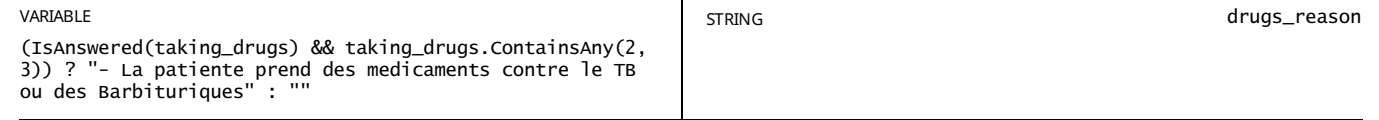

// client on TB drugs or Barbiturates (IsAnswered(taking\_drugs) && taking\_drugs.ContainsAny(2,3)) // AND not current E // client on TB drugs or Barbiturates<br>ly pregnant && !\$NoContraindications

### *WARNING: the PILL - POP is contraindicated for this client at this time %drugs\_reason%*

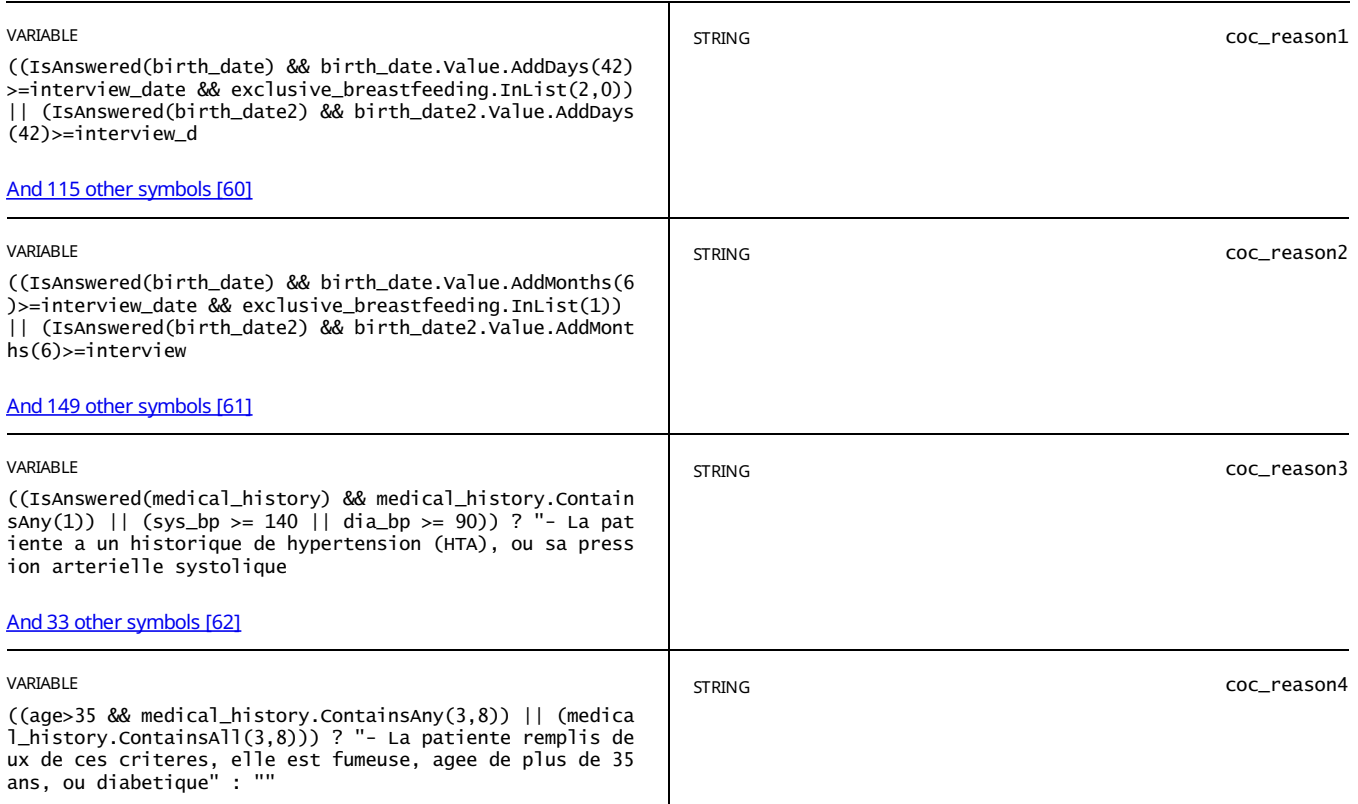

#### STATIC TEXT

(coc\_reason1!="" || coc\_reason2!="" || coc\_reason3!="" || coc\_reason4!="" || drugs\_reason!="") // Don't show if clie E (coc\_reason1!="" || coc\_reason2!="" || coc\_reason3!="" || coc\_reason4!="" || drug<br>nt is pregnant and this is a pre-pregnancy consultation && !\$NoContraindications

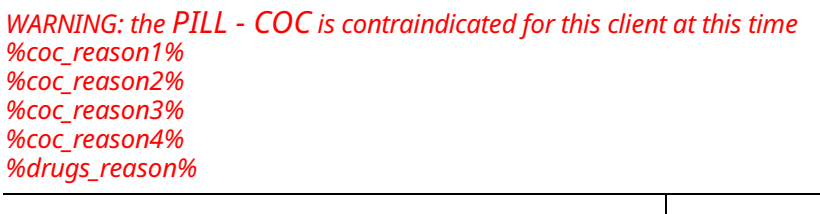

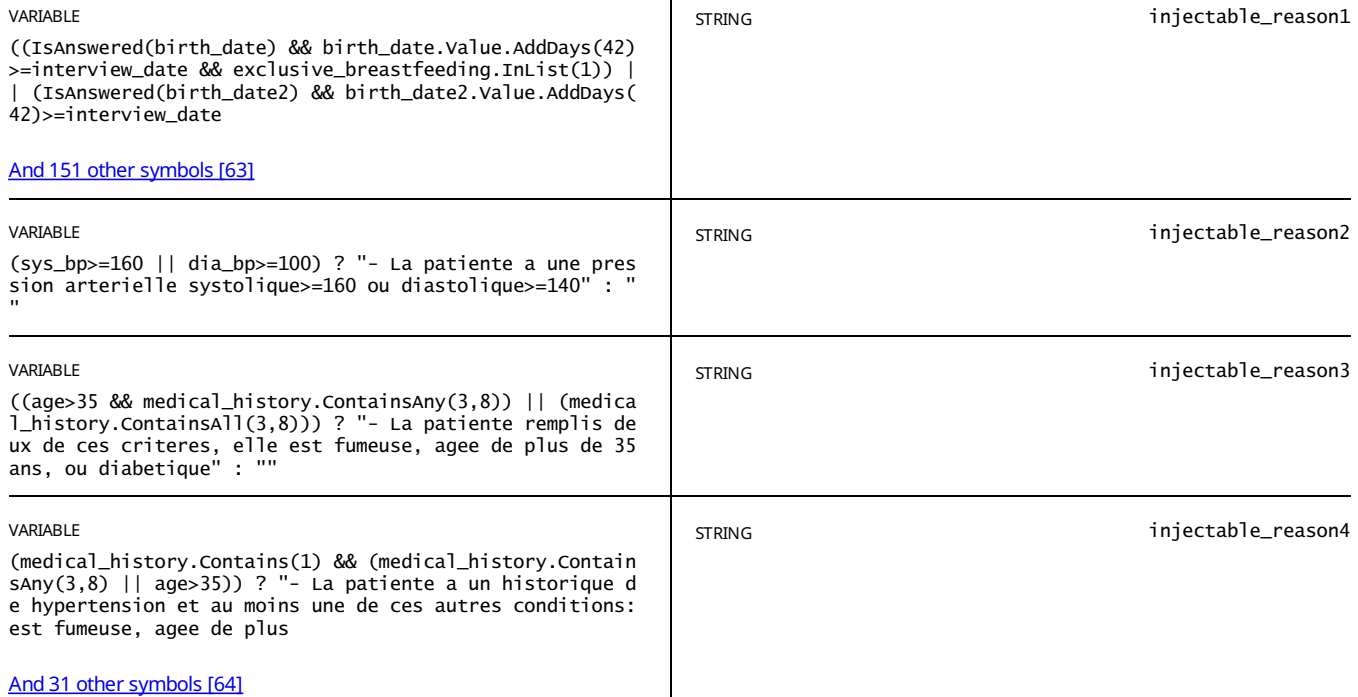

STATIC TEXT

// birthdate within 42 days and fully or near fully breastfeeding (injectable\_reason1!="" || injectable\_reason2!=""<br>|| injectable\_reason3!="" || injectable\_reason4!="" || UVB\_reason!="") // AND n <u>And 213 [othersymbols](#page-81-0)[58]</u> E

*WARNING: the INJECTABLEis contraindicated for this client at this time %injectable\_reason1% %injectable\_reason2% %injectable\_reason3% %injectable\_reason4% %UVB\_reason%*

STATIC TEXT

!\$NoContraindications && injectable\_reason1!="" && (injectable\_reason2=="" && injectable\_reason3=="" && injectable\_r eason4=="" && UVB\_reason=="") E

WARNING: the INJECTABLE is contraindicated for this client at this time because she gave birth less than 6 weeks ago *and is breastfeeding.*

#### However, you can still discuss it and she can make a plan to adopt it in 6 weeks from now, on the %date\_6weeks%

STATIC TEXT

// currently pregnant ((pregnant\_client==1 || pregnant\_client2==1 || pregnancy\_test\_result==1 || pregnancy\_test\_resu lt2==1) // OR Gave birth in last 6 months AND fully breastfeeding AND has no And 427 [othersymbols](#page-81-1) [59] E

*The client is eligible forLAM at this time*

STATIC TEXT

//only show for clients who recently gave birth, i.e. last 6 months (((birth\_ever\_last6m==1 || birth\_ever==1 || numb E er\_children>0) && IsAnswered(birth\_date) && birth\_date.value.AddMonths(6)>=inte And 782 other symbols [60]

#### *The client is NOTeligible forLAM at this time*

STATIC TEXT

view==1 && viewmustbeseq==false && !(show\_method1==false && show\_method2==false && show\_method3==false && show\_metho E d4==false && show\_method5==false)

Based on our conversation, there are several methods that I think might work well for you. Let's discuss some of them in *more detail so thatyou can understand how they work, their advantages, and their disadvantages.*

If at any time you decide that you don't like the method then we will simply talk about the next one until we find *something you like.*

*Please present each method in the order in which they appear below*, *then ask:* 

*Which method are you interested in?*

STATIC TEXT

view==2 && viewmustbeseq==false && !(show\_method1==false && show\_method2==false && show\_method3==false && show\_metho d4==false && show\_method5==false) E

Based on our conversation, there are several methods that I think will suit your goals, needs, and preferences with side *effects and fertility.*

If you agree, we will talk about them in the order from the best suited to least-well suited, until we find a method that is *suitable foryou.*

If you decide that you don't like a method, we can always move on and talk about the next best method.

*Please press on the method below*

STATIC TEXT

view==2 && viewmustbeseq==true && !(show\_method1==false && show\_method2==false && show\_method3==false && show\_method 4==false && show\_method5==false) E

Based on our conversation, there are several methods that I think will suit your goals, needs, and preferences with side *effects and fertility, but let's talk about the method you wanted to discuss.*

If for some reason you want to discuss other methods, we can always move on and talk about the next best method.

*Please press on the method below*

STATIC TEXT

// wants a non-modern method and no consultation !(method\_mind\_list.InList(6,7,5,8,9,10,99) && (right\_method==0 || r E ight\_method2==0 || right\_method3==0 || right\_method4\_elig==0 || right\_method4\_inel And 164 [othersymbols](#page-81-3) [61]

*Unfortunately, it looks like none of the modern contraception methods are suitable foryou at this moment.*

# METHOD CHOICE METHOD: %METHOD1%

E show\_method1==true && (view==1 || view==2)

#### STATIC TEXT

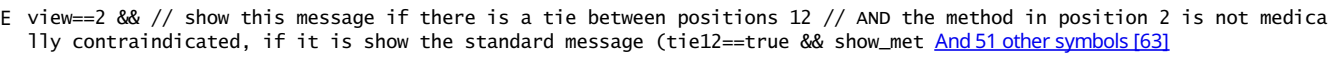

We think that the next two methods are equally well-suited, but we would like to start by discussing the %method1%.

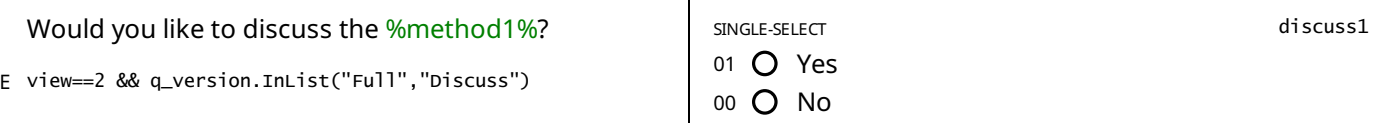

#### STATIC TEXT

E (discuss1==1  $&$  view==2)

*Take the cue card for%method1% and go over the information on the front on:*

*. What the method is*

- *. It's effectiveness*
- *. Advantages and disadvantages*

*Pause and ask the client if she wants to continue.*

*If 'yes,' go over the information of the back of the cue card on:*

*. How to use the method*

*. Possible side effects*

*. Reasons to return to the provider*

*Answer any questions the client might have.*

STATIC TEXT

E view==1

*Take the cue card for%method1% and go over the information on:*

*. How to use the method*

- *. Possible side effects*
- *. Reasons to return to the provider*

*Answer any questions the client might have.*

#### STATIC TEXT

E (discuss1==0)

Please ask the client about why she does not want to discuss the %method1%. If she has any misconceptions, please *correct them.*

If the client agrees to discuss the method, please change the answer of the question above back to "Yes".

If the client does not want to discuss the method, please record the main reason(s) below and move on to the next *method.*

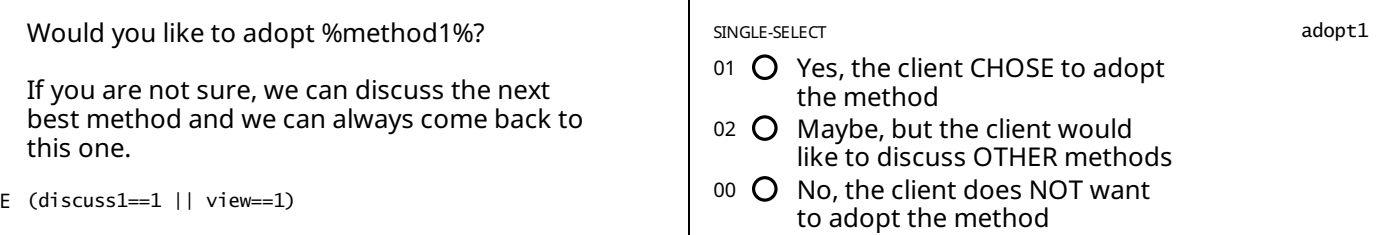

adopt1==1 && view\_prices==true && !IsAnswered(return\_pri E ces) && method1!="MAMA"

DATE: CURRENT TIME price1

#### STATIC TEXT

((adopt1==1 || q\_version=="Reduced") && view\_prices==true && (IsAnswered(price1) || IsAnswered(return\_prices) || IsA nswered(price2) || IsAnswered(price3) || IsAnswered(price4) || IsAnswered(price And 4 other symbols [64] E

# *Prices:*

*ALL prices below are valid for a period of ONEyear, until %date1year%.*

*IUD : 5000 F - %price\_iud% F*

*IMPLANT: 5250 F - %price\_imp% F*

*Removal of the IUD or Implant is freefor life.*

*INJECTABLE: %price\_inj% F*

*PILL : %price\_pill% F*

*Prices for the pill and injectable are valid for 4 cycles of adoptions within ONEyear, until %date1year%.*

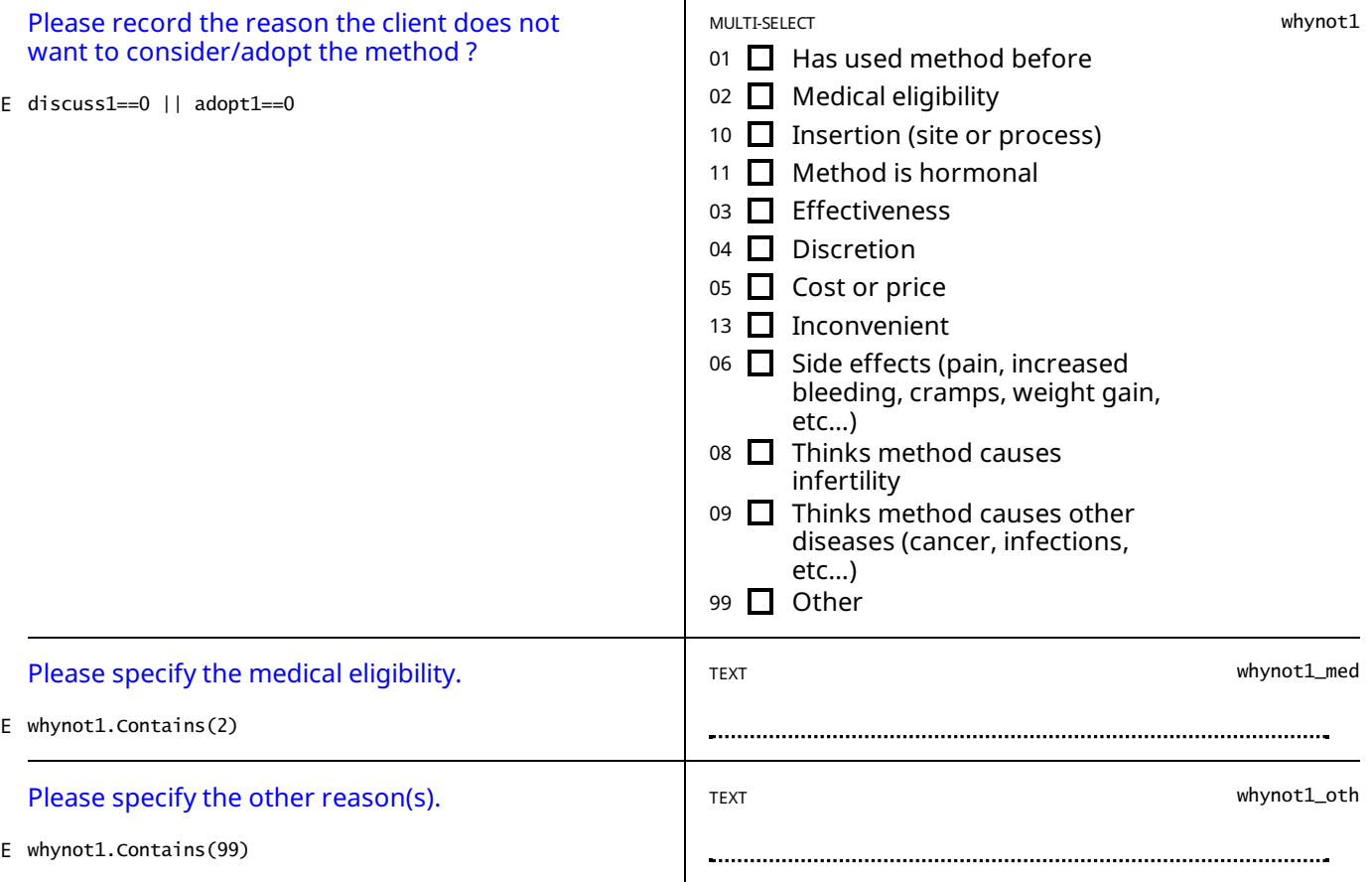

STATIC TEXT

adopt1==1 && method1=="DIU - Cuivre" && // Birth date of last child was within 2 and 28 days ((IsAnswered(birth\_date E ) && birth\_date.Value.AddDays(28)>=interview\_date && (birth\_date.Value.AddHours And 233 [othersymbols](#page-82-1) [65]

The client cannot adopt the IUD today, but she can come back in 4 weeks (on the %date 4weeks%) to have it inserted.

STATIC TEXT

adopt1==1 && method1=="INJECTABLE" && // Birth date of last child was within 2 and 28 days ((IsAnswered(birth\_date) E && birth\_date.Value.AddDays(42)>=interview\_date && exclusive\_breastfeeding.InLi And 136 [othersymbols](#page-82-2) [66]

The client cannot adopt the INJECTABLE today, but she can come back in 6 weeks (on the %date 6weeks%) to have it *inserted.*

STATIC TEXT

E adopt1==1 || q\_version=="Reduced"

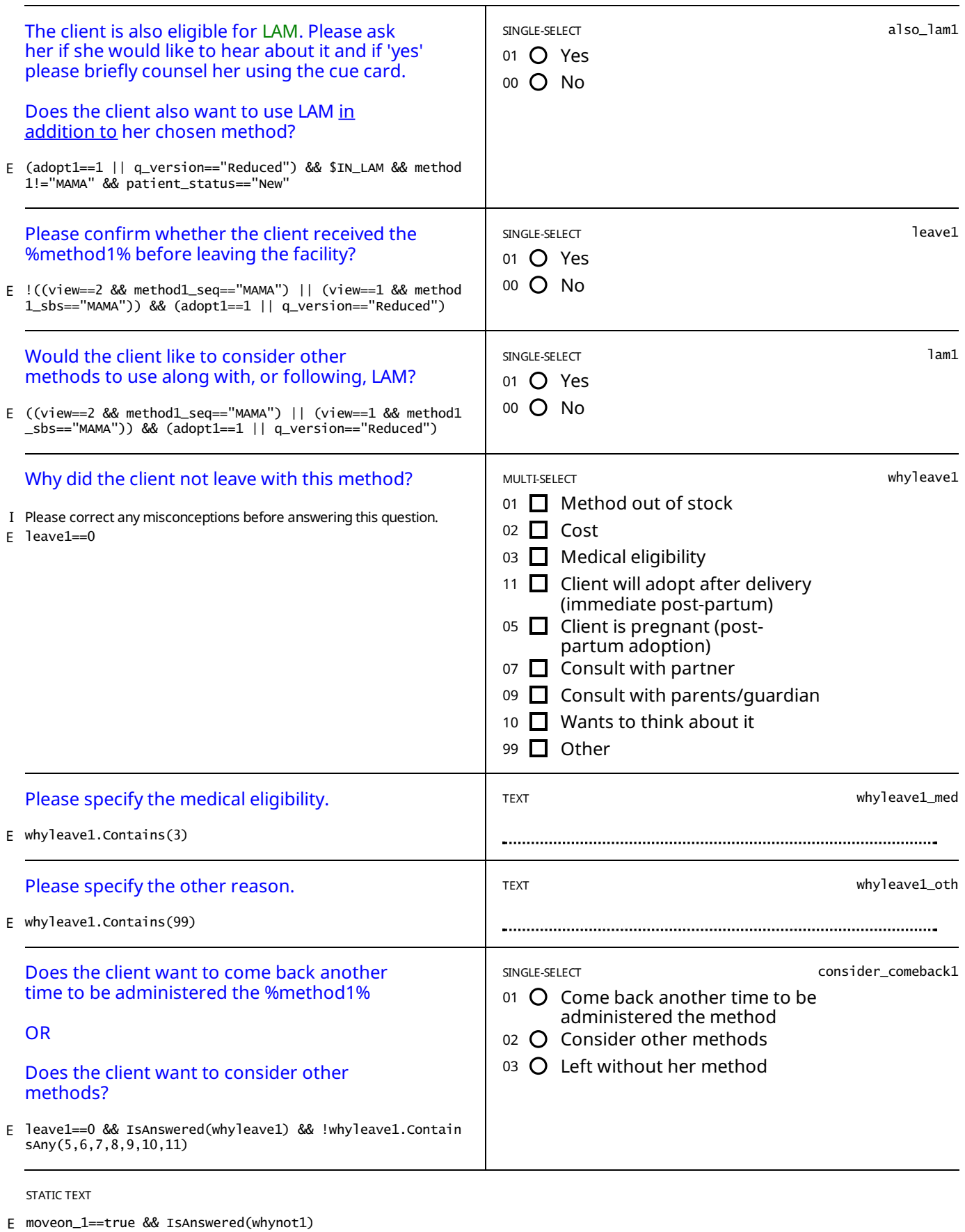

*Please proceed to administration of %method1%.*

Please select the button below ("Method choice") to go to the page where the next method will be shown. Please click on *the blue button for the next method*

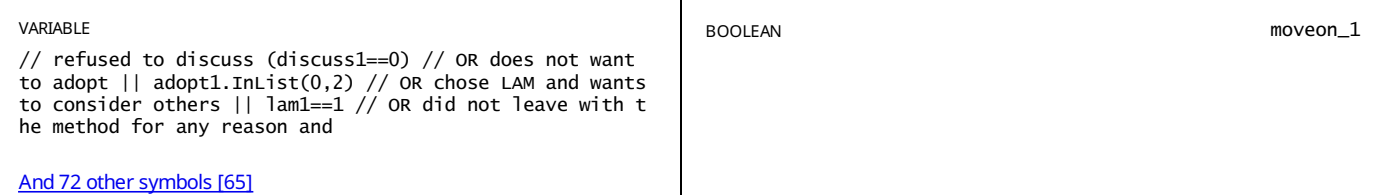

### METHOD CHOICE METHOD: %METHOD2%

E show\_method2==true && ( (view==2 && (moveon\_1==true || show\_method1==false)) || (view==1))

STATIC TEXT

We think that the next two methods are equally well-suited, but we would like to start by discussing the %method2%. E view==2 && // AND there is a tie between 2 and 3 we can show method 3 tie23==true && show\_method3==true

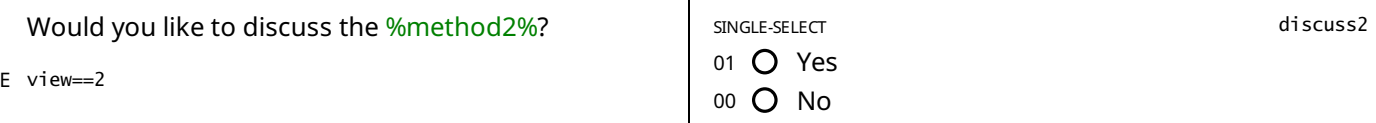

#### STATIC TEXT

E discuss2==1 && view==2

*Take the cue card for%method2% and go over the information on the front on:*

*. What the method is*

*. It's effectiveness*

*. Advantages and disadvantages*

*Pause and ask the client if she wants to continue.*

*If 'yes,' go over the information of the back of the cue card on:*

*. How to use the method*

*. Possible side effects*

*. Reasons to return to the provider*

*Answer any questions the client might have.*

#### STATIC TEXT

 $F$  view==1

*Take the cue card for%method2% and go over the information on:*

*. How to use the method*

*. Possible side effects*

*. Reasons to return to the provider*

*Answer any questions the client might have.*

STATIC TEXT

E (discuss2==0 )

Please ask the client about why she does not want to discuss the %method2%. If she has any misconceptions, please *correct them.*

If the client agrees to discuss the method, please change the answer of the question above back to "Yes".

If the client does not want to discuss the method, please record the main reason(s) below and move on to the next *method.*

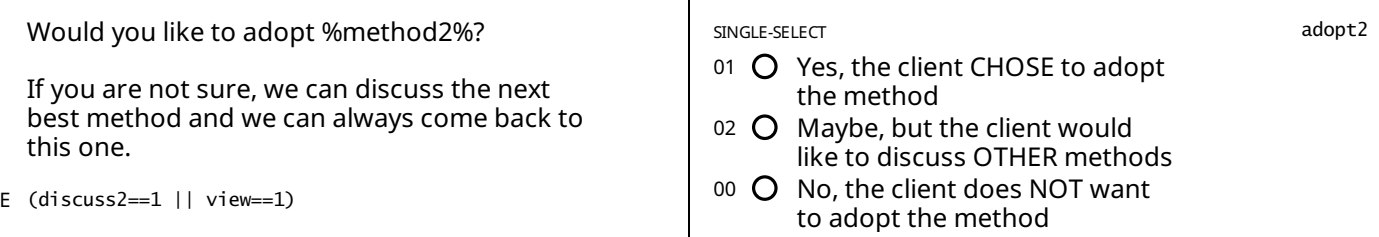

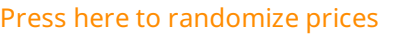

adopt2==1 && view\_prices==true && !IsAnswered(return\_pri E ces) && method2!="MAMA"

#### STATIC TEXT

adopt2==1 && view\_prices==true && (IsAnswered(price2) || IsAnswered(return\_prices) || IsAnswered(price1) || IsAnswer ed(price3) || IsAnswered(price4) || IsAnswered(price5)) E

### *Prices:*

*ALL prices below are valid for a period of ONEyear, until %date1year%.*

*IUD : 5000 F - %price\_iud% F*

*IMPLANT: 5250 F - %price\_imp% F*

*Removal of the IUD or Implant is freefor life.*

*INJECTABLE: %price\_inj% F*

*PILL : %price\_pill% F*

*Prices for the pill and injectable are valid for 4 cycles of adoptions within ONEyear, until %date1year%.*

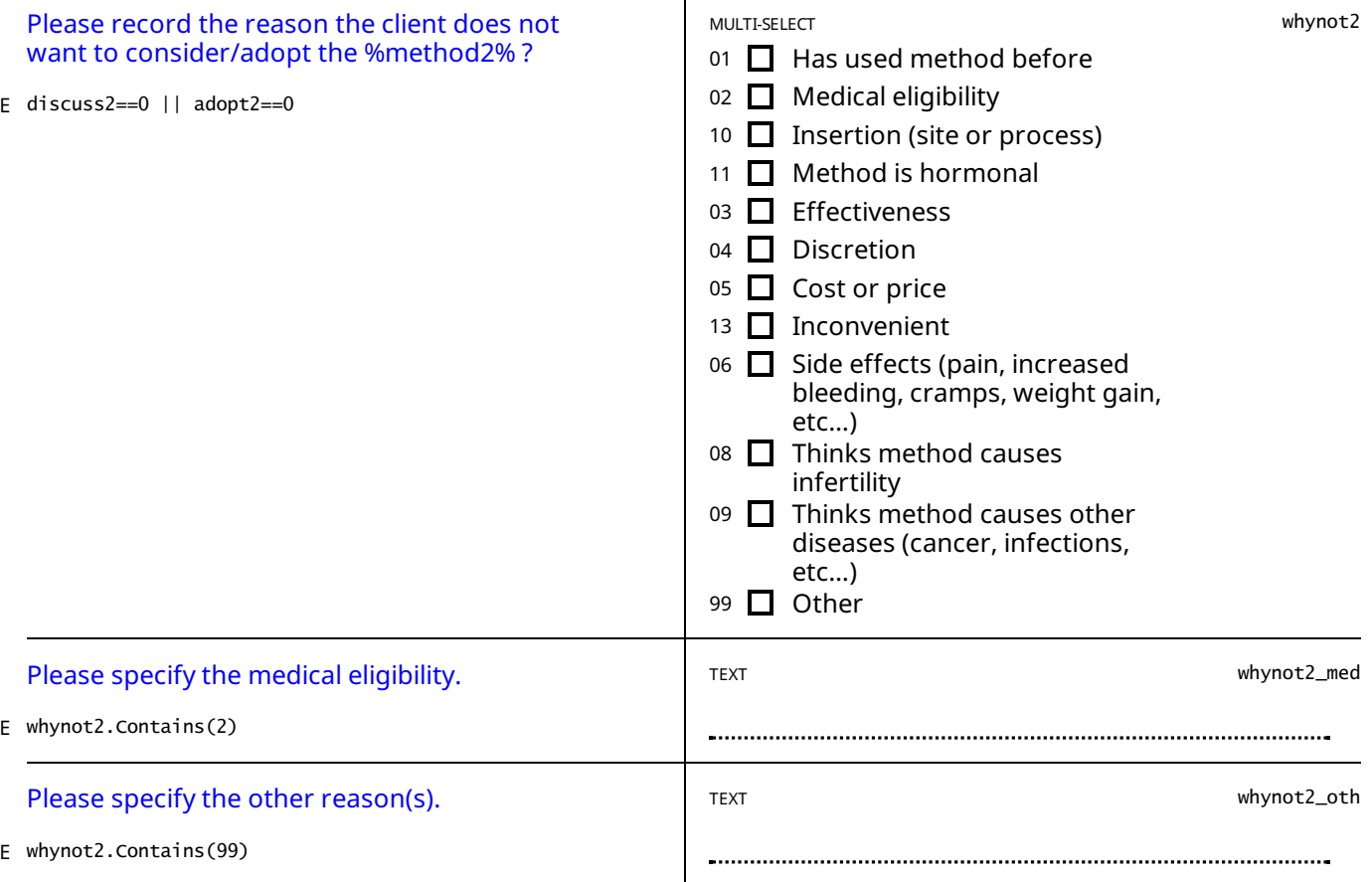

STATIC TEXT

adopt2==1 && method2=="DIU - Cuivre" && // Birth date of last child was within 2 and 28 days ((IsAnswered(birth\_date E ) && birth\_date.Value.AddDays(28)>=interview\_date && (birth\_date.Value.AddHours And 233 [othersymbols](#page-82-3) [67]

The client cannot adopt the IUD today, but she can come back in 4 weeks (on the %date\_4weeks%) to have it inserted.

STATIC TEXT

adopt2==1 && method2=="INJECTABLE" && // Birth date of last child was within 2 and 28 days ((IsAnswered(birth\_date) E && birth\_date.Value.AddDays(42)>=interview\_date && exclusive\_breastfeeding.InLi And 136 [othersymbols](#page-82-4) [68]

The client cannot adopt the INJECTABLE today, but she can come back in 6 weeks (on the %date\_6weeks%) to have it *inserted.*

STATIC TEXT

E adopt2==1

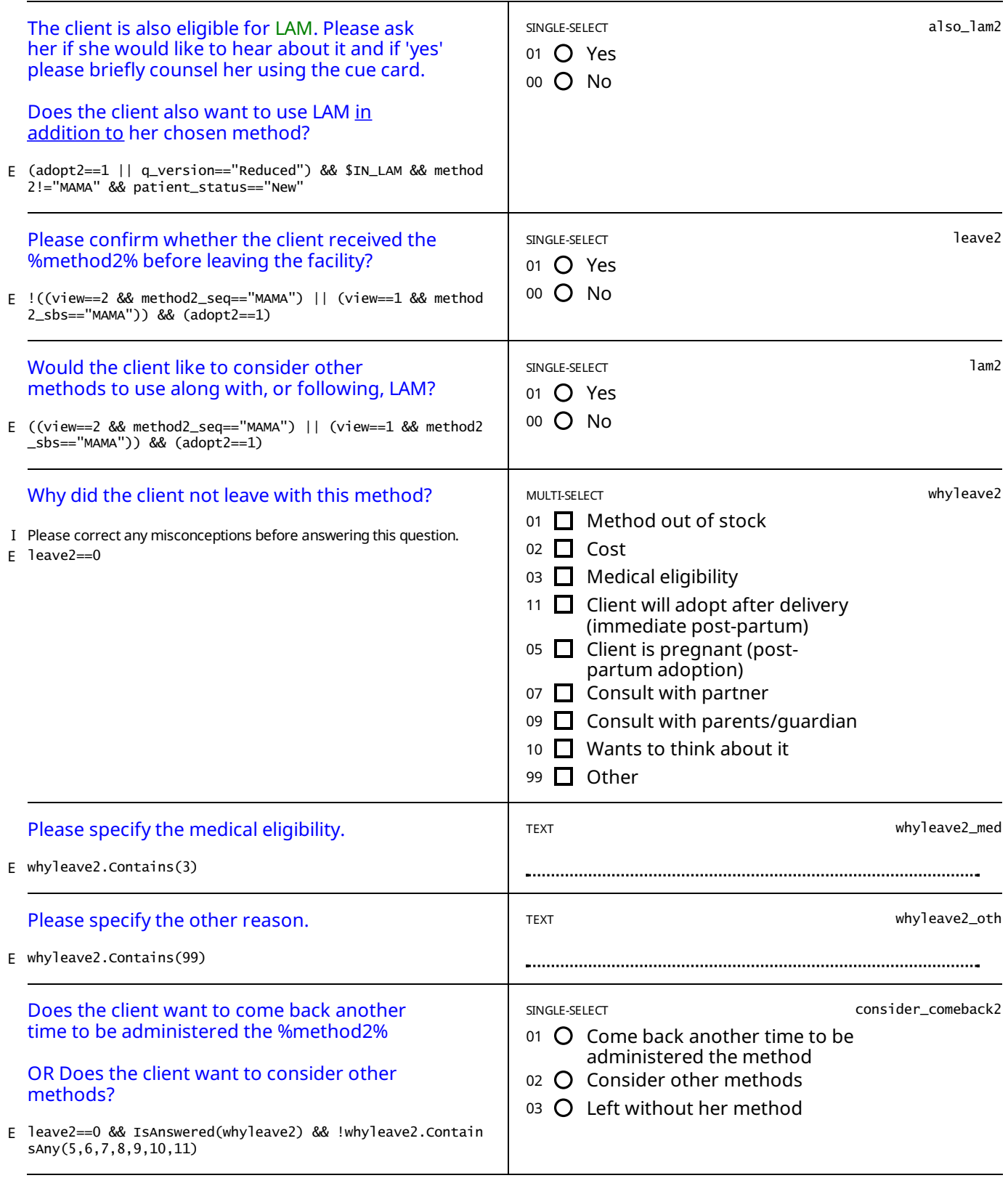

E moveon\_2==true && IsAnswered(whynot2)

*Please proceed to administration of %method2%.*

Please select the button below ("Method choice") to go to the page where the next method will be shown. Please click on *the blue button for the next method*

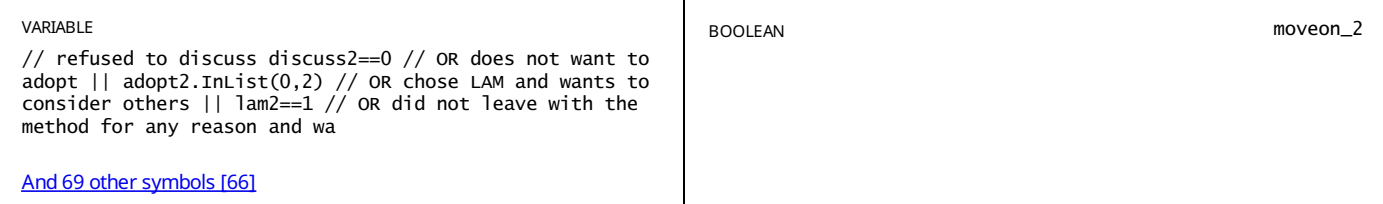

// Method 3 not contraindicated show\_method3==true && // AND view is SEQ and //either: moved on from 2 ((view==2 && E ((moveon\_2==true) // moved on from 1 and method 2 is contraindicated || (moveon\_1== And 143 [othersymbols](#page-78-2) [42]

STATIC TEXT

E view==2 && // AND there is a tie between 3 and 4 we can show method 4 tie34==true && show\_method4==true

We think that the next two methods are equally well-suited, but we would like to start by discussing the %method3%.

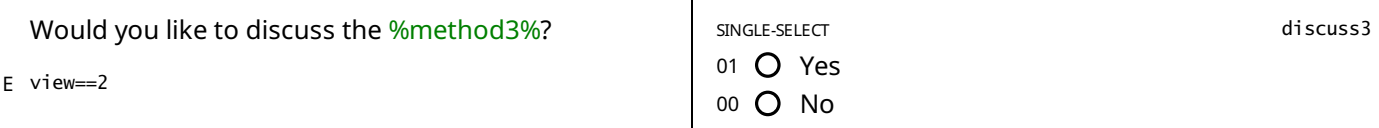

#### STATIC TEXT

E (discuss3==1 && view==2)

*Take the cue card for%method3% and go over the information on the front on:*

*. What the method is*

*. It's effectiveness*

*. Advantages and disadvantages*

*Pause and ask the client if she wants to continue.*

*If 'yes,' go over the information of the back of the cue card on:*

*. How to use the method*

*. Possible side effects*

*. Reasons to return to the provider*

*Answer any questions the client might have.*

#### STATIC TEXT

E view==1

*Take the cue card for%method3% and go over the information on:*

*. How to use the method*

- *. Possible side effects*
- *. Reasons to return to the provider*

*Answer any questions the client might have.*

STATIC TEXT

E (discuss3==0)

Please ask the client about why she does not want to discuss the %method3%. If she has any misconceptions, please *correct them.*

If the client agrees to discuss the method, please change the answer of the question above back to "Yes".

If the client does not want to discuss the method, please record the main reason(s) below and move on to the next *method.*

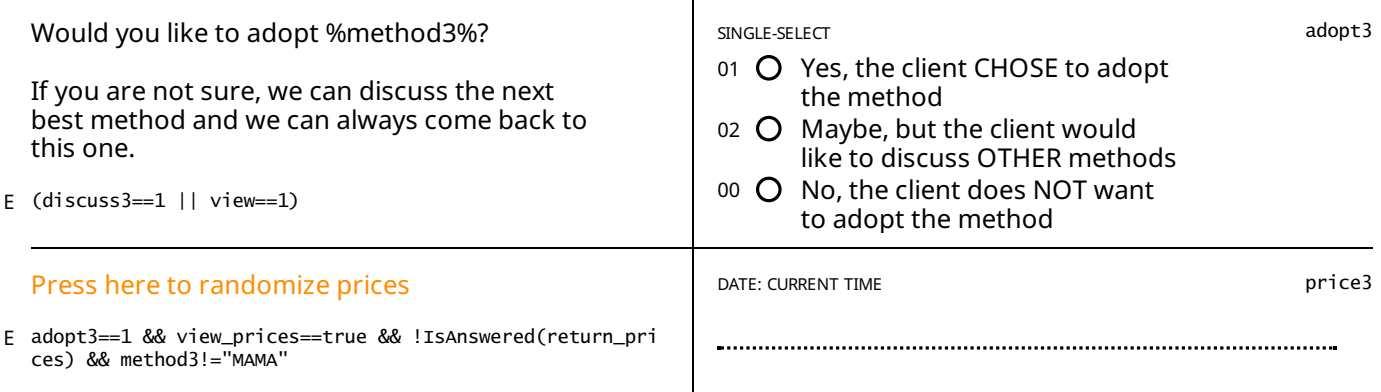

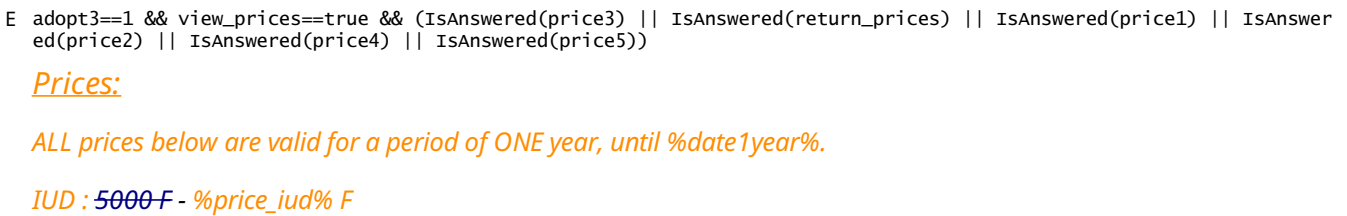

*IMPLANT: 5250 F - %price\_imp% F*

*Removal of the IUD or Implant is freefor life.*

*INJECTABLE: %price\_inj% F*

*PILL : %price\_pill% F*

*Prices for the pill and injectable are valid for 4 cycles of adoptions within ONEyear, until %date1year%.*

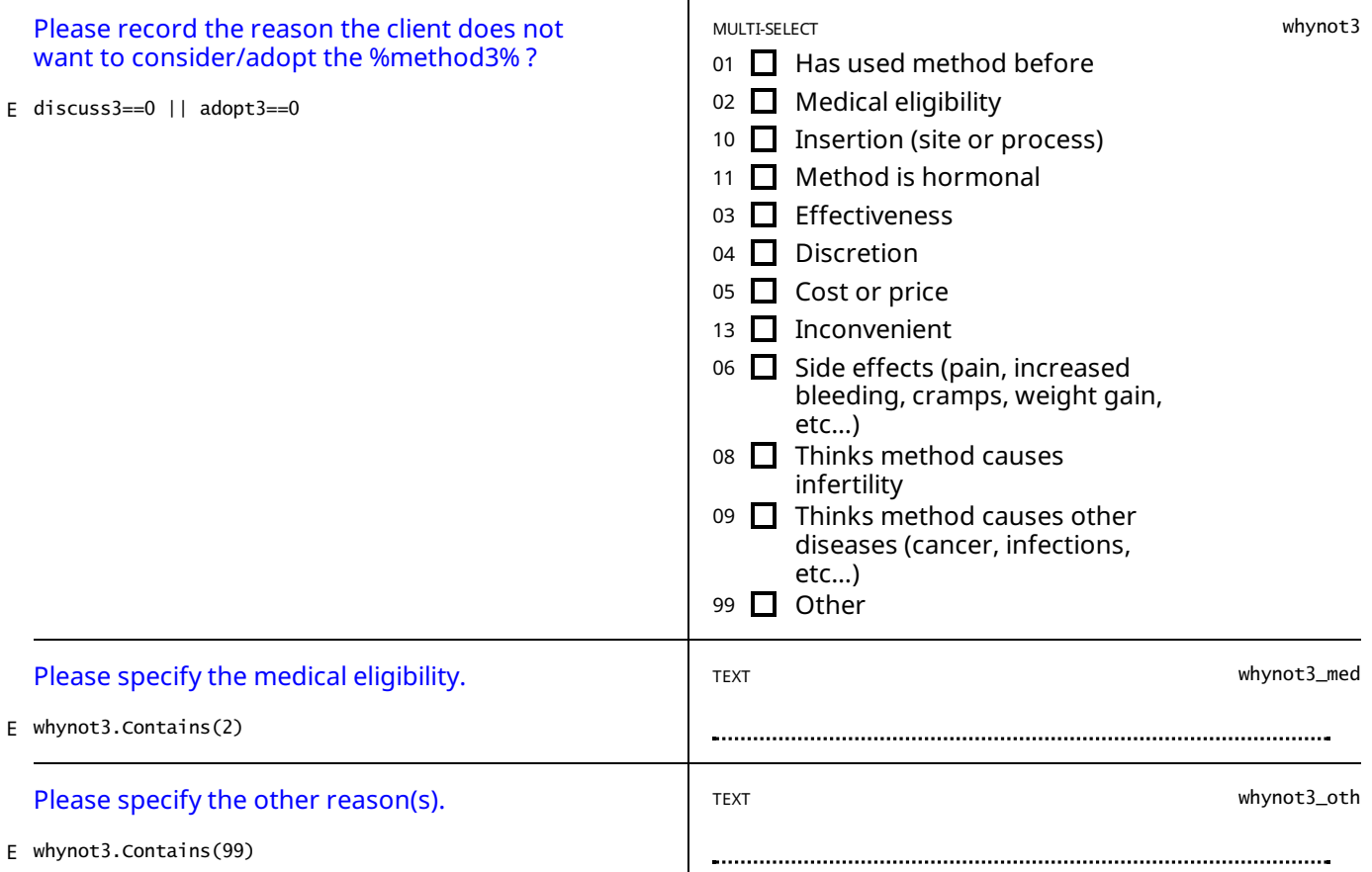

STATIC TEXT

adopt3==1 && method3=="DIU - Cuivre" && // Birth date of last child was within 2 and 28 days ((IsAnswered(birth\_date E ) && birth\_date.Value.AddDays(28)>=interview\_date && (birth\_date.Value.AddHours And 233 other symbols [69]

The client cannot adopt the IUD today, but she can come back in 4 weeks (on the %date\_4weeks%) to have it inserted.

STATIC TEXT

adopt3==1 && method3=="INJECTABLE" && // Birth date of last child was within 2 and 28 days ((IsAnswered(birth\_date) E && birth\_date.Value.AddDays(42)>=interview\_date && exclusive\_breastfeeding.InLi And 136 [othersymbols](#page-82-6) [70]

The client cannot adopt the INJECTABLE today, but she can come back in 6 weeks (on the %date\_6weeks%) to have it *inserted.*

STATIC TEXT

 $E$  adopt3==1

*Please proceed to administration of %method3%.*

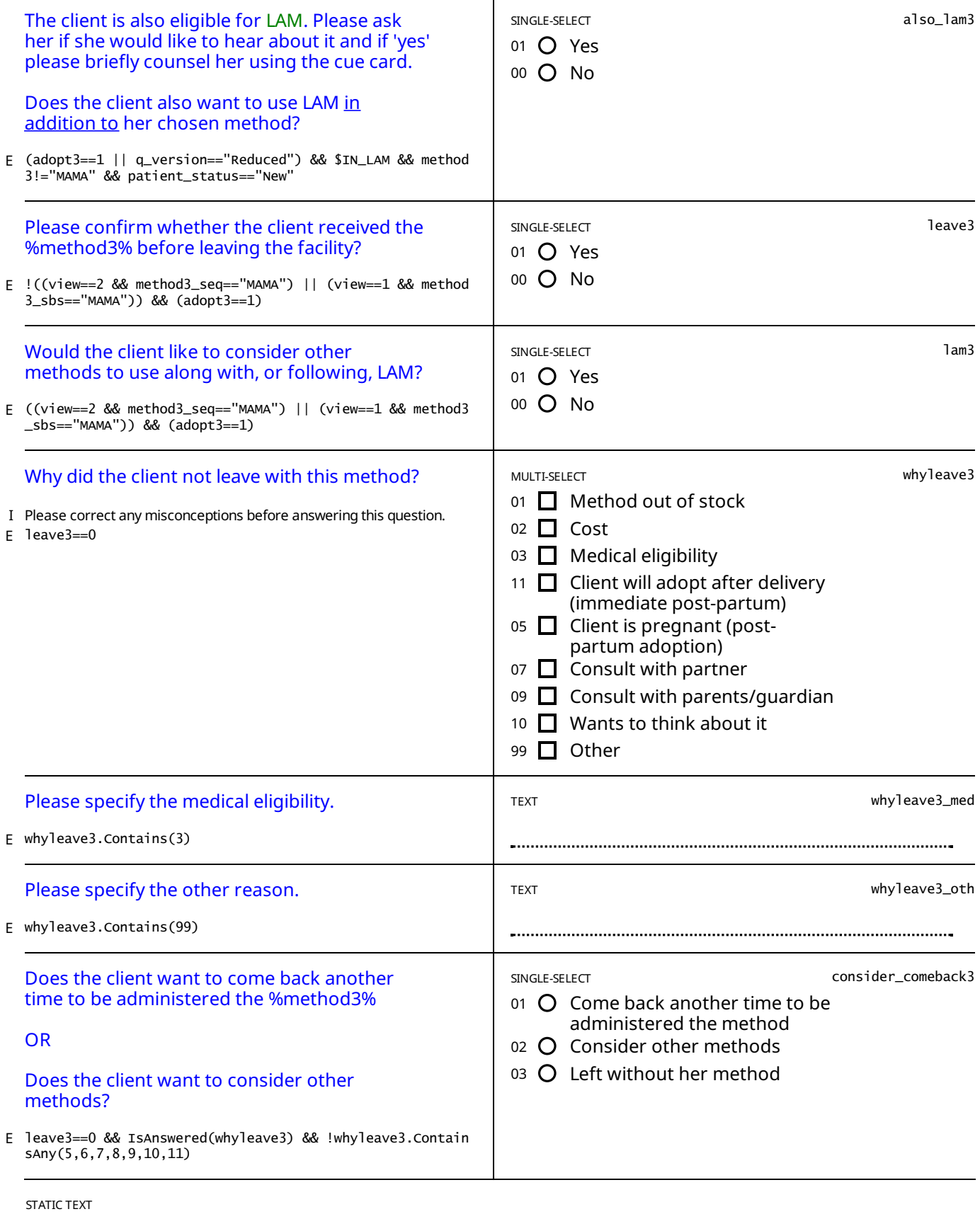

E moveon\_3==true && IsAnswered(whynot3)

Please select the button below ("Method choice") to go to the page where the next method will be shown. Please click on *the blue button for the next method*

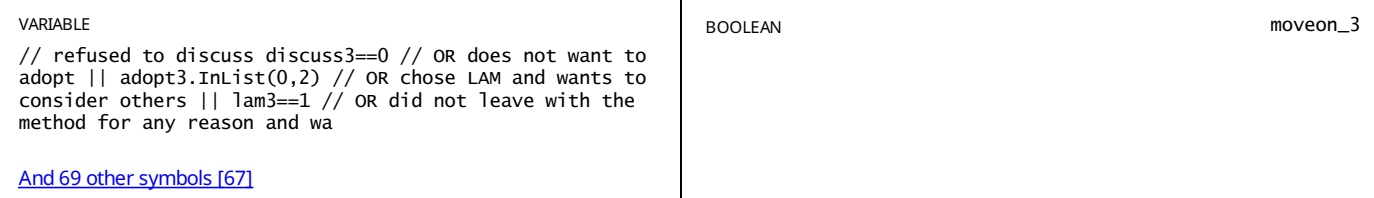

// method 4 not contraindicated nor doesnt want to consider show\_method4==true && // AND either: moved on from 3 ((v iew==2 && ((moveon\_3==true) // OR moved on from 1 and methods 2 and 3 not shown (con And 337 other symbols [43] E

STATIC TEXT

E view==2 && // AND there is a tie between 3 and 4 we can show method 4 tie45==true && show\_method5==true

We think that the next two methods are equally well-suited, but we would like to start by discussing the %method4%.

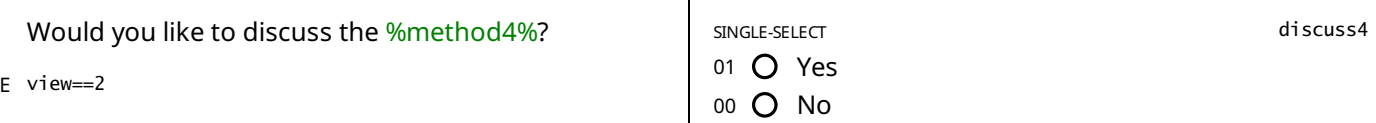

#### STATIC TEXT

E (discuss4==1 && view==2)

*Take the cue card for%method4% and go over the information on the front on:*

*. What the method is*

*. It's effectiveness*

*. Advantages and disadvantages*

*Pause and ask the client if she wants to continue.*

*If 'yes,' go over the information of the back of the cue card on:*

*. How to use the method*

*. Possible side effects*

*. Reasons to return to the provider*

*Answer any questions the client might have.*

### STATIC TEXT

E view==1

*Take the cue card for%method4% and go over the information on:*

*. How to use the method*

*. Possible side effects*

*. Reasons to return to the provider*

*Answer any questions the client might have.*

STATIC TEXT

E discuss4==0

Please ask the client about why she does not want to discuss the %method4%. If she has any misconceptions, please *correct them.*

If the client agrees to discuss the method, please change the answer of the question above back to "Yes".

If the client does not want to discuss the method, please record the main reason(s) below and move on to the next *method.*

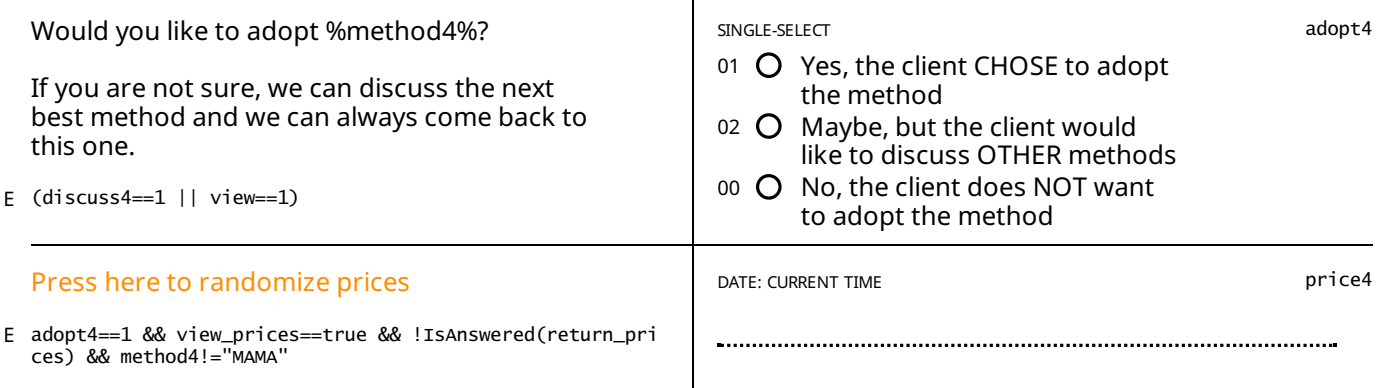

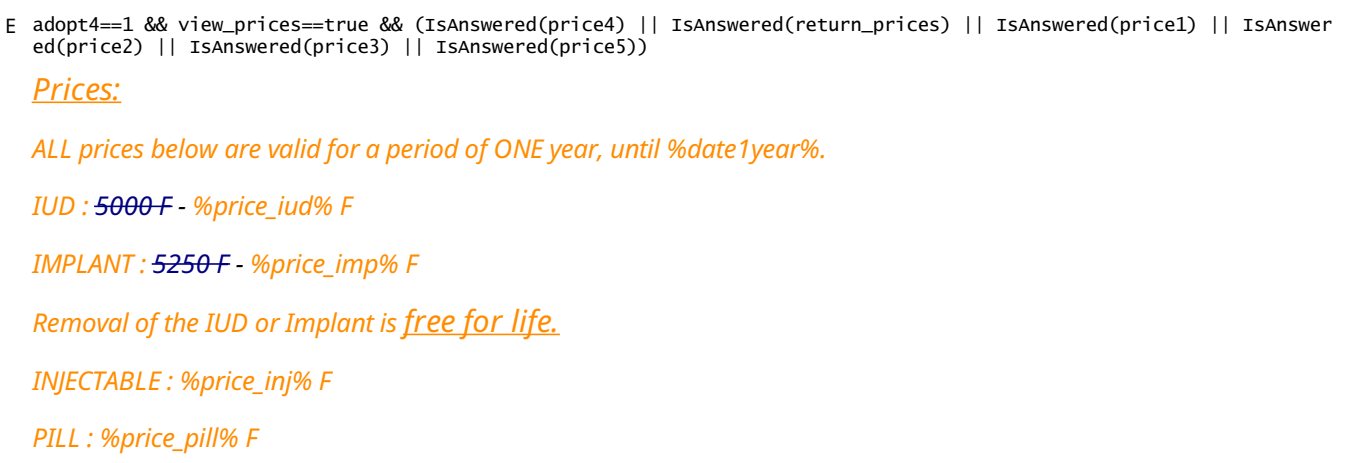

*Prices for the pill and injectable are valid for 4 cycles of adoptions within ONEyear, until %date1year%.*

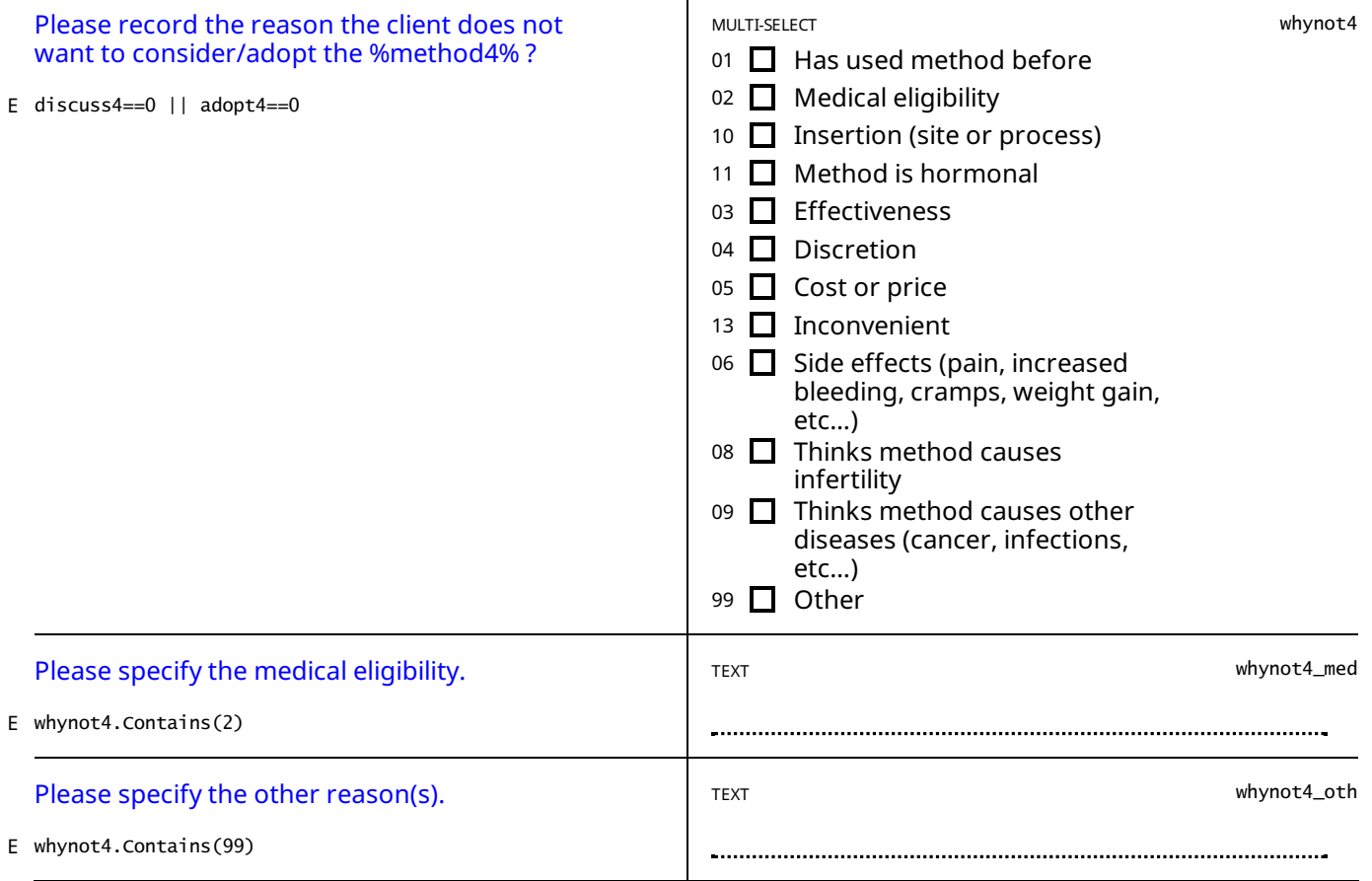

STATIC TEXT

adopt4==1 && method4=="DIU - Cuivre" && // Birth date of last child was within 2 and 28 days ((IsAnswered(birth\_date E ) && birth\_date.Value.AddDays(28)>=interview\_date && (birth\_date.Value.AddHours And 233 [othersymbols](#page-82-7) [71]

The client cannot adopt the IUD today, but she can come back in 4 weeks (on the %date\_4weeks%) to have it inserted.

STATIC TEXT

adopt4==1 && method4=="INJECTABLE" && // Birth date of last child was within 2 and 28 days ((IsAnswered(birth\_date) E && birth\_date.Value.AddDays(42)>=interview\_date && exclusive\_breastfeeding.InLi And 136 [othersymbols](#page-83-0) [72]

The client cannot adopt the INJECTABLE today, but she can come back in 6 weeks (on the %date 6weeks%) to have it *inserted.*

STATIC TEXT

 $E$  adopt4==1

*Please proceed to administration of %method4%.*

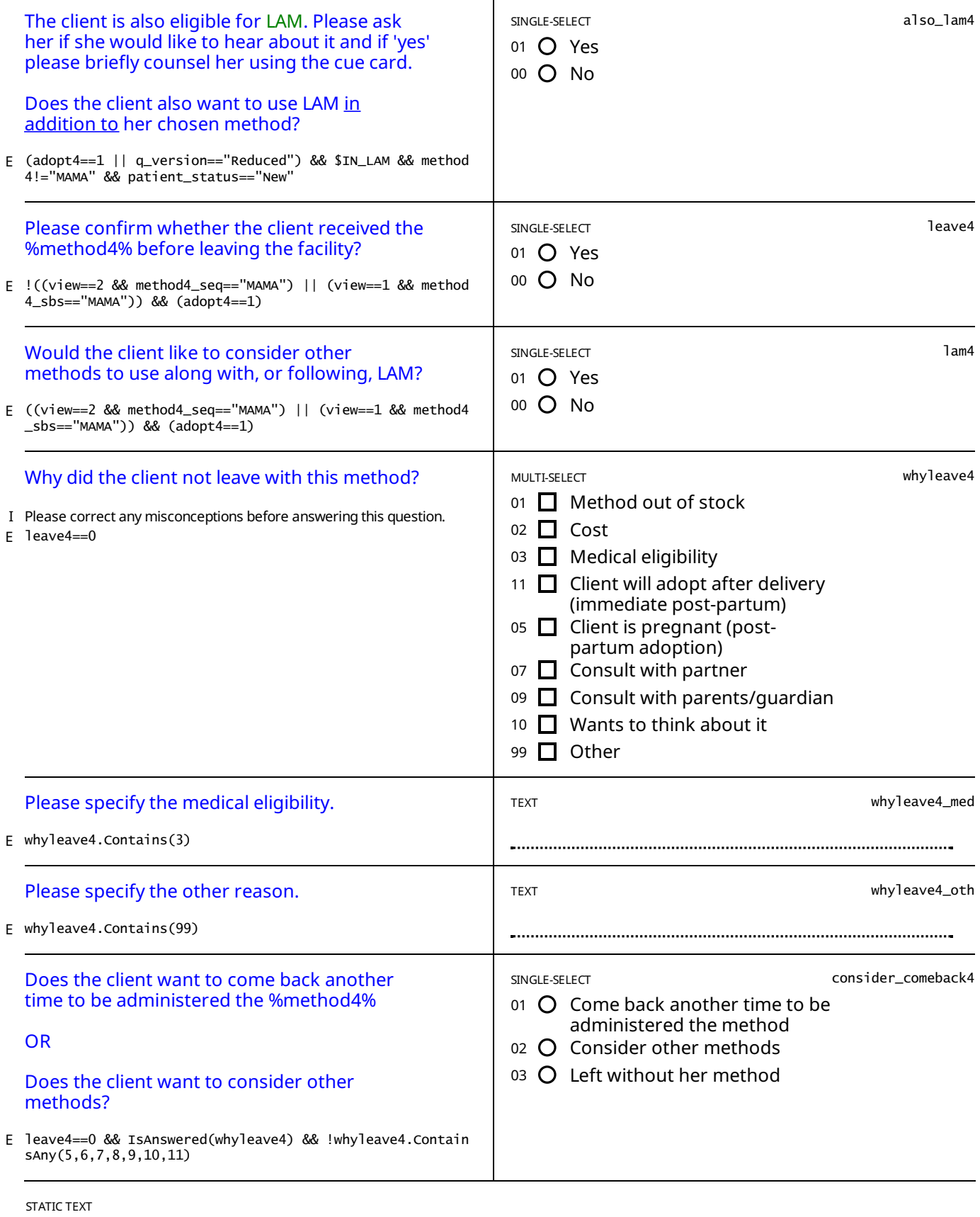

E moveon\_4==true && IsAnswered(whynot4)

Please select the button below ("Method choice") to go to the page where the next method will be shown. Please click on *the blue button for the next method*

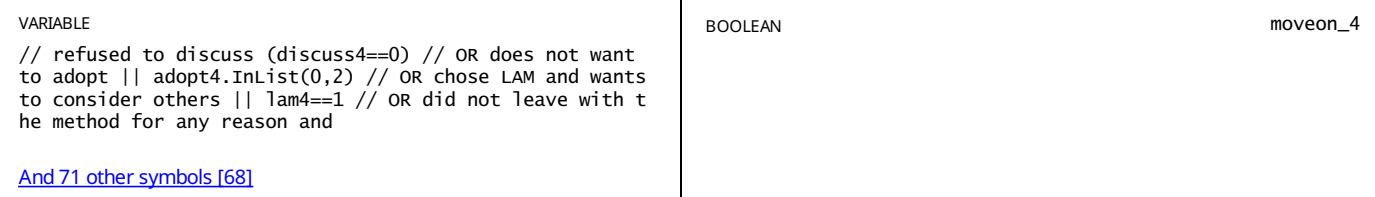

// method 5 not contraindicated nor doesnt want to consider show\_method5==true && // AND either: moved on from 4 ( ( view==2 && ((moveon\_4==true) // OR moved on from 1 and methods 2, 3, and 4 not sh And 520 [othersymbols](#page-79-0) [44] E

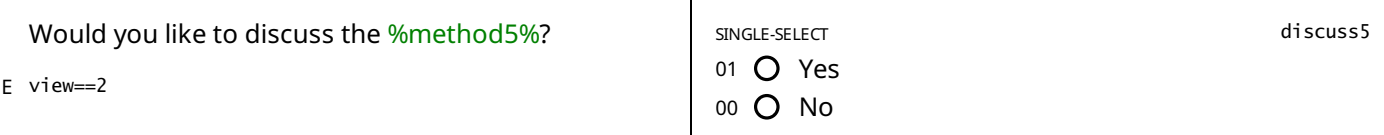

STATIC TEXT

E (discuss5==1 && view==2)

*Take the cue card for%method5% and go over the information on the front on:*

- *. What the method is*
- *. It's effectiveness*

*. Advantages and disadvantages*

*Pause and ask the client if she wants to continue.*

*If 'yes,' go over the information of the back of the cue card on:*

*. How to use the method*

*. Possible side effects*

*. Reasons to return to the provider*

*Answer any questions the client might have.*

STATIC TEXT

E view==1

*Take the cue card for%method5% and go over the information on:*

*. How to use the method*

- *. Possible side effects*
- *. Reasons to return to the provider*

*Answer any questions the client might have.*

STATIC TEXT

Please ask the client about why she does not want to discuss the %method5%. If she has any misconceptions, please *correct them.*

If the client agrees to discuss the method, please change the answer of the question above back to "Yes".

If the client does not want to discuss the method, please record the main reason(s) below and move on to the next *method.*

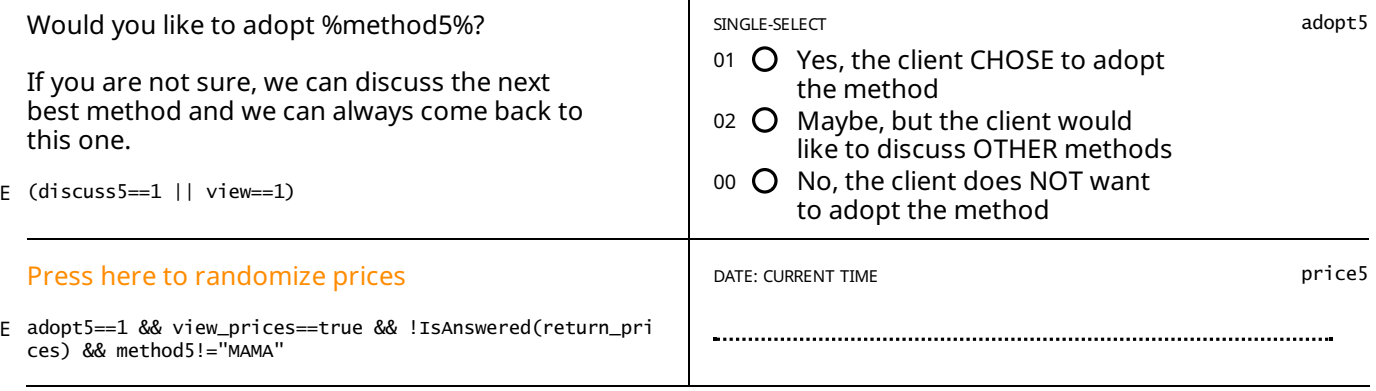

STATIC TEXT

adopt5==1 && view\_prices==true && (IsAnswered(price5) || IsAnswered(return\_prices) || IsAnswered(price1) || IsAnswer E ed(price2) || IsAnswered(price3) || IsAnswered(price4))

E (discuss5==0)

# *Prices:*

*ALL prices below are valid for a period of ONEyear, until %date1year%.*

*IUD : 5000 F - %price\_iud% F*

*IMPLANT: 5250 F - %price\_imp% F*

*Removal of the IUD or Implant is freefor life.*

*INJECTABLE: %price\_inj% F*

*PILL : %price\_pill% F*

*Prices for the pill and injectable are valid for 4 cycles of adoptions within ONEyear, until %date1year%.*

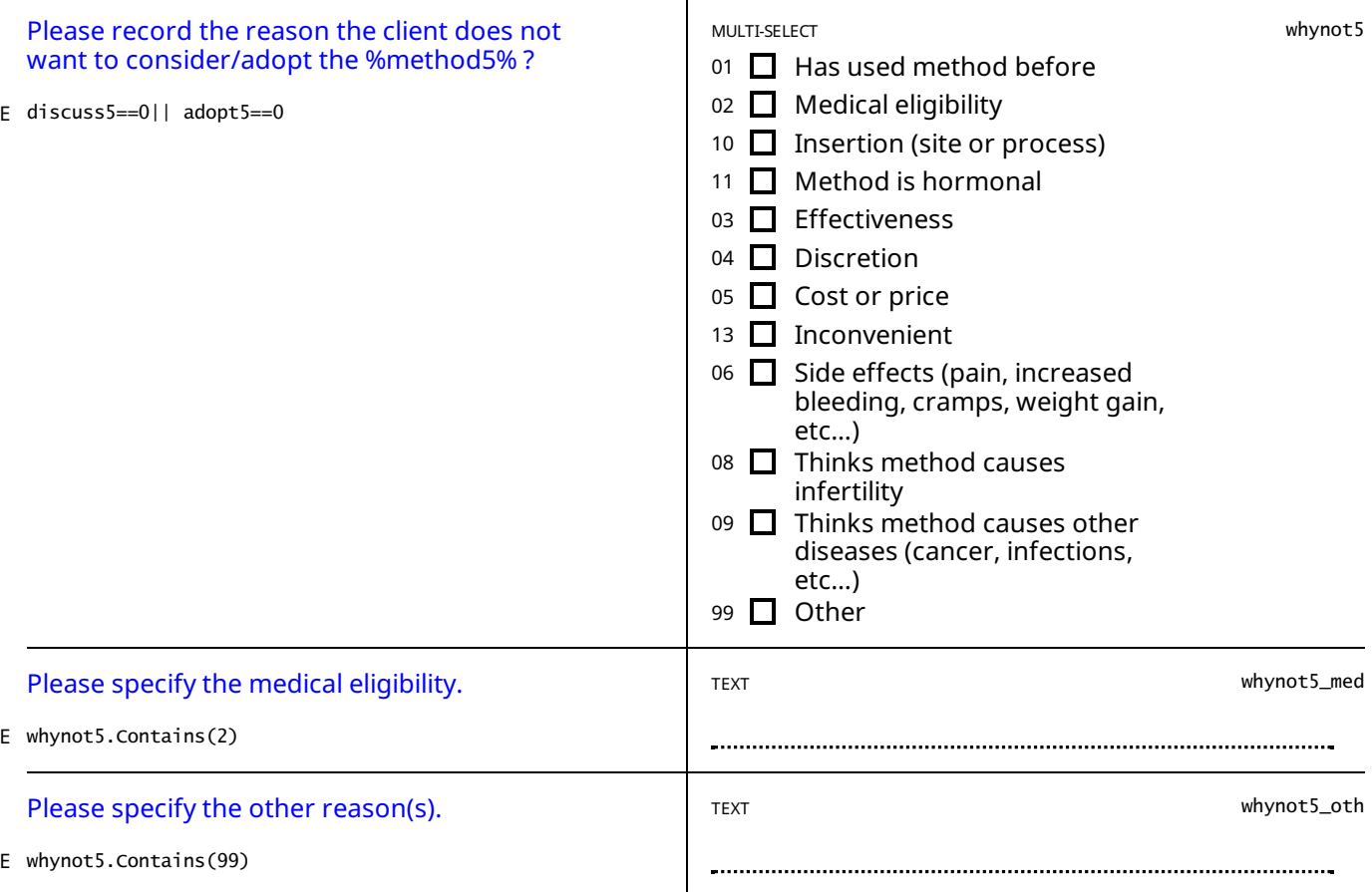

STATIC TEXT

adopt5==1 && method5=="DIU - Cuivre" && // Birth date of last child was within 2 and 28 days ((IsAnswered(birth\_date E ) && birth\_date.Value.AddDays(28)>=interview\_date && (birth\_date.Value.AddHours And 233 [othersymbols](#page-83-1) [73]

The client cannot adopt the IUD today, but she can come back in 4 weeks (on the %date\_4weeks%) to have it inserted.

STATIC TEXT

adopt5==1 && method5=="INJECTABLE" && // Birth date of last child was within 2 and 28 days ((IsAnswered(birth\_date) E && birth\_date.Value.AddDays(42)>=interview\_date && exclusive\_breastfeeding.InLi And 136 [othersymbols](#page-83-2) [74]

The client cannot adopt the INJECTABLE today, but she can come back in 6 weeks (on the %date\_6weeks%) to have it *inserted.*

STATIC TEXT

 $E$  adopt5==1

*Please proceed to administration of %method5%.*

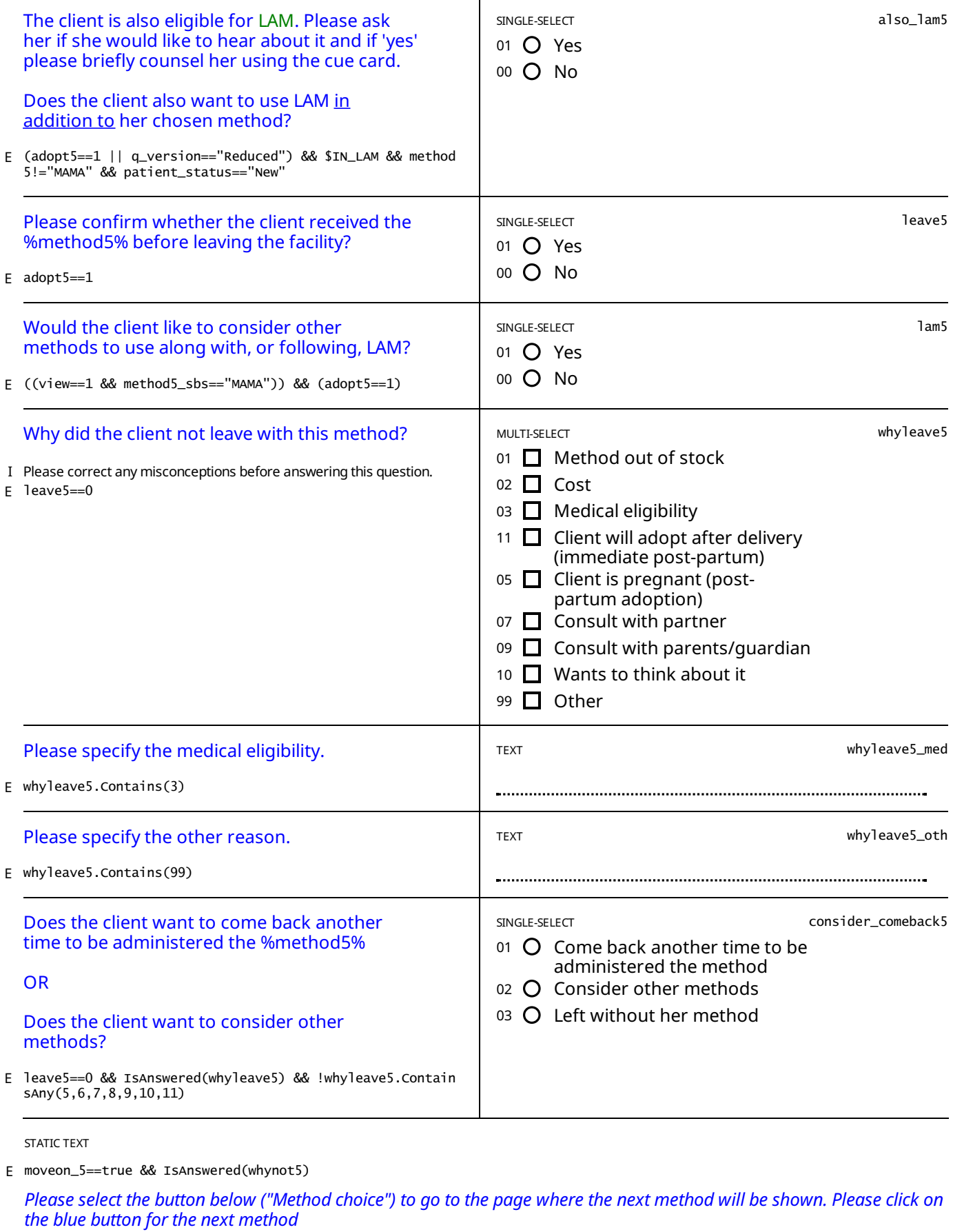

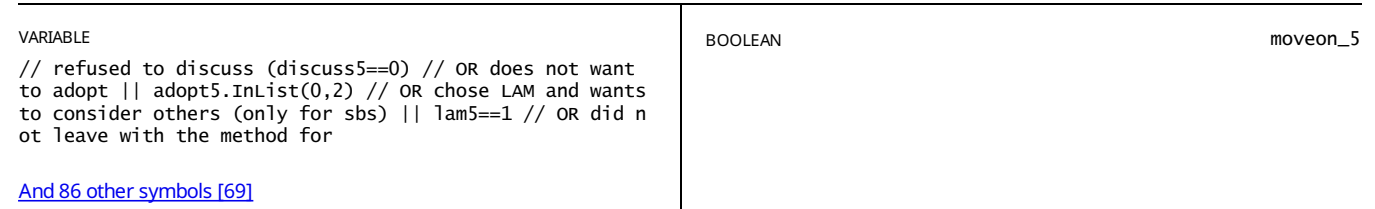

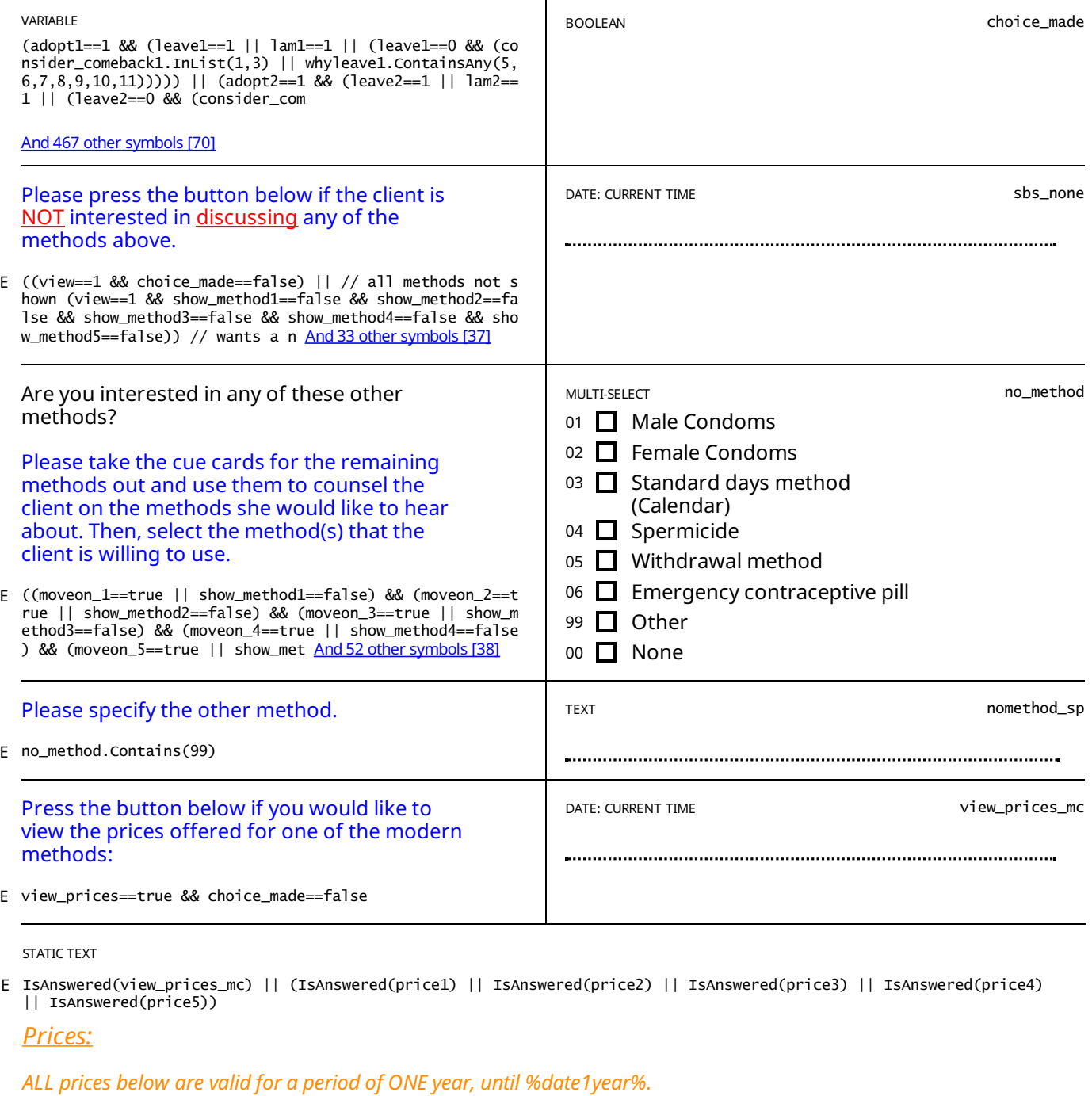

*IUD : 5000 F - %price\_iud% F*

*IMPLANT: 5250 F - %price\_imp% F*

*Removal of the IUD or Implant is freefor life.*

*INJECTABLE: %price\_inj% F*

*PILL : %price\_pill% F*

*Prices for the pill and injectable are valid for 4 cycles of adoptions within ONEyear, until %date1year%.*

STATIC TEXT

*Theconsultation has ended* // for sequential view (view==2 && //foreach, either left with method OR will come back to get it administered (leav<br>e1==1 || (leave1==0 && (consider\_comeback1.InList(1,3) || whyleave1.ContainsAny(5,6, <u>And1038 othersymbol</u> E

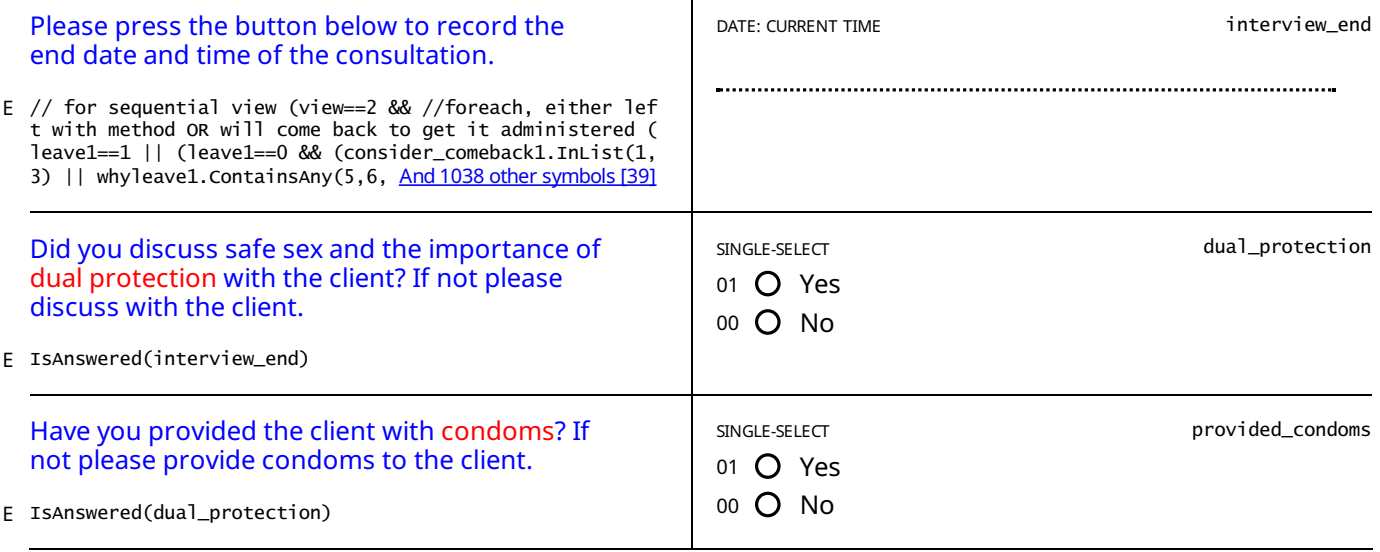

# CONFIRMATION

E pledge.ContainsAll (1,2,3,4,5)

# STATIC TEXT

# E path==99

*The section "Administrative info" was not completed! If possible, please go back and finish.* 

STATIC TEXT

//full and reduced consultation (path.InList(1,2,3) && path!=99 && move\_on\_fert==false && end\_in\_fert==false) || //d E iscuss consultation (path.InList(4) && move\_on\_med\_discuss==true && move\_on\_fert\_d And 37 [othersymbols](#page-83-3) [75]

*Thesection "Fertility and Births" was not fully completed! If possible, please go back and finish.*

STATIC TEXT

//full consultation (path.InList(1,2) && move\_on\_fert==true && move\_on\_to\_med==false && end\_in\_consultation==false) E || //discuss consultation (path.InList(4) && move\_on\_med\_discuss==false && end\_in\_ And 21 [othersymbols](#page-83-4) [76]

*Thesection "Consultation" was not fully completed! If possible, please go back and finish.*

STATIC TEXT

//full consultation (path.InList(1,2) && move\_on\_to\_med==true && (!IsAnswered(sys\_bp) || !IsAnswered(dia\_bp))) || // E reduced consultation (path.InList(3) && move\_on\_fert==true && (!IsAnswered(sys\_bp) And 181 [othersymbols](#page-83-5) [77]

*Thesection "Medical Exam" was not fully completed! If possible, please go back and finish.*

STATIC TEXT

//full consultation (path.InList(1,2,3,4) && IsAnswered(sys\_bp) && IsAnswered(dia\_bp) && ((view\_prices==false && !Is Answered(interview\_end)) || (view\_prices==true && !IsAnswered(interview\_en And 6 [othersymbols](#page-83-6) [78] E

# *Thesection "Method choice" was not fully completed! If possible, please go back and finish.*

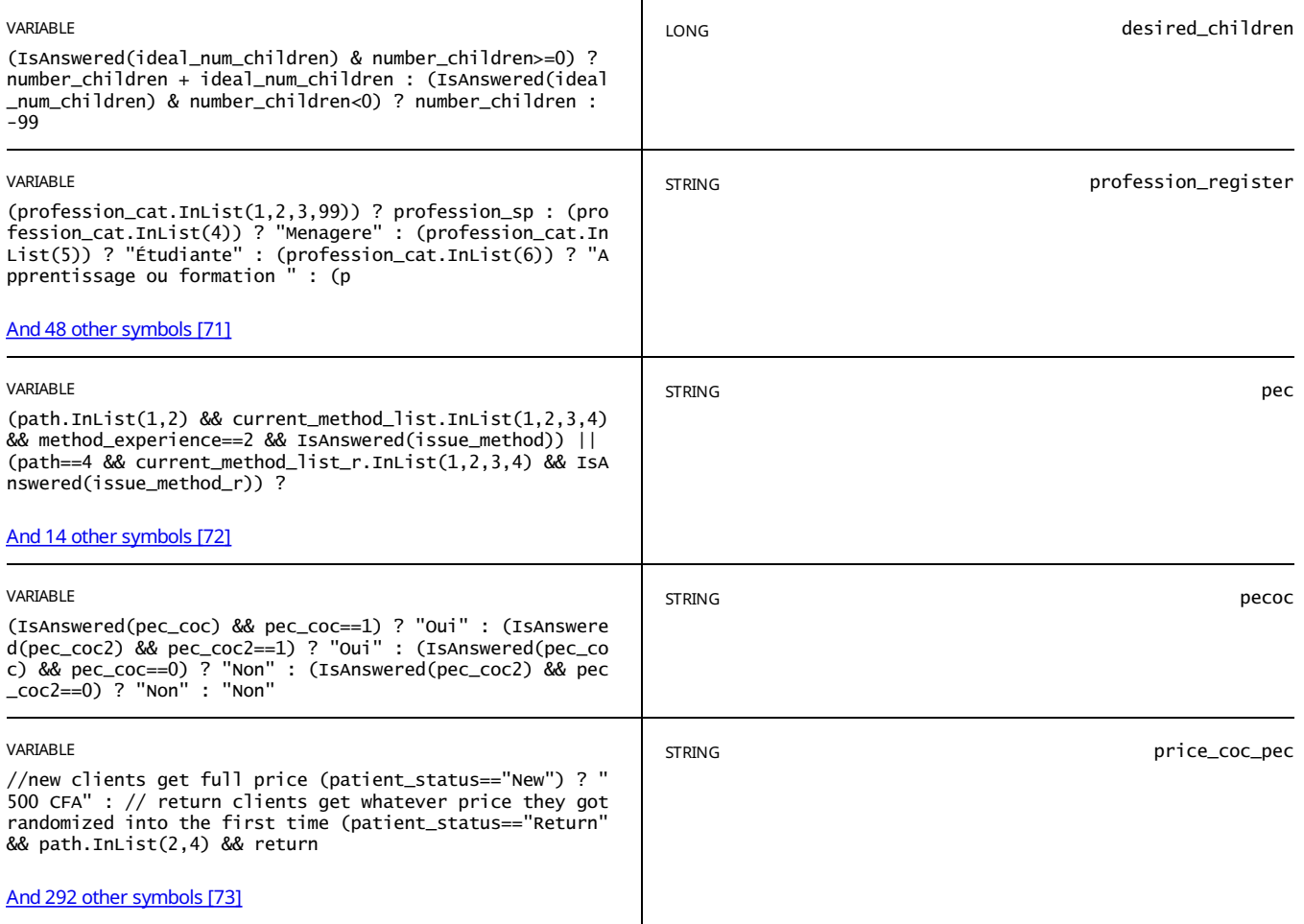

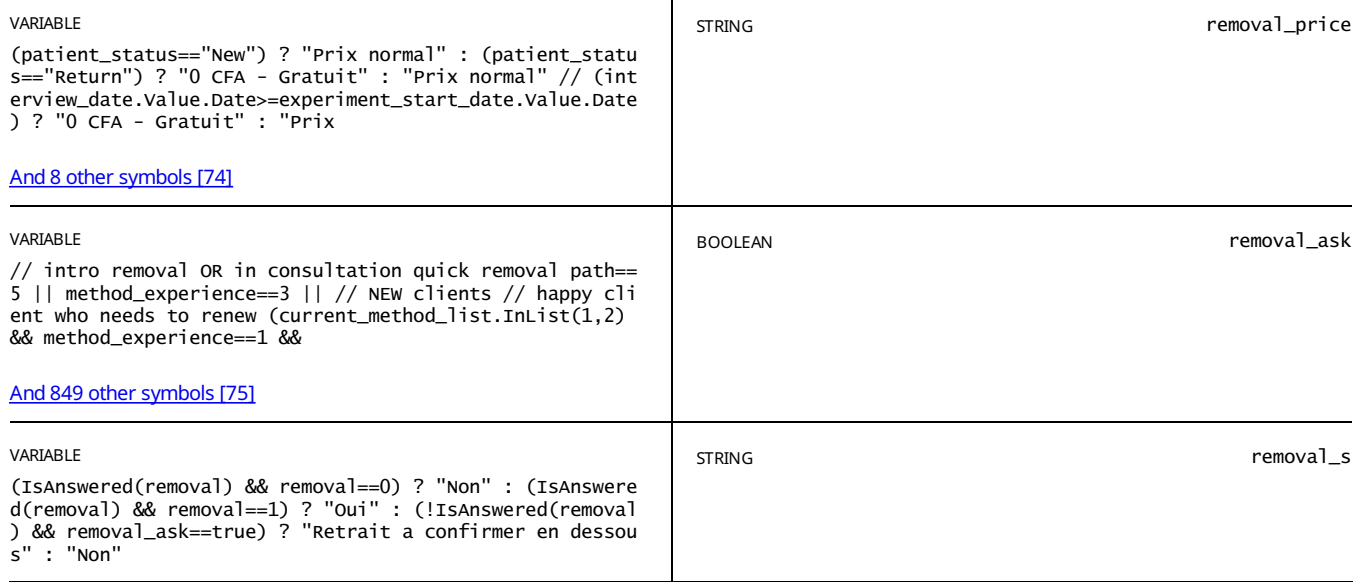

E view\_text==true

*Ask about removal: %removal\_ask%*

STATIC TEXT

E path.InList(1,2,3,4,5)

### *Info registre*

*Today's date: %today%*

*Name: %name% Date of Birth: %woman\_birth\_date\_string% / age : %age% Telephone: %phone% Marital status: %marital\_status% Education: %education\_level% Profession: %profession\_register% Religion: %religion% Neighbourhood: %neighbourhood% Parity: - Pregnancies: %number\_pregnancies% - Abortions: %number\_abortions% - Children: %number\_children% Date of birth of last child: %birth\_date% Desired num. of children: %desired\_children% BP: %sys\_bp% / %dia\_bp% Height %height% / weight: %weight% Pulse: %pulse% / temperature: %temperature%*

*Prise en charge: %pec% - prescrit la COC: %pecoc% (prix par plaquette: %price\_coc\_pec%)*

#### *Removal: %removal\_s% Price of removal: %removal\_price% (removals are free if method was adopted during the project at HGOPY)*

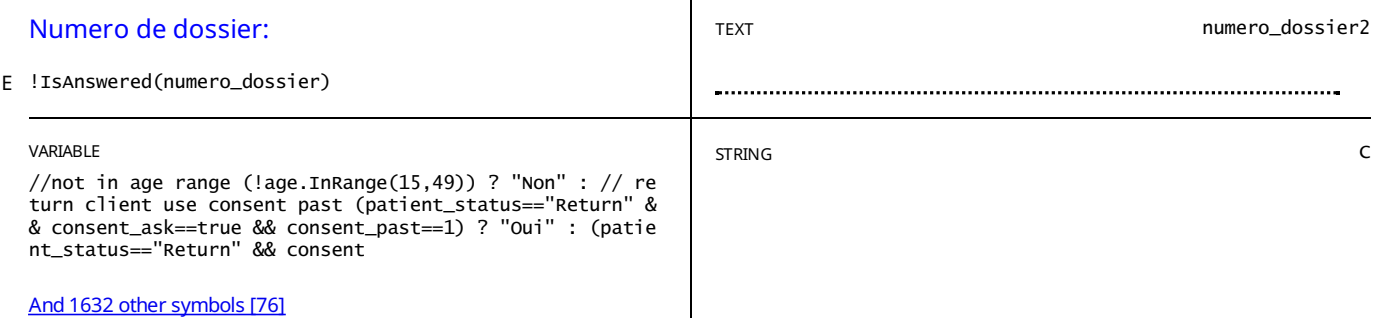

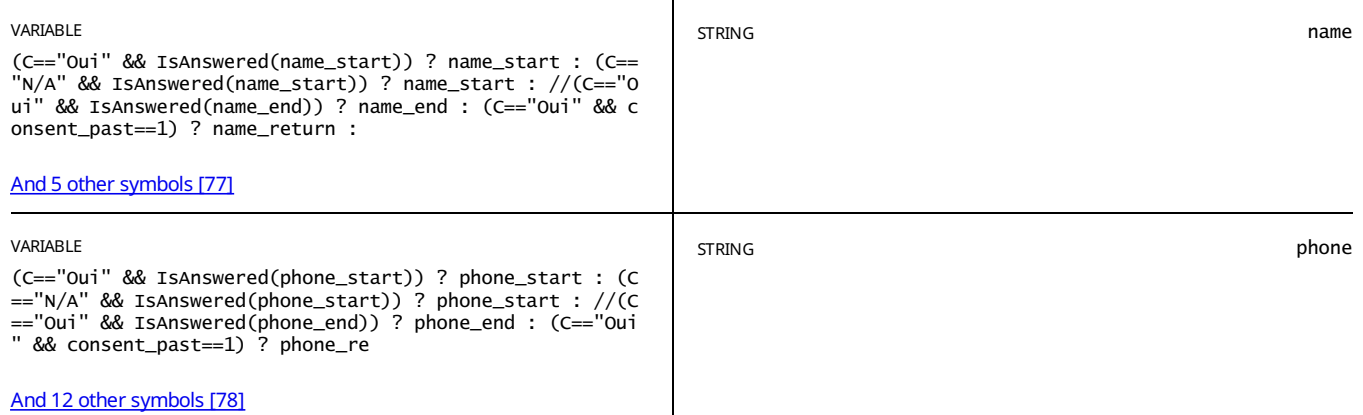

// return clients ALWAYS get a carton patient\_status=="New" && // if client ends in the fertility bit (i.e. pregnant<br>and doesn't want to continue) OR during FP consultation (move\_on\_to\_med==false || <u>And 48 [othersymbols](#page-83-7)[79</u> E

## *Theclient does NOT need a carton for this consultation.*

STATIC TEXT

E move\_on\_to\_choice==true && patient\_status=="New"

## *Info carton*

*Name: %name% Date of Birth: %woman\_birth\_date\_string% / age : %age% DM: %DM%*

*Consent: %C% View: %view\_r% Prices: %price\_card%*

*Date de visite: %today% Code: %n1% - %n2% - %n3% - %n4%*

Code registre: *%n1%-%n2%-%n3%-%n4% V:%view\_r% P%price\_card% C:%C%*

STATIC TEXT

E patient\_status=="Return"

# *Info carton*

*Name: %name% Date of Birth: %woman\_birth\_date\_string% / age: %age% DM: %DM%*

*Consent: %C% View: %view\_past% Prix: %return\_prices%*

*Code: %n1% - %n2% - %n3% - %n4% Date de visite: %today%*

Code registre: *%n1%-%n2%-%n3%-%n4% V:%view\_past% P%return\_prices% C:%C%*
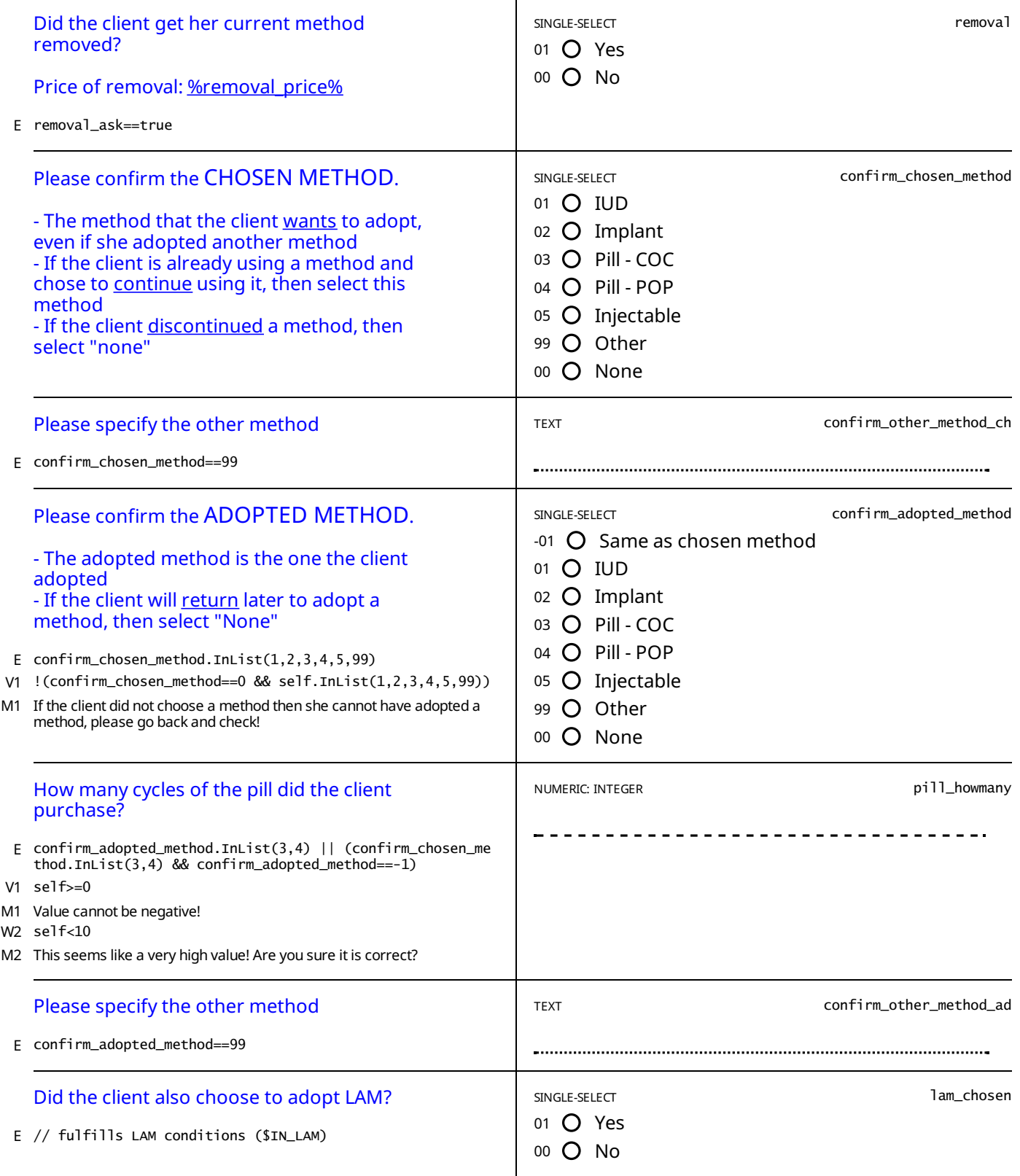

# *APPENDIX A— ENABLING CONDITIONS*

# [1] what\_to\_do\_xx: What would you like to do?

Enablement Condition:

patient\_status=="Return" && lam\_return\_method.InList(0) && // X X chose and adopted the same thing ((chosen return method.InList(1,2,3,4) && adopted return method.InList(1,2,3,4) && chosen\_return\_method==adopted\_return\_method))

#### [2] what\_to\_do\_xy: What would you like to do?

Enablement Condition:

patient status=="Return" && lam\_return\_method.InList(0) && // X Y chose something and adopted something different (chosen return method.InList(1,2,3,4,5) && adopted return method.InList(1,2,3,4,5) && chosen\_return\_method!=adopted\_return\_method)

# [3] what\_to\_do\_lam: What would you like to do?

Enablement Condition:

patient status=="Return" && lam\_return\_method.InList(1) && ( // LAM and none chosen\_return\_method.InList(0) || // LAM and chosen but doesn't want to adopt chosen (chosen\_return\_method.InList(1,2,3,4) && adopted\_return\_method.InList(0) && return\_adopt.InList(0)) || // LAM and chosen and adopted (chosen return method.InList(1,2,3,4) && adopted return method.InList(1,2,3,4)))

#### [4] phone\_other\_start: <font color="blue">Phone number ALTERNATIVE:</font>

#### Enablement Condition:

patient status=="New" &&  $\sqrt{7}$  adult consented  $((constant==1 & & (age)=18 || (age.InRange(15,17) & & non-mancoipated minor==false))) ||$ //minor consented (consent\_start==1 && consent\_parents\_start==1 &&  $(aq\overline{e}.\overline{InRange(15,17)} \& \overline{a} \overline{no}.\overline{non-encipated minor}=\text{true})).$ 

#### [5] phone\_other\_notes\_start: Whose phone is this?

Enablement Condition:

patient\_status=="New" &&  $\sqrt{7}$  adult consented ((consent\_start==1 && (age>=18 || (age.InRange(15,17) && non\_emancipated\_minor==false))) || //minor consented (consent\_start==1 && consent\_parents\_start==1 && (age.InRange(15,17) && non\_emancipated\_minor==true)))

[6] spacing\_info: How long would you like to wait before getting pregnant? Enablement Condition:

//wants more children and has answered ideal number (currently pregnant or not)

- ((pregnant\_client==0 && more\_children.InList(1,2) && IsAnswered(ideal\_num\_children))
	- || (pregnant client==1 && more children pregnant.InList(1,2)  $&\&$  IsAnswered(ideal num children)))

#### [7] [number\\_children:](#page-13-0) How many biological living children do you have? Enablement Condition:

// has been pregnant & has had 0 or >0 abortions

number\_pregnancies>0 && IsAnswered(number\_abortions) &&

// pregnancies were not all aborted,

!(number\_abortions==number\_pregnancies && number\_abortions!=0 && number\_pregnancies!=0) &&

// if the client is pregnant, then pregnancies + abortions do not equal

!(number\_pregnancies==number\_abortions+pregnant\_dummy)

#### [8] last\_menstrual: Thinking of your most recent menstrual period, did it start sometime within the last 7 days (%day\_menstrual%)? Enablement Condition:

// Never gave birth or all pregnancies were aborted

- (number\_pregnancies==0 || (number\_pregnancies==number\_abortions && IsAnswered(number\_abortions) && pregnant client==0))
- // OR had pregnancies and abortions but never gave a live/still birth
- || (number\_pregnancies>0 && number\_children==0 && birth\_ever==0)
- // OR gave birth more than 6 months ago
- || ((birth\_ever\_last6m==1 || birth\_ever==1 || number\_children>0) && (birth\_date.Value.AddMonths(6)

 $\langle$ interview $\overline{date}$ )

Enablement Condition:

- // OR gave birth within 6 months and answered breastfeeding question
- || ((birth\_ever\_last6m==1 || birth\_ever==1 || number\_children>0) &&
- (birth  $date.Va\bar{l}ue.A\bar{d}Months(6)>=interview date)$
- $\overline{\&}$  IsAnswered(exclusive\_breastfeeding)  $\&$  had\_menstrual.InList(1)) // OR return patient who has never given birth
- || (patient\_status=="Return" && birth\_ever\_last6m==0)
- [9] abstinence2: Have you had sexual relations since your most recent birth?

// has given birth AND has not had menstrual bleeding since most recent birth ((birth ever last6m==1 || birth ever==1 || number children>0) && had menstrual.InList(0)) &&  $\overline{1}$  AND birth was less than 6 months ago & not fully breastfeeding ((birth\_date.Value.AddMonths(6)>=interview\_date && exclusive\_breastfeeding.InList(2,0)) || // OR birthdate was between 3 and 6 months and fully breastfeeding (birth\_date.Value.AddMonths(6)>=interview\_date && birth\_date.Value.AddMonths(3)<=interview\_date && exclusive\_breastfeeding.InList(1)))

#### [10] current\_method: Are you [<u>currently</u>](#page-17-0) using a method for family planning?

Enablement Condition:

move\_on\_fert==true && path.InList(1,2) &&

- // dont ask for clients who gave birth within one week
- !(IsAnswered(birth\_date) && birth\_date.Value.AddDays(7)>=interview\_date) &&

// dont ask if pregnant

(pregnant==false)

[11] [ok\\_discuss\\_method1bi:](#page-18-0) It's great that you have been using LAM. However, there are longer term methods to prevent unwanted pregnancies which may be even more suitable for you. Plus, you can use these methods in addition to LAM, which will provide you with even more protection against unwanted pregnancies. <br><br> Is it OK if we discuss some of those methods?

### Enablement Condition:

// uses a traditional method

current\_method\_list.InList(6) && IsAnswered(duration\_mc) && duration\_mc.InList(1,2) &&

// is eligible for LAM

((birth\_ever\_last6m==1 || birth\_ever==1 || number\_children>0) && IsAnswered(birth\_date) &&

- birth\_date.Value.AddMonths(6)>=interview\_date
	- $\overline{\delta\delta}$  exclusive breastfeeding. InList(1)  $\overline{\delta\delta}$  had menstrual. InList(0))
- [12] ok\_discuss\_method1bii: It's great that you have been using LAM. However, <font color="red"><u>you have been using LAM for more than 6 months,</u></n>></n>> is not protecting you against unwanted pregnancies any more. months,</u></font> it is not protecting you against unwanted pregnancies any more. <br><br>>>br> Fortunately, there are very effective and longer term methods to prevent unwanted pregnancies, is it OK if we discuss some of

Enablement Condition:

// uses a traditional method current\_method\_list.InList(6) && IsAnswered(duration\_mc) && duration\_mc.InList(3) && // is eligible for LAM ((birth\_ever\_last6m==1 || birth\_ever==1 || number\_children>0) && IsAnswered(birth\_date) && birth date.Value.AddMonths(6)>=interview\_date

- && exclusive\_breastfeeding.InList(1) && had\_menstrual.InList(0))
- [ok\\_discuss\\_method4:](#page-21-0) It's great thatyou have been using LAM. However, it is not protecting you against unwanted pregnancies anymore. <br> ok\_discuss\_method4: It's great that you have been using LAM. However, it is not protecting you against unwanted pregnancies any more. <br>>br> snymore. <br>>br> fortunately, there are longer term methods to prevent unwante if we discuss some of those methods?

#### Enablement Condition:

(current\_method\_list.InList(6) && //Gave birth in last 6 months AND fully breastfeeding AND has not menstruated yet !(((birth ever last6m==1 || birth ever==1 || number children>0) && IsAnswered(birth date) && birth\_date.Value.AddMonths(6)>=interview\_date

- $\overline{\omega}$  exclusive breastfeeding.InList(1)  $\overline{\omega}$  had menstrual.InList(0))))
- interview\_end3: <big><fontcolor="blue">The consultation is [finished.</font></big><fontcolor="blue">](#page-22-0) <br><br> Please press the button below [14] to record the end date and time of the consultation.</font>

#### Enablement Condition:

( // first time client who wants to get pregnant  $(method experience-InList(3) || like to do-InList(3)) ||$ // first time client who continued a LARC but does not want to renew (renew\_larc==0) || // LARC not due for renewal (not even within 6 months) and happy with it  $((\text{continue method.InList}(1) || \text{use see improve.InList}(1) || \text{method experience.InList}(1)) & \& \text{lace} = 0)$ || // any client that doesn't want to discuss other methods ok\_discuss\_method2==0 || // first time client who continued a sarc not due for renewal (like to do==1 && renew sarc==0) || (discuss non larc==0 && renew sarc==0) || // client using non-modern method who does not want to consider for sure any methods

probe\_discuss==1)

[15] pec\_coc: <font color="blue">Did you prescribe a cycle of the <font color="red">COC</font><font color="blue">? (price per cycle: <u>%price\_coc\_pec%</u>)</font></font>

Enablement Condition:

// having side effects issues with implant or IUD, not due for renewal current method list.InList(1,2) && larc renewal due.InList(0,2) && method experience.InList(2) && issue method.Contains(2) && IsAnswered(side\_effects)  $&\&$  (use see improve==1 || continue method==1)

#### [16] provided\_condoms4: <font color="blue">Have you provided the client with <font color="red">condoms</font><font color="blue">? If not please provide condoms to the client.</font></font>

Enablement Condition:

( // first time client who wants to get pregnant (method\_experience.InList(3) || like\_to\_do.InList(3)) || // first time client who continued a LARC but does not want to renew  $($ renew larc==0) || // LARC not due for renewal (not even within 6 months) and happy with it ((continue\_method.InList(1) || use\_see\_improve.InList(1) || method\_experience.InList(1)) && larc\_renewal\_due==0) ||

// any client that doesn't want to discuss other methods

ok\_discuss\_method2==0 ||<br> $//$  first time client who

- $\bar{f}$  first time client who continued a sarc not due for renewal
- (like to do==1 && renew sarc==0) || (discuss non larc==0 && renew sarc==0) ||
- // client using non-modern method who does not want to consider for sure any methods
- probe\_discuss==1)

#### [17] method\_in\_mind: Is there a specific method you [<u>absolutely</u>](#page-23-0) want to adopt? Enablement Condition:

// not using anything

- (current\_method.InList(0) || current\_method\_list.InList(0))
- // willing to discuss
- || (ok\_discuss\_method1a==1 || ok\_discuss\_method1bi==1 || ok\_discuss\_method1bii==1)
- || ok\_discuss\_method2==1 || ok\_discuss\_method3==1 || ok\_discuss\_method4==1
- $\sqrt{7}$  ask straight up if client gave birth within one week
- || (IsAnswered(birth\_date) && birth\_date.Value.AddDays(7)>=interview\_date)
- // or if client is pregnant
- || (pregnant==true)

[right\\_method4\\_elig:](#page-24-0) It's great thatyou are considering LAM. However,you can only use LAMfor a limited period (up to 6 months) and there are various conditions for it to work. <br><br> There are more effective methods to prevent unintended pregnancies, whichmay be evenmore suitable foryou. You can also use these othermethods as a complement to LAM. <br><br> To help you choose the bestmethod foryou, is it alright if I ask you a few questions about your preferences? [18]

```
Enablement Condition:
```
method\_mind\_list.InList(6) && //Gave  $\overline{\text{birth}}$  in last 6 months AND fully breastfeeding AND has not menstruated yet (((birth\_ever\_last6m==1 || birth\_ever==1 || number\_children>0) && IsAnswered(birth\_date) && birth\_date.Value.AddMonths(6)>=interview\_date  $&\&\&$  exclusive breastfeeding. InList(1)  $&\&\&$  had menstrual. InList(0))

// OR client is pregnant || (pregnant\_client==1 || pregnancy\_test\_result==1))

[19] [right\\_method4\\_inelig:](#page-24-1) It's great that you were considering LAM. However, as I explained to you, you are currently not eligible to use this method. <br >> Sortunately, there are more effective methods to prevent unintended pregnancies, which may be even more suitable for you. <br> To help you choose the bestmethod foryou, is it alright if I askyou a fewquestions aboutyour preferences?

Enablement Condition:

method\_mind\_list.InList(6) &&  $\sqrt{2}$  //Gave birth in last 6 months AND fully breastfeeding AND has not menstruated yet !(((birth\_ever\_last6m==1 || birth\_ever==1 || number\_children>0) && IsAnswered(birth\_date) && birth\_date.Value.AddMonths(6)>=interview\_date  $&\&\&$  exclusive breastfeeding. InList(1)  $&\&$  had menstrual.InList(0)) // OR client is pregnant

- || (pregnant client==1 || pregnancy test result==1))
- [20] increased\_bleeding: Some methods can cause increased menstrual bleeding and cramping, though this effect subsides for most women after the first three months. <br><br> Howmuchwill it botheryou ifyou experience increased cramping or bleeding during the first three months? Enablement Condition:

// willing to discuss if not using any probe\_discuss==0 || // no method in mind in after ok\_discuss\_1-2-3 method\_in\_mind==0 || // non-LARC in mind and willing to listen right method  $==1$  || right method2  $==1$  || right method3  $==1$  $||$  right\_method4\_elig ==  $\overline{1}$  || right\_method4\_inelig == 1 // unhappy with pill  $||$  like to do  $= 2$ // happy with pill but willing to discuss larc || (current\_method\_list.InList(3,4) && method\_experience==1 && discuss\_non\_larc==1) [21] issue\_method\_r: What issues are you having with the [%current\\_method\\_list\\_r%?](#page-27-0) Enablement Condition:

- // LARC or SARC
- (current method list  $r.\text{InList}(1,2,3,4)$  &&

 $(Is\overline{A}nswere\overline{d}(durationmc_r)$  || IsAnswered(date insertion larc r)))

- // lAM
- || (current\_method\_list\_r.InList(6) && IsAnswered(duration\_mc\_r))

#### [22] lam\_adopt\_chosen: In your last consultation you had chosen the [%chosen\\_return\\_method%,](#page-30-0) would you like to adopt this method today? Enablement Condition:

current\_method\_list\_r.InList(6) && IsAnswered(issue\_method\_r) && duration\_mc\_r.InList(1,2,3) &&  $\frac{1}{\sqrt{2}}$  LAM  $\frac{1}{\sqrt{2}}$  LAM  $\frac{1}{\sqrt{2}}$  and chosen none

 $((\text{lam\_return\_method}=-1 \& chosen\_return\_method} \cdot InList(1,2,3,4) \& adopted\_return\_method=-0)$  || // x y want to adopt y?

(chosen\_return\_method.InList(1,2,3,4) && adopted\_return\_method.InList(1,2,3,4)

&& chosen\_return\_method!=adopted\_return\_method))

#### [23] lam\_renew\_method: <font color="blue">Does the client want to renew the [%adopted\\_return\\_method%](#page-30-1) ? </font> Enablement Condition:

current method list r.InList(6) && IsAnswered(issue method r) && duration mc r.InList(1,2,3) &&  $\!$  //  $\,$  X  $\,$  X ((chosen return method.InList(1,2,3,4) && adopted return method.InList(1,2,3,4)

&& adopted\_return\_method==chosen\_return\_method) ||

// X Y and does not want to adopt X

(chosen return method.InList(1,2,3,4) && adopted return method.InList(1,2,3,4) && chosen\_return\_method!=adopted\_return\_method && lam\_adopt\_chosen==0))

#### [24] ok\_discuss\_method1biii\_r: <font color="blue">Would the client like to consider other methods?</font> Enablement Condition:

current method list r.InList(6) && duration mc r.InList(1,2,3) && // LAM and XY but doesn't want to adopt X nor renew Y ((chosen return method.InList(1,2,3,4) && adopted return method.InList(1,2,3,4) && chosen\_return\_method!=adopted\_return\_method  $& \& \& \text{lam adopt chosen} == 0 & \& \& \text{ lam renewal method} == 0)$  || // LAM and XX but doesn't want to renew X (chosen return method.InList(1,2,3,4) && adopted return method.InList(1,2,3,4) && chosen\_return\_method==adopted\_return\_method

&& lam\_renew\_method==0))

### [25] [ok\\_discuss\\_method1bi\\_r:](#page-30-3) Is it OK if we discuss some of those other methods?

Enablement Condition:

current method list r.InList(6) && IsAnswered(issue method r) && duration mc r.InList(1,2,3) && // LAM if LAM and chosen none

((lam\_return\_method==1 && chosen\_return\_method==0) ||

// LAM and chosen but doesn't want to adopt that one

(chosen return method.InList(1,2,3,4) && adopted return method==0 && lam adopt chosen==0))

#### [26] like\_to\_do\_r: What would you like to do?

Enablement Condition:

// SARC users

- (current method list r.InList(3,4) && IsAnswered(issue method r)) ||
- // or LAM users that are still eligible
- (current method list r.InList(6)  $&\&$  duration mc r.InList(1,2)  $&\&$  ok discuss method1bi r.InList(0))

#### [27] probe\_discuss\_r: You may have an unwanted pregnancy with your current birth control method. Are you sure you don't want to consider a more effective and convenient method that is suitable for you?

#### Enablement Condition:

- // uses a traditional method and does not want to discuss
- ok\_discuss\_method1a\_r.InList(0) ||
- // lam cases with more than 6 months
- (duration mc  $r==3$  && (ok discuss method1bi  $r==0$  || ok discuss method1biii  $r==0$ ))
- [28] interview\_end8: <br/>>big><font color="blue">The consultation is finished.</font></big><font color="blue"><br/>>br>>Please press the button below to record the end date and time of the consultation.</font>

#### Enablement Condition:

patient status=="Return" && ( // discontinue and dont consider other methods (like\_to\_do\_r.InList(3)) || // first time client who continued a LARC but not due for renewal renew larc  $r==0$  || // LARC not due for renewal (not even within 6 months) and willing to continue  $((\text{continue method }r.\text{InList}(1)) || \text{ use see improve }r.\text{InList}(1))$  & larc renewal due r==0) || // LARC user unwilling to continue and consider other methods ok discuss method2  $r=0$  || // client who continued a sarc not due for renewal  $(like_to_do_r==1 & & renew_sarc_r==0) ||$ // trad. method user or LAM user for more than 6 months unwilling to consider any method at all probe\_discuss\_r==1 || // LAM users // using and eligible and will just continue LAM (current\_method\_list\_r.InList(6) && like\_to\_do\_r.InList(1)) || // (current\_method\_list\_r.InList(6) //  $X \overline{0}$  case,  $&\&$  (lam adopt chosen==1  $&\&$  chosen return method.InList(1,2,3,4)  $&\&$  adopted return method==0 && lam\_adopt\_chosen==0 && ok\_discuss\_method1biii\_r==0) || // X X case (chosen return method.InList(1,2,3,4) && chosen return method==adopted return method  $&\&$  lam renew method==0  $&\&$  ok discuss method1biii r==0) || // X Y case (chosen return method.InList(1,2,3,4) && adopted return method.InList(1,2,3,4) && chosen\_return\_method!=adopted\_return\_method  $&\&$  lam adopt chosen==0  $&\&$  lam renew method==0  $&\&$  ok discuss method1biii r==0))  $\lambda$ [29] pec\_coc2: <font color="blue">Did you prescribe a cycle of the <font color="red">COC</font><font color="blue">? (price per cycle: <u>%price\_coc\_pec%</u>)</font></font> Enablement Condition: // having side effects issues with implant or IUD, not due for renewal

current method list r.InList(1,2) && larc renewal due r.InList(0,2) && issue\_method\_r.Contains(2) && IsAnswered(side\_effects\_r) && (use\_see\_improve\_r==1 || continue\_method\_r==1)

[30] provided\_condoms5: <font color="blue">Have you provided the client with <font color="red">condoms</font><font color="blue">? If not please provide condoms to the client.</font></font> Enablement Condition:

patient status=="Return" && ( // discontinue and dont consider other methods (like\_to\_do\_r.InList(3)) || // first time client who continued a LARC but not due for renewal renew larc  $r==0$  || // LARC not due for renewal (not even within 6 months) and willing to continue ((continue method r.InList(1) || use see improve r.InList(1)) && larc renewal due r==0) || // LARC user unwilling to continue and consider other methods ok discuss method2 $r==0$  ||  $//$  client who continued a sarc not due for renewal (like\_to\_do\_r==1 && renew sarc r==0) || // trad. method user or LAM user for more than 6 months unwilling to consider any method at all probe\_discuss\_r==1 ||  $\sqrt{}/$  LAM users // using and eligible and will just continue LAM (current method list r.InList(6) && like to do r.InList(1)) || // (current\_method\_list\_r.InList(6) //  $X \overline{0}$  case,  $&\&$  (lam\_adopt\_chosen==1  $&\&$  chosen\_return\_method.InList(1,2,3,4)  $&\&$  adopted return method==0 && lam\_adopt\_chosen==0 && ok\_discuss\_method1biii\_r==0) || // X X case (chosen return method.InList(1,2,3,4) && chosen return method==adopted return method  $&\&$  lam renew method==0 && ok discuss method1biii r==0) || // X Y case (chosen return method.InList(1,2,3,4) && adopted return method.InList(1,2,3,4) && chosen\_return\_method!=adopted\_return\_method  $&\&$  lam adopt chosen==0  $&\&$  lam renew method==0  $&\&$  ok discuss method1biii r==0))  $\lambda$ [31] [method\\_in\\_mind\\_r:](#page-32-0) Is there a specific method you <u>absolutely</u> want to adopt?

Enablement Condition:

// not using anything

- (current method list r.InList(0))
- // willing to discuss
- || ok\_discuss\_method1a\_r==1
- || ok\_discuss\_method2\_r==1
- || ok\_discuss\_method1bi\_r==1
- $|$  ok\_discuss\_method1biii r==1
- // wants to change
- $||$  like to do r==2  $||$  like to do r==4
- // came to adopt a method after LAM
- || (current\_method\_list\_r.InList(6) && IsAnswered(duration\_mc\_r) && what\_to\_do\_lam.InList(1))
- [32] [increased\\_bleeding\\_r:](#page-34-0) Some methods can cause increased menstrual bleeding and cramping, though this effect subsides for most women after the first three months. <br>>>h>> How much will it bother you if you experience increased cramping or bleeding during the first three months? Enablement Condition:

// willing to discuss if not using any probe\_discuss\_r==0 || // no method in mind in after ok\_discuss\_1-2-3 method\_in\_mind\_r==0 || // non-LARC in mind and willing to listen right\_method\_r ==1 || right\_method2\_r ==1 || right\_method3\_r ==1  $| \mid$  right\_method4\_r == 1

#### [33] spacing\_info2: How long would you like to wait before getting pregnant?

#### Enablement Condition:

//wants more children and has answered ideal number (currently pregnant or not) ((pregnant\_client2==0 && more\_children2.InList(1,2) && IsAnswered(ideal\_num\_children2)) || (pregnant client2== $1 - \&\&x$  more children pregnant2.InList(1,2)  $&\&x$  IsAnswered(ideal num children2)))

#### [34] [birth\\_ever\\_last6m2:](#page-36-0) Have you given a live or still birth in the last 6 months (after the %date\_6m%)? Enablement Condition:

// only for discuss version

- ((q\_version=="Discuss" && (IsAnswered(spacing\_info2) || more\_children2==0))
- // reduced go straight to this?
- $|| (path==3)$
- // don't ask for pregnant people
- && pregnant\_client2==0

#### [35] last\_menstrual2: Thinking of your most recent menstrual period, did it start sometime within the last 7 days (%day\_menstrual\_r%)? Enablement Condition:

- // OR gave birth more than 6 months ago
- birth\_ever\_last6m2==0
- // OR MISTAKEN ABOUT DATE AND GAVE BIRTH MORE THAN 6 months ago
- || (birth\_ever\_last6m2==1 && birth\_date2.Value.AddMonths(6)<interview\_date)
- // OR gave birth within 6 months and answered breastfeeding question
- || (birth\_ever\_last6m2==1 && birth\_date2.Value.AddMonths(6)>=interview\_date
- $&\&$  IsAnswered(exclusive breastfeeding2)  $&\&$  had menstrual2.InList(1))

# [36] abstinence222: Have you had sexual relations since your most recent birth?

#### Enablement Condition:

- // has given birth AND has not had menstrual bleeding since most recent birth
- birth ever last6m2==1 && had menstrual2.InList(0) && // AND birth was less than 6 months ago & not fully breastfeeding

((birth\_date2.Value.AddMonths(6)>=interview\_date && exclusive\_breastfeeding2.InList(2,0)) || // OR birthdate was between 3 and 6 months and fully breastfeeding (birth\_date2.Value.AddMonths(6)>=interview\_date && birth\_date2.Value.AddMonths(3)<=interview\_date && exclusive\_breastfeeding2.InList(1)))

#### [37] sbs\_none: <font color="blue">Please press the button below if the client is </font><font color="red"><u>NOT</u></font><font color="blue"> interested in </font><font color="red"><u>discussing</u></font><font color="blue"> any of the methods above.</font> Enablement Condition:

((view==1 && choice\_made==false) || // all methods not shown (view==1 && show method1==false && show method2==false && show method3==false && show method4==false && show\_method5==false)) // wants a non modern method && !\$JNonModern

# [38] no\_method: Are you interested in any of these other methods? <br></br></br></br></br></br></br>>>>>></br>>Please take the cue cards for the remaining methods out and use them to counsel the client on the methods she w methods out and use them to counsel the client on the methods she would like to hear about. Then, select the method(s) that the client is willing<br>to use.</font>

#### Enablement Condition:

((moveon\_1==true || show\_method1==false) && (moveon\_2==true || show\_method2==false) &&  $(moveon\$   $\overline{3}=true$  || show method3==false) &&  $(moveon\$  $\overline{4}=true$  || show method4==false) && (moveon\_5==true || show\_method5==false)) || IsAnswered(sbs\_none) || \$JNonModern

#### [39] interview\_end: <font color="blue">Please press the button below to record the end date and time of the consultation.</font> Enablement Condition:

// for sequential view (view==2 && //foreach, either left with method OR will come back to get it administered (leave1==1 || (leave1==0 && (consider\_comeback1.InList(1,3) || whyleave1.ContainsAny(5,6,7,8,9,10,11)))) || (leave2==1 || (leave2==0 && (consider\_comeback2.InList(1,3) || whyleave2.ContainsAny(5,6,7,8,9,10,11)))) || (leave3==1 || (leave3==0 && (consider\_comeback3.InList(1,3) || whyleave3.ContainsAny(5,6,7,8,9,10,11)))) ||  $(\text{leave4} == 1 \mid (\text{leave4} == 0 \& (\text{consider comeback4}.\text{InList}(1,3) \mid \text{while } \text{wave4}.\text{ContainsAny}(5,6,7,8,9,10,11)))) \mid$ (leave5==1 || (leave5==0 && (consider\_comeback5.InList(1,3) || whyleave5.ContainsAny(5,6,7,8,9,10,11)))) ||  $\frac{1}{10}$  OR moved on  $\frac{1}{10}$  was ineligible for all methods (((moveon\_1==true || show\_method1==false) && (moveon\_2==true || show\_method2==false) &&  $(moveon_3$  = true || show method3==false) &&  $(moveon_4$ = true || show method4==false) &&  $(moveon$ <sup>-</sup>5=true || show<sup>-</sup>method5==false)) && IsAnswered(no\_method)) || // OR chose LAM and does not want to consider any others (lam1==0 || lam2==0 || lam3==0 || lam4==0 || lam5==0) || // OR did not choose a method (IsAnswered(no\_method))) || // for side by side view ((view==1 && choice\_made==true) || (view==1 && IsAnswered(sbs\_none) && IsAnswered(no\_method)))

#### [40]: Medical exam

#### Enablement Condition:

- // (pregnant==false || pregnant2==false) &&
- // reduced conversation went through fertility
- ((move\_on\_fert==true && path.InList(3))
- // full consultation went through consultation
- || (move\_on\_to\_med==true && path.InList(1,2))
- // discuss consultation went through consultation
- || (move on med discuss==true && move on fert discuss==true && path.InList(4)))

#### [41] : Method choice

#### Enablement Condition:

// normal route

- move on to choice==true //||
- // pregnant and did consultation (skip medical\_history)
- //(pregnant==true && move\_on\_to\_med==true) ||
- // return client pregnant (skip medical history)
- //(pregnant2==true && move\_on\_fert\_discuss==true)

#### [42] : Method: [%method3%](#page-58-0)

#### Enablement Condition:

- // Method 3 not contraindicated
- show method3==true &&
- // AND view is SEQ and
- //either: moved on from 2
- ((view==2 && ((moveon\_2==true)
- // moved on from 1 and method 2 is contraindicated
- || (moveon\_1==true && show\_method2==false)
- // method  $\overline{1}$  and 2 are not shown
- || (show\_method1==false && show\_method2==false)))
- // OR view is sbs
- $||$  view==1)

#### [43] : Method: [%method4%](#page-61-0) Enablement Condition:

// method 4 not contraindicated nor doesnt want to consider show method4==true && // AND either: moved on from 3 ((view==2 && ((moveon\_3==true)

- // OR moved on from 1 and methods 2 and 3 not shown (contraindicated or doesn't want to consider)
- || (moveon\_1==true && show\_method2==false && show\_method3==false)
- // OR moved on from 2 and method 3 not shown
- || (moveon\_2==true && show\_method3==false)
- // Or started with because methods 1,2 and 3 not shown
- || (show\_method1==false && show\_method2==false && show\_method3==false)))
- || view==1)

#### [44] : Method: [%method5%](#page-64-0)

#### Enablement Condition:

// method 5 not contraindicated nor doesnt want to consider show method5==true &&

// AND either: moved on from 4

(

- (view==2 && ((moveon\_4==true)
- // OR moved on from  $1$  and methods 2, 3, and 4 not shown (contraindicated or doesn't want to consider)
- || (moveon\_1==true && show\_method2==false && show\_method3==false && show\_method4==false)
- // OR moved on from 2 and method 3 and 4 not shown
- || (moveon\_2==true && show\_method3==false && show\_method4==false)
- // OR moved on from 3 and method 4 not shown
- || (moveon\_3==true && show\_method4==false)
- // Or started with because methods 1,2, 3, and 4 not shown
- || (show method1==false  $&\&$  show method2==false  $&\&$  show method3==false  $&\&$  show method4==false)))
- || view==1)
- [45] : <font color="blue">Please collect at least one alternative phone number for the client.</font> Enablement Condition:

patient status=="New" &&  $\frac{1}{\sqrt{2}}$  adult consented  $((constant==1 & & (age)=18 || (age.InRange(15,17) & % non-mancoipated minor==false)))$ //minor consented (consent\_start==1 && consent\_parents\_start==1 &&  $(age. InRange(15,17)$  & non emancipated minor==true)))

: <fontcolor="Red"> The client is NOT eligible for <big>LAM</big> at this time</font> <br><br> [<fontcolor="Blue">](#page-18-2) Please explain to the client [46] that she is not eligible to use LAM at this point and explain to her why.</font> Enablement Condition:

current\_method\_list.InList(6) && //Gave birth in last 6 months AND fully breastfeeding AND has not menstruated yet !(((birth ever last6m==1 || birth ever==1 || number children>0) && IsAnswered(birth date) && birth\_date.Value.AddMonths(6)>=interview\_date  $&\overline{\&}$  exclusive breastfeeding. InList(1)  $\overline{\&}$  as had menstrual. InList(0)) // OR client is pregnant || (pregnant\_client==1 || pregnancy\_test\_result==1))

: I am sorry that you're having these issues. However, you are using a modern method to protect against unwanted or mistimed pregnancies. I am sorry that you're having these issues. However, you are using a modern method to protect against unwanted or mistimed pregnancies.<br><br>>Since you did not want to consider any other methods, I would like to encourage y having with her method, then read the question to the client below.</font> Enablement Condition:

// either started using the method a long time ago

- (ok\_discuss\_method3.InList(0) && duration\_mc.InList(3))
- // is not having issues with side-effects
- || (ok\_discuss\_method3.InList(0) && duration\_mc.InList(1,2) && !issue\_method.Contains(2))
- [48] : <font color="green"> The client is eligible for <big>LAM</big> at this time</font> Enablement Condition:

method\_mind\_list.InList(6) &&  $\sqrt{2}$  //Gave birth in last 6 months AND fully breastfeeding and has not menstruated yet (((birth ever last6m==1 || birth ever==1 || number children>0) && IsAnswered(birth date) && birth\_date.Value.AddMonths(6)>=interview\_date  $&\&\&$  exclusive breastfeeding. InList(1)  $&\&$  had menstrual.InList(0)) // OR currently pregnant

|| (pregnant\_client==1 || pregnancy\_test\_result==1))

: <fontcolor="Red"> The client is NOT eligible for <big>LAM</big> at this time</font> <br><br> [<fontcolor="Blue">](#page-23-2) Please explain to the client [49] thatshe is not eligible to use LAMat this point and explain to her why.</font> Enablement Condition:

method\_mind\_list.InList(6) &&

 $\sqrt{2}$  //Gave birth in last 6 months AND fully breastfeeding AND has not menstruated yet !(((birth ever last6m==1 || birth ever==1 || number children>0) && IsAnswered(birth date) && birth\_date.Value.AddMonths(6)>=interview\_date && exclusive\_breastfeeding.InList(1) && had\_menstrual.InList(0)) // OR client is pregnant || (pregnant\_client==1 || pregnancy\_test\_result==1))

[50] : Before we find you a suitable method, I will describe some of the possible side effects you may experience, and I will ask you how much each of these will bother you. This will help us find a method which better suits you and your preferences. <br>>br> Some women experience changes in theirmenstrual period after adopting a contraceptive method. <br><br> Other than in rare occasions, these changes are normal and are not a sign that the method is harmful to your health. <br><br> None of the methods we will discuss affectyour abilityto conceive in the future. You can always stop using the method and start trying to get pregnant right away. <br >br><fort color="blue">Please read out the answer choices for EACH one of the questions below</font> Enablement Condition:

// willing to discuss if not using any probe\_discuss==0 || // no method in mind in after ok\_discuss\_1-2-3 method\_in\_mind==0 || // non-LARC in mind and willing to listen right method ==1 || right method2 ==1 || right method3 ==1 || right method4 elig ==  $\overline{1}$  || right method4 inelig == 1

- 
- // unhappy with pill  $like$  to  $do = 2$
- // happy with pill but willing to discuss larc

|| (current\_method\_list.InList(3,4) && method\_experience==1 && discuss\_non\_larc==1)

[51] : I am sorry that you're having these issues. However, you are using a modern method to protect against unwanted or mistimed pregnancies. <br />
Unlessyou would like to consider other methods, I would encourage you to continue to using your current method. <br />
Unlessyou would like to consider other methods, I would encourage you to continue to using your discuss how bothersome the issues you mentioned are. <br/>>br> <font color="red">PAUSE and discuss the issues the client is having with her method, then read the question to the client below.</font> Enablement Condition:

current method list r.InList(3,4) &&

// either started using the method a long time ago

((duration\_mc\_r.InList(3) && IsAnswered(issue\_method\_r))

// OR is not having issues with side-effects

|| (duration mc r.InList(1,2) && !issue method r.Contains(2) && IsAnswered(issue method r)))

: I am sorry that you're having these issues. Fortunately, there are many other methods to prevent against unwanted pregnancies. Unlike LAM, you will be able to use these methods for as long as you want. You can also use these methods in addition to LAM, which will provide you with evenmore protection. <br><br> Remember thatLAMonly works for up to 6 months after giving birth. Atsome pointyouwill need to switch to another method to protect against unwanted pregnancies, possibly quite soon. So, I suggest that you consider adopting another method today. Enablement Condition: [52]

// wants to talk about LAM and has been using under 6 months current method list r.InList(6) && IsAnswered(issue method r) && duration mc r.InList(1,2) // AND is NOT using a method currently based on the cards, but had chosen one

&& !(IsAnswered(adopted\_return\_method) && adopted\_return\_method.InList(1,2,3,4))

: I am sorry that you're having these issues. Fortunately, you are already using a modern method to protect against unwanted or mistimed pregnancies. <br><br> Unlessyouwould like to consider othermethods, I would encourage you to continue to using yourcurrentmethod. [53] Enablement Condition:

// had been using lam for under 6 months

- current method list r.InList(6) && IsAnswered(issue method\_r) && duration\_mc\_r.InList(1,2)
- // AND is using a method base4d on the cards
- && (IsAnswered(adopted return method) && adopted return method.InList(1,2,3,4))
- [54] : I am sorry that you're having these issues, but <font color="red"><u>you have been using LAM for more than 6 months,</u></font> LAM does not protect against unwanted pregnancies after 6 months past the date of birth of the child. <br>>>br> Fortunately, there are many other methods to prevent against unwanted pregnancies. Unlike LAM, you will be able to use suggest that you consider adopting another method today. Enablement Condition:

// using LAM for more than 6 months current\_method\_list\_r.InList(6) && duration\_mc\_r.InList(3) && IsAnswered(issue\_method\_r)

// and is not using a method but had chosen one

 $\&\;$  ! (IsAnswered(adopted\_return\_method)  $\&\;$  adopted\_return\_method.InList(1,2,3,4))

[55] : I am sorry that you're having these issues, but <font color="red"><u>you have been using LAM for more than 6 months,</u></r></r>>>>></r> LAM does not protect against unwanted pregnancies after 6 months past the date of birth of the child. <br/>shr>> Fortunately, you are already using a modern method to protect against unwanted or mistimed pregnancies. <br><br/>shr>> encourage you to continuing to use your current method. Enablement Condition:

// used LAM for more than 6 months

current method list r.InList(6) && duration mc r.InList(3) && IsAnswered(issue method r)

// AND using a method

- $&\&$  (IsAnswered(adopted return method)  $&\&$  adopted return method.InList(1,2,3,4))
- : Before we find you a suitable method, I will describe some of the possible side effectsyoumay experience, and I will askyou howmuch each of these will botheryou. This will help us find a methodwhich bettersuitsyou and your preferences. <br><br> Some women experience changes [56] in theirmenstrual period after adopting a contraceptive method. <br><br> Other than in rare occasions, these changes are normal and are not a sign that the method is harmful to your health. <br><br> None of the methods we will discuss affectyour abilityto conceive in the future. You can always stop using the method and start trying to get pregnantright away. <br><br> [<fontcolor="blue">Please](#page-33-0) read out the answerchoices for EACH one of the questions below</font>

Enablement Condition:

// willing to discuss if not using any probe\_discuss\_r==0 ||  $1/7$  no method in mind in after ok discuss 1-2-3  $method_in_mind_r==0 | |$ // non-LARC in mind and willing to listen right\_method\_r ==1 || right\_method2\_r ==1 || right\_method3\_r ==1  $| \cdot |$  right method4  $r = 1$ 

[57] : <font color="red"> WARNING: the <big>IUD</big> is contraindicated for this client at this time because she gave birth between 48 hours and 4 weeks ago. <br>>>br> However, you can still discuss it and she can make a plan to adopt it in 4 weeks from now, on the [%date\\_4weeks%</font>](#page-49-0) Enablement Condition:

// Birth date of last child was NOT within 2 and 28 days

((IsAnswered(birth\_date) && birth\_date.Value.AddDays(28)>=interview\_date

&& (birth\_date.Value.AddHours((int)hour\_delivery)<=interview\_date.Value.AddHours(-49)))

(IsAnswered(birth\_date2) && birth\_date2.Value.AddDays(28)>=interview\_date

&& (birth\_date2.Value.AddHours((int)hour\_delivery2)<=interview\_date.Value.AddHours(-49))))

// AND not currently pregnant

&& !\$NoContraindications

#### : <fontcolor="red"> WARNING: the <big>INJECTABLE</big> is contraindicated for this client at this time <br> %injectable\_reason1%<br> [58] %injectable\_reason2%<br> %injectable\_reason3%<br> [%injectable\\_reason4%<br>](#page-51-0) %UVB\_reason%</font> Enablement Condition:

// birthdate within 42 days and fully or near fully breastfeeding

- (injectable\_reason1!="" || injectable\_reason2!="" || injectable\_reason3!=""
- || injectable\_reason4!="" || UVB\_reason!="")
- // AND not currently pregnant
- && !\$NoContraindications
- // AND not only pregnancy timing
- && !(injectable\_reason1!="" && injectable\_reason2=="" && injectable\_reason3==""
- && injectable\_reason4=="" && UVB\_reason=="")

#### [59] : <font color="green"> The client is eligible for <big>LAM</big> at this time</font> Enablement Condition:

- // currently pregnant ((pregnant\_client==1 || pregnant\_client2==1 ||
	- pregnancy\_test\_result==1 || pregnancy\_test\_result2==1)
	- OR Gave birth in last 6 months AND fully breastfeeding AND has not menstruated yet
- || ((((birth\_ever\_last6m==1 || birth\_ever==1 || number\_children>0)
	- && IsAnswered(birth\_date) && birth\_date.Value.AddMonths(6)>=interview\_date
	- $&\&$  exclusive breastfeeding. InList(1)  $&\&$  had menstrual. InList(0)))
	- ||

((birth\_ever\_last6m2==1

&& IsAnswered(birth\_date2) && birth\_date2.Value.AddMonths(6)>=interview\_date

 $&\&$  exclusive breast feeding2. In List(1)  $&\&$  had menstrual2. In List(0)))))

#### [60] : <font color="Red"> The client is NOT eligible for <big>LAM</big> at this time</font>

#### Enablement Condition:

//only show for clients who recently gave birth, i.e. last 6 months

- $((\text{birth ever last6m==1 }|| \text{birth ever} = 1 || \text{birth ever} = 1 || \text{number children} > 0)$ 
	- && IsAnswered(birth\_date) && birth\_date.Value.AddMonths(6)>=interview\_date
	- $& \& \; !$  (exclusive breastfeeding.InList(1)  $& \& \; had \; menstrual. InList(0))))$
	- ||
	- ((birth\_ever\_last6m2==1
	- && IsAnswered(birth\_date2) && birth\_date2.Value.AddMonths(6)>=interview\_date
	- $& 2$  ! (exclusive breastfeeding2.InList(1)  $&$  had menstrual2.InList(0))))
- //or for clients who wanted lAM
- || (method\_mind\_list.InList(6) && !(((birth\_ever\_last6m==1 || birth\_ever==1 || number\_children>0) && IsAnswered(birth\_date) && birth\_date.Value.AddMonths(6)>=interview\_date && (exclusive\_breastfeeding.InList(1) && had\_menstrual.InList(0)))))
- || (method\_mind\_list\_r.InList(6) && !((birth\_ever\_last6m2==1
	-
	- $\&\&\text{ ISAnswered}$ (birth date2)  $\&\&\text{ birth date}$ .Value.AddMonths(6)>=interview date  $&\&$ !(exclusive breastfeeding2.InList(1)  $&\&$  had menstrual2.InList(0)))))

#### [61] : Unfortunately, it looks like none of the modern contraception methods are suitable for you at this moment. Enablement Condition:

// wants a non-modern method and no consultation

!(method\_mind\_list.InList(6,7,5,8,9,10,99) &&

 $(right_method==0$  || right\_method2==0 || right\_method3==0 || right\_method4\_elig==0 || right\_method4\_inelig==0)) // don't show any of the modern methods

&& (show\_method1==false && show\_method2==false && show\_method3==false && show\_method4==false && show\_method5==false)

#### [62] : < font color="blue"><br/>>big>The consultation has ended</big></font> Enablement Condition:

```
// for sequential view
(view==2 &&
//foreach, either left with method OR will come back to get it administered
(leave1==1 || (leave1==0 && (consider_comeback1.InList(1,3) || whyleave1.ContainsAny(5,6,7,8,9,10,11)))) ||
(leave2==1 || (leave2==0 && (consider_comeback2.InList(1,3) || whyleave2.ContainsAny(5,6,7,8,9,10,11)))) ||
(leave3==1 || (leave3==0 && (consider_comeback3.InList(1,3) || whyleave3.ContainsAny(5,6,7,8,9,10,11)))) ||
(leave4==1 || (leave4==0 && (consider_comeback4.InList(1,3) || whyleave4.ContainsAny(5,6,7,8,9,10,11)))) ||
(leave5==1 || (leave5==0 && (consider_comeback5.InList(1,3) || whyleave5.ContainsAny(5,6,7,8,9,10,11)))) ||
// OR moved on / was ineligible for all methods
(((moveon 1==true || show method1==false) && (moveon 2==true || show method2==false) &&
(moveon3 -true || show method3==false) && (moveon4=true || show method4==false) &&
(moveon<sup>5==true</sup> || show_method5==false)) && IsAnswered(no_method)) ||
// OR chose LAM and does not want to consider any others
(lam1==0 || lam2==0 || lam3==0 || lam4==0 || lam5==0) ||
// OR did not choose a method
(IsAnswered(no_method))) ||
// for side by side view
((view==1 && choice_made==true) || (view==1 && IsAnswered(sbs_none) && IsAnswered(no_method)))
```
#### [63] : We think that the next two methods are equally well-suited, but we would like to start by discussing the [%method1%.](#page-52-0) Enablement Condition:

view==2 && // show this message if there is a tie between positions 12 // AND the method in position 2 is not medically contraindicated, if it is show the standard message (tie12==true && show\_method2==true)

&& (q\_version.InList("Full","Discuss"))

: <fontcolor="#ff8c00"> <u><big>Prices:</big></u> <br><br> ALL prices beloware valid for a period of ONE year, until %date1year%. <br><br> IUD : [</font><fontcolor="navy"><s>5000](#page-53-0) F</s></font> - <fontcolor="#ff8c00"> %price\_iud% F <br><br> IMPLANT : </font><fontcolor="navy"> <s>5250 F</s></font> - <fontcolor="#ff8c00"> %price\_imp% F <br><br> Removal of the IUD or Implant is <u><big>free for life.</big></u> <br> <br> INJECTABLE : </font><fontcolor="#ff8c00"> %price\_inj% F <br><br> PILL: </font><fontcolor="#ff8c00"> %price\_pill% F <br><br> Prices for the pill and injectable are valid for <u>4 cycles of adoptions</u> within ONE year, until %date1year%. </font> Enablement Condition: [64]

((adopt1==1 || q\_version=="Reduced") && view\_prices==true && (IsAnswered(price1) || IsAnswered(return\_prices) || IsAnswered(price2) || IsAnswered(price3) || IsAnswered(price4) || IsAnswered(price5)))

[65] : <font color="red">The client cannot adopt the IUD today, but she can come back in 4 weeks (on the %date\_4weeks%) to have it inserted. </font>

#### Enablement Condition:

adopt1==1 && method1=="DIU - Cuivre" &&

// Birth date of last child was within 2 and 28 days

- ((IsAnswered(birth\_date) && birth\_date.Value.AddDays(28)>=interview\_date
- && (birth\_date.Value.AddHours((int)hour\_delivery)<=interview\_date.Value.AddHours(-49)))
- ||
- (IsAnswered(birth\_date2) && birth\_date2.Value.AddDays(28)>=interview\_date
- && (birth\_date2.Value.AddHours((int)hour\_delivery2)<=interview\_date.Value.AddHours(-49))))
- [66] : <font color="red">The client cannot adopt the INJECTABLE today, but she can come back in 6 weeks (on the %date\_6weeks%) to have it inserted.</font>

#### Enablement Condition:

adopt1==1 && method1=="INJECTABLE" &&

- // Birth date of last child was within 2 and 28 days
- ((IsAnswered(birth\_date) && birth\_date.Value.AddDays(42)>=interview\_date
	- && exclusive\_breastfeeding.InList(1))
	- $| \cdot |$ (IsAnswered(birth\_date2) && birth\_date2.Value.AddDays(42)>=interview\_date
	- $&\&$  exclusive breastfeeding2.InList(1)))
- [67] : <font color="red">The client cannot adopt the IUD today, but she can come back in 4 weeks (on the %date\_4weeks%) to have it inserted. </font>

#### Enablement Condition:

adopt2==1 && method2=="DIU - Cuivre" &&

- // Birth date of last child was within 2 and 28 days
- ((IsAnswered(birth\_date) && birth\_date.Value.AddDays(28)>=interview\_date
- && (birth\_date.Value.AddHours((int)hour\_delivery)<=interview\_date.Value.AddHours(-49)))
- ||
- (IsAnswered(birth\_date2) && birth\_date2.Value.AddDays(28)>=interview\_date
	- && (birth\_date2.Value.AddHours((int)hour\_delivery2)<=interview\_date.Value.AddHours(-49))))
- [68] : <font color="red">The client cannot adopt the INJECTABLE today, but she can come back in 6 weeks (on the %date\_6weeks%) to have it inserted.</font>

#### Enablement Condition:

adopt2==1 && method2=="INJECTABLE" &&

- // Birth date of last child was within 2 and 28 days
- ((IsAnswered(birth\_date) && birth\_date.Value.AddDays(42)>=interview\_date
	- && exclusive\_breastfeeding.InList(1))
	- ||
	- (IsAnswered(birth\_date2) && birth\_date2.Value.AddDays(42)>=interview\_date
	- $&\&$  exclusive breastfeeding2.InList(1)))
- [69] : <font color="red">The client cannot adopt the IUD today, but she can come back in 4 weeks (on the %date\_4weeks%) to have it inserted. </font>

#### Enablement Condition:

adopt3==1 && method3=="DIU - Cuivre" &&

- // Birth date of last child was within 2 and 28 days
- ((IsAnswered(birth\_date) && birth\_date.Value.AddDays(28)>=interview\_date
- && (birth\_date.Value.AddHours((int)hour\_delivery)<=interview\_date.Value.AddHours(-49)))
- $| \cdot |$
- (IsAnswered(birth\_date2) && birth\_date2.Value.AddDays(28)>=interview\_date
	- && (birth\_date2.Value.AddHours((int)hour\_delivery2)<=interview\_date.Value.AddHours(-49))))
- [70] : <font color="red">The client cannot adopt the INJECTABLE today, but she can come back in 6 weeks (on the %date\_6weeks%) to have it inserted.</font>

#### Enablement Condition:

adopt3==1 && method3=="INJECTABLE" &&

- // Birth date of last child was within 2 and 28 days
- ((IsAnswered(birth\_date) && birth\_date.Value.AddDays(42)>=interview\_date
	- $&\&$  exclusive breastfeeding. In List(1))  $|$ |
	- (IsAnswered(birth\_date2) && birth\_date2.Value.AddDays(42)>=interview\_date
	- && exclusive\_breastfeeding2.InList(1)))
- [71] : <font color="red">The client cannot adopt the IUD today, but she can come back in 4 weeks (on the %date\_4weeks%) to have it inserted. </font>

#### Enablement Condition:

// Birth date of last child was within 2 and 28 days

((IsAnswered(birth\_date) && birth\_date.Value.AddDays(28)>=interview\_date

&& (birth\_date.Value.AddHours((int)hour\_delivery)<=interview\_date.Value.AddHours(-49)))

||

- (IsAnswered(birth\_date2) && birth\_date2.Value.AddDays(28)>=interview\_date
- && (birth\_date2.Value.AddHours((int)hour\_delivery2)<=interview\_date.Value.AddHours(-49))))

#### [72] : <font color="red">The client cannot adopt the INJECTABLE today, but she can come back in 6 weeks (on the %date\_6weeks%) to have it inserted.</font>

#### Enablement Condition:

adopt4==1 && method4=="INJECTABLE" &&

- // Birth date of last child was within 2 and 28 days
- ((IsAnswered(birth\_date) && birth\_date.Value.AddDays(42)>=interview\_date
	- && exclusive\_breastfeeding.InList(1))
	- $| \cdot |$
	- (IsAnswered(birth\_date2) && birth\_date2.Value.AddDays(42)>=interview\_date
	- && exclusive\_breastfeeding2.InList(1)))
- [73] : <font color="red">The client cannot adopt the IUD today, but she can come back in 4 weeks (on the %date\_4weeks%) to have it inserted. </font>

#### Enablement Condition:

adopt5==1 && method5=="DIU - Cuivre" &&

// Birth date of last child was within 2 and 28 days

((IsAnswered(birth\_date) && birth\_date.Value.AddDays(28)>=interview\_date

&& (birth\_date.Value.AddHours((int)hour\_delivery)<=interview\_date.Value.AddHours(-49)))

 $| \cdot |$ 

(IsAnswered(birth\_date2) && birth\_date2.Value.AddDays(28)>=interview\_date

- && (birth\_date2.Value.AddHours((int)hour\_delivery2)<=interview\_date.Value.AddHours(-49))))
- [74] : <font color="red">The client cannot adopt the INJECTABLE today, but she can come back in 6 weeks (on the %date\_6weeks%) to have it inserted.</font>

#### Enablement Condition:

adopt5==1 && method5=="INJECTABLE" &&

// Birth date of last child was within 2 and 28 days

((IsAnswered(birth\_date) && birth\_date.Value.AddDays(42)>=interview\_date

- $&\&$  exclusive breastfeeding. In List(1))
- $|$ |
- (IsAnswered(birth\_date2) && birth\_date2.Value.AddDays(42)>=interview\_date

&& exclusive\_breastfeeding2.InList(1)))

[75] : <font color="red"><big>The section "Fertility and Births" was not fully completed! If possible, please go back and finish.</big></font> Enablement Condition:

//full and reduced consultation (path.InList(1,2,3) && path!=99 && move on fert==false && end in fert==false) || //discuss consultation (path.InList(4) && move\_on\_med\_discuss==true && move\_on\_fert\_discuss==false && end\_in\_fert2==false)

#### [76] : <font color="red"><big>The section "Consultation" was not fully completed! If possible, please go back and finish.</big></font> Enablement Condition:

//full consultation

 $(\text{path.InList}(1,2)$  && move on fert==true && move on to med==false && end in consultation==false) || //discuss consultation (path.InList(4) && move\_on\_med\_discuss==false && end\_in\_consultation2==false)

#### [77] : <font color="red"><big>The section "Medical Exam" was not fully completed! If possible, please go back and finish.</big></font> Enablement Condition:

//full consultation (path.InList(1,2) && move\_on\_to\_med==true && (!IsAnswered(sys\_bp) || !IsAnswered(dia\_bp))) || //reduced consultation (path.InList(3) && move\_on\_fert==true && (!IsAnswered(sys\_bp) || !IsAnswered(dia\_bp))) || //discuss consultation (path.InList(4) && move\_on\_med\_discuss==true && move\_on\_fert\_discuss==true &&  $(!IsAnswered(sys_bp) | | ! isAnswered(diab))$ 

#### [78] : <font color="red"><big>The section "Method choice" was not fully completed! If possible, please go back and finish.</big></font> Enablement Condition:

//full consultation

 $(path. InList(1,2,3,4)$  && IsAnswered(sys bp) && IsAnswered(dia bp) &&  $((view\ prices = false \ & !IsAnswered(intreview\ end)) ||)$ 

- - (view\_prices==true && !IsAnswered(interview\_end))))

#### [79] : <font color="red"><big>The client does NOT need a carton for this consultation.</big></font> Enablement Condition:

// return clients ALWAYS get a carton

patient\_status=="New" &&

// if client ends in the fertility bit (i.e. pregnant and doesn't want to continue) OR during FP consultation (move\_on\_to\_med==false || end\_in\_fert==true || end\_in\_consultation==true)

# *APPENDIX B— VARIABLES*

#### [1] [patient\\_status:](#page-8-0)

//client are Return clients if they have theircard of if their info is found in register (return\_patient==1 && (return\_card==1 || return\_register==1)) ?"Return" : // everyone else is a Newclient (return\_patient==0 || return\_card==0 || (return\_patient==1 && return\_card.InList(2) && return\_register==0)) ?"New" : // this should never happen "No"

#### [2] [return\\_method:](#page-10-1)

//client wants to adopt X - then the returnmethod (i.e. in first place) is chosenmethod (return\_adopt==1 || what\_to\_do\_xy==5 || what\_to\_do\_lam==5) ? chosen\_return\_method : // client wants to renew X or Y - then put adopted method as the return method (what\_to\_do\_xy==4 || what\_to\_do\_xx==4 || what\_to\_do\_lam==4) ? adopted\_return\_method : // default to none 0

#### [3] [q\\_version:](#page-10-2)

// newpatient (patient\_status=="New") ?"Full" : // blank blank go for fullconsultation (chosen\_return\_method.InList(0) && lam\_return\_method.InList(0)) ?"Full" : // X blank andwants to adopt or not (return\_adopt==1 && chosen\_return\_method.InList(1,2,3,4) && adopted\_return\_method==0 && lam\_return\_method.InList(0)) ?"Reduced" : (return\_adopt==0 && chosen\_return\_method.InList(1,2,3,4) && adopted\_return\_method==0 && lam\_return\_method.InList(0)) ?"Full" : // X X chose and adopted the same thing (SARC) (chosen\_return\_method.InList(1,2,3,4) && adopted\_return\_method.InList(1,2,3,4) && lam\_return\_method.InList(0) && chosen\_return\_method==adopted\_return\_method && what\_to\_do\_xx.InList(4)) ?"Reduced" : (chosen\_return\_method.InList(1,2,3,4) && adopted\_return\_method.InList(1,2,3,4) && lam\_return\_method.InList(0) && chosen\_return\_method==adopted\_return\_method && what\_to\_do\_xx.InList(1,2)) ?"Discuss" : (chosen\_return\_method.InList(1,2,3,4) && adopted\_return\_method.InList(1,2,3,4) && lam\_return\_method.InList(0) && chosen\_return\_method==adopted\_return\_method && what\_to\_do\_xx.InList(3)) ?"Removal" : // X Y chose something and adopted something else (chosen\_return\_method.InList(1,2,3,4,5) && adopted\_return\_method.InList(1,2,3,4,5) && lam\_return\_method.InList(0) && chosen\_return\_method!=adopted\_return\_method && what\_to\_do\_xy.InList(4,5)) ?"Reduced" : (chosen\_return\_method.InList(1,2,3,4,5) && adopted\_return\_method.InList(1,2,3,4,5) && lam\_return\_method.InList(0) && chosen\_return\_method!=adopted\_return\_method && what\_to\_do\_xy.InList(1,2)) ?"Discuss" : (chosen\_return\_method.InList(1,2,3,4,5) && adopted\_return\_method.InList(1,2,3,4,5) && lam\_return\_method.InList(0) && chosen\_return\_method!=adopted\_return\_method && what\_to\_do\_xy.InList(3)) ?"Removal" : //LAMcases (lam\_return\_method.InList(1) && ((chosen\_return\_method.InList(1,2,3,4) && adopted\_return\_method.InList(0,1,2,3,4) && (what\_to\_do\_lam.InList(4,5) || return\_adopt.InList(1))) || (chosen\_return\_method.InList(0) && return\_adopt.InList(1)))) ?"Reduced" : (lam\_return\_method.InList(1) && ((chosen\_return\_method.InList(1,2,3,4) && adopted\_return\_method.InList(0) && what\_to\_do\_lam.InList(1)) || (chosen\_return\_method.InList(0) && what\_to\_do\_lam.InList(1)))) ?"Full" : (lam\_return\_method.InList(1) && ((chosen\_return\_method.InList(1,2,3,4) && adopted\_return\_method.InList(0,1,2,3,4) && what\_to\_do\_lam.InList(3)) || (chosen\_return\_method.InList(0) && what\_to\_do\_lam.InList(3)))) ?"Removal" : (lam\_return\_method.InList(1) && chosen\_return\_method.InList(1,2,3,4) && adopted\_return\_method.InList(0,1,2,3,4) && what\_to\_do\_lam.InList(2)) ?"Discuss" : (lam\_return\_method.InList(1) && ((chosen\_return\_method.InList(1,2,3,4) && adopted\_return\_method.InList(0,1,2,3,4) && what\_to\_do\_lam.InList(6)) || (chosen\_return\_method.InList(0) && what\_to\_do\_lam.InList(6)))) ?"Discuss" : (lam\_return\_method.InList(1) && ((chosen\_return\_method.InList(1,2,3,4) && adopted\_return\_method.InList(1,2,3,4) && what\_to\_do\_lam.InList(1)))) ?"Discuss" : // error otherwise "None"

#### [4] [path:](#page-10-3)

// full newconsultation == 1 (q\_version=="Full" && patient\_status=="New" && IsAnswered(neighbourhood)) ? 1 : // full return consultation == 2 (q\_version=="Full" && patient\_status=="Return") ? 2 : //reduced return == 3 (q\_version=="Reduced") ? 3 : // discuss return == 4 (q\_version=="Discuss") ? 4 : //removal return == 5 (q\_version=="Removal") ? 5 : // error is: 99

#### [5] [discuss\\_method:](#page-10-4)

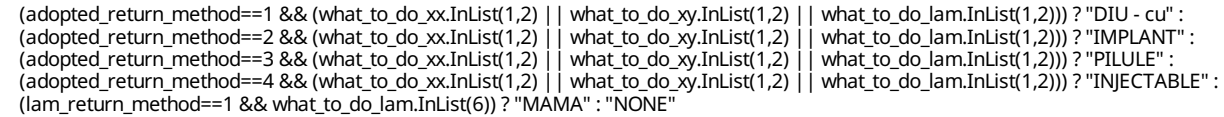

#### [6] [age\\_at\\_birth:](#page-14-0)

//if we know women's birth date (IsAnswered(woman\_birth\_date)) ? FullYearsBetween(woman\_birth\_date,birth\_date) : // if we dont (!IsAnswered(woman\_birth\_date) && IsAnswered(age\_dob\_dk)) ?FullYearsBetween(interview\_date.Value.AddYears(-(int)age),birth\_date) : -99

#### [7] [move\\_on\\_fert:](#page-16-0)

//fullconsultation (((q\_version=="Full" && path.InList(1,2)) || //reduced consultation (q\_version=="Reduced" && path.InList(3))) && // non pregnantclients ((pregnant==false) && (last\_menstrual==1 || symptomps\_pregnancy==1 || abortion\_7\_days==1 || (pregnancy\_test==0 && pregnant\_consultation==1) || pregnancy\_test\_result==0 || ((birth\_ever\_last6m==1 || number\_children>0 || birth\_ever==1) && birth\_date.Value.AddMonths(3)>interview\_date && exclusive\_breastfeeding.InList(1) && had\_menstrual.InList(0)))) //clients who do a pregnant consultation || (pregnant\_consultation!=0 && ((pregnant\_consultation==1 && pregnancy\_test\_result==1) || (pregnant\_client==1 && IsAnswered(number\_pregnancies)))))

#### [8] [larc\\_renewal\\_due:](#page-17-1)

// larc not due for renewal (((current\_method\_list.InList(1) && date\_insertion\_larc.Value.AddMonths(54)>=interview\_date) || (current\_method\_list.InList(2) && implant\_type==1 && date\_insertion\_larc.Value.AddMonths(30)>=interview\_date) || (current\_method\_list.InList(2) && implant\_type==2 && date\_insertion\_larc.Value.AddMonths(54)>=interview\_date))) ? 0 : // larc due for renewal (((current\_method\_list.InList(1) && date\_insertion\_larc.Value.AddYears(5)<interview\_date) || (current\_method\_list.InList(2) && implant\_type==1 && date\_insertion\_larc.Value.AddYears(3)<interview\_date) || (current\_method\_list.InList(2) && implant\_type==2 && date\_insertion\_larc.Value.AddYears(5)<interview\_date))) ? 1:// larc ALMOST due for renewal (last 6 months) (((current\_method\_list.InList(1) && date\_insertion\_larc.Value.AddMonths(54)<interview\_date && date\_insertion\_larc.Value.AddYears(5)>=interview\_date) || (current\_method\_list.InList(2) && implant\_type==1 && date\_insertion\_larc.Value.AddMonths(30)<interview\_date && date\_insertion\_larc.Value.AddYears(3)>=interview\_date) || (current\_method\_list.InList(2) && implant\_type==2 && date\_insertion\_larc.Value.AddMonths(54)<interview\_date && date\_insertion\_larc.Value.AddYears(5)>=interview\_date))) ? 2 : // other (should never happen) 99

#### [9] [larc\\_renew\\_date:](#page-20-0)

// 3 years for implanon (IsAnswered(date\_insertion\_larc) && current\_method\_list==2 && implant\_type==1) ? date\_insertion\_larc.Value.AddYears(3).ToString("dd-MMM-yyyy") : // 5 years for IUD or jadelle (IsAnswered(date\_insertion\_larc) && (current\_method\_list==1 || (current\_method\_list==2 && implant\_type==2))) ? date\_insertion\_larc.Value.AddYears(5).ToString("dd-MMM-yyyy") : // or 5 years for no case date\_insertion\_larc.Value.AddYears(5).ToString("dd-MMM-yyyy")

#### [10] [end\\_in\\_consultation:](#page-22-3)

( // first time client who wants to get pregnant (method\_experience.InList(3) || like\_to\_do.InList(3)) || // first time client who continued a LARC but does not want to renew (renew\_larc==0) | // LARC not due for renewal (not even within 6 months) and happy with it

 $((\text{continue method.Inlist(1) } | \text{ use see } \text{improve.Inlist(1) } | \text{ method experience.Inlist(1))} \&\text{& large:} \text{mean} \&\text{blue} = 0) | // any client that doesn't$ want to discuss other methods ok\_discuss\_method2==0  $\int \int \int f$  first time client who continued a sarc not due for renewal (like\_to\_do==1 && renew\_sarc==0) || (discuss\_non\_larc==0 && renew\_sarc==0) || // client using non-modern method who does not want to consider for sure any methods probe\_discuss==1)

#### [11] [move\\_on\\_to\\_med:](#page-25-2)

//FULL(q\_version=="Full" && ( // happy and almost due or due (method\_experience.InList(1) && larc\_renewal\_due.InList(1,2) && renew\_larc==1) // or willing to continue and (almost due or due) || (continue\_method.InList(1) && larc\_renewal\_due.InList(1,2) && renew\_larc==1) // has inmind LARC || method\_mind\_list.InList(1,2) // willing to discuss LARC OR same OR is interested in hearing about methods || right\_method==0 || right\_method2==0 || right\_method3==0 || right\_method4\_elig == 0 || right\_method4\_inelig == 0 || IsAnswered(weight\_gain) //wants to keep a SARC and needs to renewit || (like\_to\_do == 1 && renew\_sarc==1) || (discuss\_non\_larc==0 && renew\_sarc==1)))

#### [12] [larc\\_renewal\\_due\\_r:](#page-26-0)

// larc not due for renewal (((current\_method\_list\_r.InList(1) && date\_insertion\_larc\_r.Value.AddMonths(54)>=interview\_date) || (current\_method\_list\_r.InList(2) && implant\_type\_r==1 && date\_insertion\_larc\_r.Value.AddMonths(30)>=interview\_date) || (current\_method\_list\_r.InList(2) && implant\_type\_r==2 && date\_insertion\_larc\_r.Value.AddMonths(54)>=interview\_date))) ? 0 : // larc due for renewal (((current\_method\_list\_r.InList(1) && date\_insertion\_larc\_r.Value.AddYears(5)<interview\_date) || (current\_method\_list\_r.InList(2) && implant\_type\_r==1 && date\_insertion\_larc\_r.Value.AddYears(3)<interview\_date) || (current\_method\_list\_r.InList(2) && implant\_type\_r==2 && date\_insertion\_larc\_r.Value.AddYears(5)<interview\_date))) ? 1 : // larc ALMOST due for renewal (last 6 months) (((current\_method\_list\_r.InList(1) && date\_insertion\_larc\_r.Value.AddMonths(54)<interview\_date && date\_insertion\_larc\_r.Value.AddYears(5)>=interview\_date) || (current\_method\_list\_r.InList(2) && implant\_type\_r==1 && date\_insertion\_larc\_r.Value.AddMonths(30)<interview\_date && date\_insertion\_larc\_r.Value.AddYears(3)>=interview\_date) || (current\_method\_list\_r.InList(2) && implant\_type\_r==2 && date\_insertion\_larc\_r.Value.AddMonths(54)<interview\_date && date\_insertion\_larc\_r.Value.AddYears(5)>=interview\_date))) ? 2 : // other (should never happen) 99

#### [13] [larc\\_renew\\_date\\_r:](#page-28-0)

// 3 years for implanon (IsAnswered(date\_insertion\_larc\_r) && current\_method\_list\_r==2 && implant\_type\_r==1) ? date\_insertion\_larc\_r.Value.AddYears(3).ToString("dd-MMM-yyyy") : // 5 years for IUD or jadelle (IsAnswered(date\_insertion\_larc\_r) && (current\_method\_list\_r==1 || (current\_method\_list\_r==2 && implant\_type\_r==2))) ? date\_insertion\_larc\_r.Value.AddYears(5).ToString("dd-MMMyyyy") : // or 5 years for no case date\_insertion\_larc\_r.Value.AddYears(5).ToString("dd-MMM-yyyy")

#### [14] [end\\_in\\_consultation2:](#page-32-1)

patient\_status=="Return" && ( // first time client who wants to get pregnant (like\_to\_do\_r.InList(3)) || // first time client who continued a LARC but not due for renewal renew\_larc\_r==0 || //LARC not due for renewal (not evenwithin 6 months) and happy with it ((continue\_method\_r.InList(1) || use\_see\_improve\_r.InList(1)) && larc\_renewal\_due\_r==0) || // anyclient that doesn't want to discuss othermethods ok\_discuss\_method2\_r==0 || // first time client who continued a sarc not due for renewal (like\_to\_do\_r==1 && renew\_sarc\_r==0) || //client using non-modern method who does not want to consider for sure any methods probe\_discuss\_r==1 || // LAM (current\_method\_list\_r.InList(6) && like\_to\_do\_r.InList(1)) || // discussed lamand is done // discussed lamand is done in X X case OR discussLAMand is done and no renewal and no discussion in X Y case (lam\_renew\_method==0 && (!IsAnswered(lam\_adopt\_chosen) || (IsAnswered(lam\_adopt\_chosen) && ok\_discuss\_method1biii\_r==0))) )

#### [15] [move\\_on\\_med\\_discuss:](#page-34-1)

// onlyfor discussversion q\_version=="Discuss" && ( // Happy and LARC due for renewal (renew\_larc\_r==1 && larc\_renewal\_due\_r==1) // happy orcontinue andwants to renewnowsince almost due for renewal || (continue\_method\_r==1 && renew\_larc\_r==1 && larc\_renewal\_due\_r.InList(1,2)) // has inmind LARC || method\_mind\_list\_r.InList(1,2) // NOT willing to discussLARC ORwent though preferences questions || right\_method\_r == 0 || right\_method2\_r == 0 || right\_method3\_r == 0 || right\_method4\_r == 0 || weight\_gain\_r.InList(1,2,3) // wants to keep a SARC and needs to renewit || (like\_to\_do\_r == 1 && renew\_sarc\_r==1) || like\_to\_do\_r==4 //LAMclient wants to adopt/renew their chosen method they did not adopt last time  $||$  lam\_adopt\_chosen==1  $||$  lam\_renew\_method==1 )

#### [16] [move\\_on\\_fert\\_discuss:](#page-38-0)

path.InList(4) && (( (last\_menstrual2==1 || symptomps\_pregnancy2==1 || abortion\_7\_days2==1 || (pregnancy\_test2==0 && pregnant\_consultation2==1) || pregnancy\_test\_result2==0 || ((birth\_ever\_last6m2==1) && birth\_date2.Value.AddMonths(3)>interview\_date && exclusive\_breastfeeding2.InList(1) && had\_menstrual2.InList(0)))) || (pregnant\_consultation2!=0 && ((pregnant\_consultation2==1 && pregnancy\_test\_result2==1))) || pregnant\_client2==1)

#### [17] [method1\\_seq:](#page-42-1)

(method\_1=="IUD") ?"DIU - Cuivre" : (method\_1=="IMPLANT") ?"IMPLANT" : (method\_1=="PILL" && \$IN\_COC) ?"PILL- COC" : (method\_1=="PILL" && \$IN\_POP && !\$IN\_COC) ?"PILL- POP" : (method\_1=="INJECTABLE") ?"INJECTABLE" : (method\_1=="LAM") ?"MAMA" : (method\_1=="NONE") ?"NONE" : "NONE"

#### [18] [method2\\_seq:](#page-42-2)

(method\_2=="IUD") ?"DIU - Cuivre" : (method\_2=="IMPLANT") ?"IMPLANT" : (method\_2=="PILL" && \$IN\_COC) ?"PILL- COC" : (method\_2=="PILL" && \$IN\_POP && !\$IN\_COC) ?"PILL- POP" : (method\_2=="INJECTABLE") ?"INJECTABLE" : (method\_2=="LAM") ?"MAMA" : (method\_2=="NONE") ?"NONE" : "NONE"

#### [19] [method3\\_seq:](#page-43-0)

(method\_3=="IUD") ?"DIU - Cuivre" : (method\_3=="IMPLANT") ?"IMPLANT" : (method\_3=="PILL" && \$IN\_COC) ?"PILL- COC" : (method\_3=="PILL" && \$IN\_POP && !\$IN\_COC) ?"PILL- POP" : (method\_3=="INJECTABLE") ?"INJECTABLE" : (method\_3=="LAM") ?"MAMA" : (method\_3=="NONE") ?"NONE" : "NONE"

#### [20] [method4\\_seq:](#page-43-1)

(method\_4=="IUD") ?"DIU - Cuivre" : (method\_4=="IMPLANT") ?"IMPLANT" : (method\_4=="PILL" && \$IN\_COC) ?"PILL- COC" : (method\_4=="PILL" && \$IN\_POP && !\$IN\_COC) ?"PILL- POP" : (method\_4=="INJECTABLE") ?"INJECTABLE" : (method\_4=="LAM") ?"MAMA" : (method\_4=="NONE") ?"NONE" : "NONE"

#### [21] [method5\\_seq:](#page-43-2)

(method\_5=="IUD") ?"DIU - Cuivre" : (method\_5=="IMPLANT") ?"IMPLANT" : (method\_5=="PILL" && \$IN\_COC) ?"PILL- COC" : (method\_5=="PILL" && \$IN\_POP && !\$IN\_COC) ?"PILL- POP" : (method\_5=="INJECTABLE") ?"INJECTABLE" : (method\_5=="LAM") ?"MAMA" : (method\_5=="NONE") ?"NONE" : "NONE"

#### [22] [method\\_1a:](#page-43-3)

( (\$S1 && (\$E2 || \$E3 || (\$E1 && \$R1 && !\$Z))) || (\$S2 && \$E2 && !\$R1 && !\$Z) || (\$S5 && \$E123) || (\$S6 && (\$E2 || (\$E1 && !\$R1 && !\$Z))) || (\$S7 && \$E123) || (\$S8 && \$E2 && !\$R1 && !\$Z) || ((\$Qiu || \$Jiu) && (\$E123 || \$M)) ) ?"IUD" : ( (\$S1 && ((\$E1 && !\$R1 && !\$Z) || (\$E1 && \$Z))) || ((\$Qpi || \$Jpi) && (\$E123 || \$M)) ) ?"PILL" : "OTHER"

#### [23] [method\\_1b:](#page-43-4)

(method\_1a=="OTHER" && ((\$S2 && (\$E1 || (\$E2 && \$R1 && !\$Z) || (\$E2 && \$Z) || \$E3)) || (\$S4 && \$E123) || (\$S6 && (\$E3 || (\$E1 && \$R1 && !\$Z) || (\$E1 && \$Z))) || (\$S8 && (\$E1 || \$E3 || (\$E2 && \$R1 && !\$Z) || (\$E2 && \$Z))) || ((\$Qim|| \$Jim) && (\$E123 || \$M))) ) ? "IMPLANT" : (method\_1a=="OTHER" && ((\$Qin || \$Jin) && (\$E123 || \$M)) ) ?"INJECTABLE" : (method\_1a=="OTHER" && ((\$S3 && \$E123) || (\$Jlam&& (\$E123 || \$M))) ) ?"LAM" : "OTHER"

#### [24] [method\\_2a:](#page-43-5)

( ((\$S4 || \$S7) && \$E123) ) ?"LAM" : ( (\$S2 && \$E2 && !\$R1 && !\$Z) || (\$S5 && (((\$E2 || \$E1) && \$R2) || \$E3)) || (\$S6 && (\$E2 || (\$E1 && !\$R1 && !\$Z))) || (\$S8 & (\$E2 && !\$R1 && !\$Z)) || (\$Qiu || \$Jiu) || ((\$Qpi||\$Jpi|| \$Qin || \$Jin || \$Jlam) && (\$E1 || (\$E2 && \$R2 && !\$Z) || (\$E2 && \$Z))) || (\$Jiu && \$M) ) ?"IMPLANT" : "OTHER"

#### [25] [method\\_2b:](#page-43-6)

(method\_2a=="OTHER" && ((\$S1 && (\$E2 || \$E3 || (\$E1 && \$R1 && !\$Z))) || (\$S2 && ((\$E1 && !\$R2 && !\$Z) || (\$E1 && \$Z))) || (\$S3 && (\$E1 || (\$E2 && !\$R2 && !\$Z) || (\$E2 && \$Z) || \$E3)) || (\$S5 && ((\$E2 || \$E1) && !\$R2))) ) ?"PILL" : (method\_2a=="OTHER" && (((\$Qpi || \$Jpi || \$Qin || \$Jin || \$Jlam) && (\$E3 || (\$E2 && !\$R2 && !\$Z))) || ((\$Jim|| \$Jin || \$Jpi || \$Jlam) && \$M)) ) ?"IUD" : "OTHER"

#### [26] [method\\_2c:](#page-43-7)

(method\_2b=="OTHER" && ((\$S1 && ((\$E1 && !\$R1 && !\$Z) || (\$E1 && \$Z))) || (\$S2 && ((\$E2 && \$R1 && !\$Z) || (\$E2 && \$Z) || (\$E1 && \$R2 && !\$Z) || \$E3)) || (\$S3 && \$E2 && \$R2 && !\$Z) || (\$S6 && ((\$E1 && \$R1 && !\$Z)|| (\$E1 && \$Z) || \$E3)) || (\$S8 && (\$E1 || \$E3 || (\$E2 && \$R1 && !\$Z) || (\$E2 && \$Z))) || (\$Qim|| \$Jim)) ) ?"IUD" : "OTHER"

#### [27] [method\\_2:](#page-43-8)

(method\_2a=="LAM" || method\_2a=="IMPLANT") ? method\_2a : (method\_2a=="OTHER" && (method\_2b=="PILL" || method\_2b=="IUD")) ?<br>method\_2b : (method\_2a=="OTHER" && method\_2b=="OTHER" && method\_2c=="IUD") ? method\_2c : "NONE"

#### [28] [method\\_3a:](#page-44-0)

( (\$S2 && \$E1 && ((!\$R2 && !\$Z) || \$Z)) || (\$S3 && ((\$E2 && ((!\$R2 && !\$Z) ||\$Z)) || (\$E1 && \$R3 && !\$Z))) || (\$S4 && \$E2 && \$R3 && !\$Z) || ((\$Qpi || \$Jpi || \$Qin || \$Jin || \$Jlam) && (\$E1 || (\$E2 && \$R2 && !\$Z) || (\$E2 && \$Z))) ) ?"IUD" : ( (\$S8 && \$E2 && \$R3) ) ?"INJECTABLE" : "OTHER"

#### [29] [method\\_3b:](#page-44-1)

(method\_3a=="OTHER" && (\$S2 && (\$E2 || \$E3 || (\$E1 && \$R2))) || (\$S3 && \$E2 && \$R2 && !\$Z) || (\$S4 && (\$E1 || \$E3 || (\$E2 && !\$R3 && !\$Z) || (\$E2 && \$Z))) || (\$S5 && (\$E3 || ((\$E2 || \$E1) && \$R2))) || (\$S6 && \$E123) || (\$S7 && ((\$E2 || \$E1) && !\$R3)) ) ?"PILL" : "OTHER"

#### [30] [method\\_3d:](#page-44-2)

(method\_3a=="OTHER" && method\_3b=="OTHER" && method\_3c=="OTHER" && (\$S3 && (\$E3 || (\$E1 && !\$R3 && !\$Z) || (\$E1 && \$Z))) || (\$S5 && ((\$E2 || \$E1) && !\$R2)) || (\$S7 && (\$E3 || ((\$E2 || \$E1) && \$R3))) || ((\$Qpi || \$Jpi || \$Qin || \$Jin || \$Jlam) && (\$E3 || (\$E2 && !\$R2 && !\$Z))) || ((\$Jin || \$Jpi || \$Jlam) && \$M) ) ?"IMPLANT" : "OTHER"

#### [31] [method\\_3:](#page-44-3)

(method\_3a=="IUD" || method\_3a=="INJECTABLE") ?method\_3a : (method\_3a=="OTHER" && method\_3b=="PILL") ?method\_3b : (method\_3a=="OTHER" && method\_3b=="OTHER" && method\_3c=="LAM") ? method\_3c : (method\_3a=="OTHER" && method\_3b=="OTHER" &&<br>method\_3c=="OTHER" && method\_3d=="IMPLANT") ? method\_3d : "NONE"

#### [32] [method\\_4a:](#page-44-4)

( (\$S4 && \$E2 && \$R3 && !\$Z) || (\$S7 && (\$E3 || ((\$E2 || \$E1) && \$R3))) || (\$S8 && (\$E1 || \$E3)) || (\$Jlam&& \$E123) || ((\$Qiu || \$Jiu || \$Qim|| \$Jim) && ((\$E2 || \$E1) || (\$E3 && !\$R4))) || ((\$Jiu || \$Jim|| \$Jlam) && \$M) ) ?"PILL" : ( (\$S3 && (\$E3 || (\$E1 && ((!\$R3 && !\$Z) || \$Z)))) || (\$S4 && ((\$E1 || \$E3) || (\$E2 && !\$R3 && !\$Z) || (\$E2 && \$Z))) ) ?"IUD" : "OTHER"

#### [33] [method\\_4b:](#page-44-5)

(method\_4a=="OTHER" && ((\$S1 && \$E123) || (\$S3 && (\$E2 || (\$E1 && \$R3 && !\$Z))) || (\$S7 && ((\$E2 || \$E1) && !\$R3))) ) ?"IMPLANT" : (method\_4a=="OTHER" && ((\$S6 && \$E2 && \$R4) || (\$S8 && \$E2 && !\$R3) || ((\$Qiu || \$Jiu || \$Qim|| \$Jim) && (\$E3 && \$R4))) ) ? "INJECTABLE" : "OTHER"

#### [34] [method\\_4c:](#page-44-6)

(method\_4b=="OTHER" && ((\$S2 && \$E123) || (\$S5 && \$E123) || (\$S6 && ((\$E1 || \$E3) || (\$E2 && !\$R4))) || (\$S8 && \$E2 && \$R3) || ((\$Qpi || \$Jpi || \$Qin || \$Jin) && \$E123) || ((\$Jin || \$Jpi) && \$M)) ) ?"LAM" : "OTHER"

#### [35] [method\\_4:](#page-44-7)

(method\_4a=="IUD" || method\_4a=="PILL") ?method\_4a : (method\_4a=="OTHER" && (method\_4b=="IMPLANT" || method\_4b=="INJECTABLE")) ?method\_4b : (method\_4a=="OTHER" && method\_4b=="OTHER" && method\_4c=="LAM") ?method\_4c : "NONE"

#### [36] [method\\_5a:](#page-44-8)

( (\$S8 && \$E2) || (\$Qin || \$Jin) || ((\$Qiu || \$Jiu || \$Qim|| \$Jim) && (\$E3 && \$R4)) ) ?"PILL" : ( (\$S6 && \$E2 && \$R4) ) ?"LAM" : ( ((\$S1 || \$S2 || \$S3 || \$S4 || \$S5 || \$S7) && \$E123) || (\$S6 && \$E2 && !\$R4) ) ?"INJECTABLE" : "OTHER"

#### [37] [method\\_5b:](#page-45-0)

(method\_5a=="OTHER" && ((\$S8 || \$S6) && (\$E1 || \$E3)) || ((\$Qpi || \$Jpi || \$Jlam) && \$E123) || ((\$Qiu || \$Jiu || \$Qim|| \$Jim) && (\$E1 || \$E2 || (\$E3 && !\$R4))) || ((\$Jin || \$Jpi || \$Jim|| \$Jiu || \$Jlam) && \$M) ) ?"INJECTABLE" : "OTHER"

#### [38] [context\\_mind:](#page-46-0)

// just use clients who did and did not answer the SE pref. questions... (patient\_status=="New" && IsAnswered(increased\_bleeding) && recruited==true && IsAnswered(decreased\_bleeding) && IsAnswered(weight\_gain)) ? 0 : // just use clients who did and did not answer the SE pref. questions... (patient\_status=="New" && recruited==true && !IsAnswered(increased\_bleeding) && !IsAnswered(decreased\_bleeding) && !IsAnswered(weight\_gain)) ? 1 : 0

#### [39] [context:](#page-46-1)

// imagine a split on age and birth (context\_mind==0 && age.InRange(15,24) && context\_birth==1) ? 1 : (context\_mind==0 && age.InRange(25,49) && context\_birth==1) ? 2 : (context\_mind==0 && age.InRange(15,24) && context\_birth==0) ? 3 : (context\_mind==0 && age.InRange(25,49) && context\_birth==0) ? 4 : //method inmind folks (context\_mind==1 && age.InRange(15,24) && context\_birth==1) ? 5 : (context\_mind==1 && age.InRange(25,49) && context\_birth==1) ? 6 : (context\_mind==1 && age.InRange(15,24) && context\_birth==0) ? 7 : (context\_mind==1 && age.InRange(25,49) && context\_birth==0) ? 8 : 9

// non-methodmind peeps (context!=9 && context\_mind==0 && r.InRange(0,probs[(int)context].arm1)) ? 1 : (context!=9 && context\_mind==0 &&

- r.InRange(probs[(int)context].arm1,probs[(int)context].arm2)) ? 2 : (context!=9 && context\_mind==0 && r.InRange(probs[(int)context].arm2,probs[(int)context].arm3)) ? 3 : (context!=9 && context\_mind==0 &&
- r.InRange(probs[(int)context].arm3,probs[(int)context].arm4)) ? 4 : (context!=9 && context\_mind==0 &&
- r.InRange(probs[(int)context].arm4,probs[(int)context].arm5)) ? 5 : (context!=9 && context\_mind==0 &&
- r.InRange(probs[(int)context].arm5,probs[(int)context].arm6)) ? 6 : (context!=9 && context\_mind==0 &&
- r.InRange(probs[(int)context].arm6,probs[(int)context].arm7)) ? 7 : (context!=9 && context\_mind==0 &&
- r.InRange(probs[(int)context].arm7,probs[(int)context].arm8)) ? 8 : //methodminded folks (context!=9 && context\_mind==1 &&
- r.InRange(0,probs[(int)context].arm1)) ? 1 : (context!=9 && context\_mind==1 && r.InRange(probs[(int)context].arm1,probs[(int)context].arm3)) ? 3 : (context!=9 && context\_mind==1 && r.InRange(probs[(int)context].arm3,probs[(int)context].arm5)) ? 5 : (context!=9 && context\_mind==1 && r.InRange(probs[(int)context].arm5,probs[(int)context].arm7)) ? 7 : // non included clients //methodminded folks (context==9 &&
- r.InRange(0,probs[(int)context].arm2)) ? 2 : (context==9 && r.InRange(probs[(int)context].arm2,probs[(int)context].arm4)) ? 4 : (context==9 && r.InRange(probs[(int)context].arm4,probs[(int)context].arm6)) ? 6 : (context==9 && r.InRange(probs[(int)context].arm6,probs[(int)context].arm8))

? 8 : // default to control if bug 8

#### [41] [price\\_iud:](#page-46-3)

// newpatients getrandomized prices (patient\_status=="New" && winner\_arm==1) ? 0 : (patient\_status=="New" && winner\_arm==2) ? 0 : (patient\_status=="New" && winner\_arm==3) ? 1000 : (patient\_status=="New" && winner\_arm==4) ? 1000 : (patient\_status=="New" && winner\_arm==5) ? 2000 : (patient\_status=="New" && winner\_arm==6) ? 2000 : (patient\_status=="New" && winner\_arm==7) ? 4000 : (patient\_status=="New" && winner\_arm==8) ? 4000 : //clients return frompilot (patient\_status=="Return" && return\_prices.InList(10,9)) ? 4000 : (patient\_status=="Return" && return\_prices.InList(8,7)) ? 2000 : (patient\_status=="Return" && return\_prices.InList(6,5)) ? 1000 : (patient\_status=="Return" && return\_prices.InList(4,3)) ? 150 : (patient\_status=="Return" && return\_prices.InList(2,1)) ? 0 : //default to 0

#### [42] [price\\_imp:](#page-46-4)

// newpatients getrandomized prices (patient\_status=="New" && winner\_arm==1) ? 0 : (patient\_status=="New" && winner\_arm==2) ? 0 : (patient\_status=="New" && winner\_arm==3) ? 1000 : (patient\_status=="New" && winner\_arm==4) ? 1000 : (patient\_status=="New" && winner\_arm==5) ? 2000 : (patient\_status=="New" && winner\_arm==6) ? 2000 : (patient\_status=="New" && winner\_arm==7) ? 4000 : (patient\_status=="New" && winner\_arm==8) ? 4000 : //clients return frompilot (patient\_status=="Return" && return\_prices.InList(10,9)) ? 4000 : (patient\_status=="Return" && return\_prices.InList(8,7)) ? 2000 : (patient\_status=="Return" && return\_prices.InList(6,5)) ? 1000 : (patient\_status=="Return" && return\_prices.InList(4,3)) ? 150 : (patient\_status=="Return" && return\_prices.InList(2,1)) ? 0 : //default to 0

#### [43] [price\\_pill:](#page-46-5)

// newpatients getrandomized prices (patient\_status=="New") ? 1500 : //return clients get their old prices (patient\_status=="Return" && return\_prices.InList(10,8,6,4,2)) ? 1500 : (patient\_status=="Return" && return\_prices.InList(9,7,5,3,1)) ? 0 : 0

#### [44] [price\\_inj:](#page-46-6)

// newpatients getrandomized prices (patient\_status=="New") ? 1250 : //return clients get their old prices (patient\_status=="Return" && return\_prices.InList(10,8,6,4,2)) ? 1250 : (patient\_status=="Return" && return\_prices.InList(9,7,5,3,1)) ? 0 : 0

#### [45] [winner\\_view:](#page-47-0)

(winner\_arm==1) ? 2 : (winner\_arm==2) ? 1 : (winner\_arm==3) ? 2 : (winner\_arm==4) ? 1 : (winner\_arm==5) ? 2 : (winner\_arm==6) ? 1 : (winner\_arm==7) ? 2 : (winner\_arm==8) ? 1 : // should not happen ever 0

#### [46] [view:](#page-47-1)

//view==2 forseq //view2 wins the draw(patient\_status=="New" && path==1 && viewmustbeseq==false && winner\_view==2) ? 2 : // patient is return and had already gotten view2 (patient\_status=="Return" && IsAnswered(view\_past) && view\_past==2) ? 2 : //return patients for reduced visitclients getsequential (patient\_status=="Return" && q\_version=="Reduced" && path==3) ? 2 : //clients who want a method forsure or are renewing their method get sequential (viewmustbeseq==true) ? 2 : //view==1 for sbs //view1 wins the draw (patient\_status=="New" && path==1 && viewmustbeseq==false && winner\_view==1) ? 1 : // patient is return and had already gotten view1 (patient\_status=="Return" && IsAnswered(view\_past) && view\_past==1 && viewmustbeseq==false) ? 1 : // patients aged younger than 15 or older than 49 (!age.InRange(15,49)) ? 1 : // default to sbs otherwise, 1

#### [47] [view\\_r:](#page-47-2)

//view2 wins the draw(patient\_status=="New" && winner\_view==2 && path==1) ?"RP" : // orview1 wins the draw(patient\_status=="New" && winner\_view==1 && path==1) ?"D-SQ" : // default to sbs otherwise, "D-SQ"

#### [48] [method1\\_sbs:](#page-47-3)

(!\$JNonModern && methods[(int)r\_view].m1==1) ?"DIU - Cuivre" : (!\$JNonModern && methods[(int)r\_view].m1==2) ?"IMPLANT" : (!\$JNonModern && methods[(int)r\_view].m1==3) ?"MAMA" : (!\$JNonModern && methods[(int)r\_view].m1==4 && \$IN\_COC) ?"PILL- COC" : (!\$JNonModern && methods[(int)r\_view].m1==4 && !\$IN\_COC && \$IN\_POP) ?"PILL- POP" : (!\$JNonModern && methods[(int)r\_view].m1==5) ? "INJECTABLE" : (\$JNonModern) ?"NONE" : "NONE"

#### [49] [method2\\_sbs:](#page-47-4)

(!\$JNonModern && methods[(int)r\_view].m2==1) ?"DIU - Cuivre" : (!\$JNonModern && methods[(int)r\_view].m2==2) ?"IMPLANT" : (!\$JNonModern && methods[(int)r\_view].m2==3) ?"MAMA" : (!\$JNonModern && methods[(int)r\_view].m2==4 && \$IN\_COC) ?"PILL- COC" : (!\$JNonModern && methods[(int)r\_view].m2==4 && !\$IN\_COC && \$IN\_POP) ?"PILL- POP" : (!\$JNonModern && methods[(int)r\_view].m2==5) ? "INJECTABLE" : (\$JNonModern) ?"NONE" : "NONE"

#### [50] [method3\\_sbs:](#page-47-5)

(!\$JNonModern && methods[(int)r\_view].m3==1) ?"DIU - Cuivre" : (!\$JNonModern && methods[(int)r\_view].m3==2) ?"IMPLANT" : (!\$JNonModern && methods[(int)r\_view].m3==3) ?"MAMA" : (!\$JNonModern && methods[(int)r\_view].m3==4 && \$IN\_COC) ?"PILL- COC" : (!\$JNonModern && methods[(int)r\_view].m3==4 && !\$IN\_COC && \$IN\_POP) ?"PILL- POP" : (!\$JNonModern && methods[(int)r\_view].m3==5) ? "INJECTABLE" : (\$JNonModern) ?"NONE" : "NONE"

#### [51] [method4\\_sbs:](#page-47-6)

(!\$JNonModern && methods[(int)r\_view].m4==1) ?"DIU - Cuivre" : (!\$JNonModern && methods[(int)r\_view].m4==2) ?"IMPLANT" : (!\$JNonModern && methods[(int)r\_view].m4==3) ?"MAMA" : (!\$JNonModern && methods[(int)r\_view].m4==4 && \$IN\_COC) ?"PILL- COC" : (!\$JNonModern && methods[(int)r\_view].m4==4 && !\$IN\_COC && \$IN\_POP) ?"PILL- POP" : (!\$JNonModern && methods[(int)r\_view].m4==5) ? "INJECTABLE" : (\$JNonModern) ?"NONE" : "NONE"

#### [52] [method5\\_sbs:](#page-47-7)

(!\$JNonModern && methods[(int)r\_view].m5==1) ?"DIU - Cuivre" : (!\$JNonModern && methods[(int)r\_view].m5==2) ?"IMPLANT" : (!\$JNonModern && methods[(int)r\_view].m5==3) ?"MAMA" : (!\$JNonModern && methods[(int)r\_view].m5==4 && \$IN\_COC) ?"PILL- COC" : (!\$JNonModern && methods[(int)r\_view].m5==4 && !\$IN\_COC && \$IN\_POP) ?"PILL- POP" : (!\$JNonModern && methods[(int)r\_view].m5==5) ? "INJECTABLE" : (\$JNonModern) ?"NONE" : "NONE"

#### [53] [show\\_method1:](#page-48-0)

(method1=="DIU - Cuivre" && ((!\$IN\_IUD && \$NoContraindications==false))) ?false : (method1=="IMPLANT" && ((!\$IN\_IMPLANT && \$NoContraindications==false))) ?false : ((method1=="PILL- COC" && ((!\$IN\_COC && \$NoContraindications==false))) || (method1=="PILL- POP" && ((!\$IN\_POP && \$NoContraindications==false)))) ?false : (method1=="INJECTABLE" && ((!\$IN\_INJECTABLE && \$NoContraindications==false))) ?false : (method1=="MAMA" && \$Pregnant==true) ?true : (method1=="MAMA" && !\$IN\_LAM) ?false : (method1=="NONE") ?false : true

#### [54] [show\\_method2:](#page-48-1)

(method2=="DIU - Cuivre" && ((!\$IN\_IUD && \$NoContraindications==false))) ?false : (method2=="IMPLANT" && ((!\$IN\_IMPLANT && \$NoContraindications==false))) ?false : ((method2=="PILL- COC" && ((!\$IN\_COC && \$NoContraindications==false))) || (method2=="PILL- POP" && ((!\$IN\_POP && \$NoContraindications==false)))) ?false : (method2=="INJECTABLE" && ((!\$IN\_INJECTABLE && \$NoContraindications==false))) ?false : (method2=="MAMA" && \$Pregnant==true) ?true : (method2=="MAMA" && !\$IN\_LAM) ?false : (method2=="NONE") ?false : true

#### [55] [show\\_method3:](#page-48-2)

(method3=="DIU - Cuivre" && ((!\$IN\_IUD && \$NoContraindications==false))) ?false : (method3=="IMPLANT" && ((!\$IN\_IMPLANT && \$NoContraindications==false))) ?false : ((method3=="PILL- COC" && ((!\$IN\_COC && \$NoContraindications==false))) || (method3=="PILL- POP" && ((!\$IN\_POP && \$NoContraindications==false)))) ?false : (method3=="INJECTABLE" && ((!\$IN\_INJECTABLE && \$NoContraindications==false))) ?false : (method3=="MAMA" && \$Pregnant==true) ?true : (method3=="MAMA" && !\$IN\_LAM) ?false : (method3=="NONE") ?false : true

#### [56] [show\\_method4:](#page-48-3)

(method4=="DIU - Cuivre" && ((!\$IN\_IUD && \$NoContraindications==false))) ?false : (method4=="IMPLANT" && ((!\$IN\_IMPLANT && \$NoContraindications==false))) ?false : ((method4=="PILL- COC" && ((!\$IN\_COC && \$NoContraindications==false))) || (method4=="PILL- POP" && ((!\$IN\_POP && \$NoContraindications==false)))) ?false : (method4=="INJECTABLE" && ((!\$IN\_INJECTABLE && \$NoContraindications==false))) ?false : (method4=="MAMA" && \$Pregnant==true) ?true : (method4=="MAMA" && !\$IN\_LAM) ?false : (method4=="NONE") ?false : true

#### [57] [show\\_method5:](#page-49-1)

(method5=="DIU - Cuivre" && ((!\$IN\_IUD && \$NoContraindications==false))) ?false : (method5=="IMPLANT" && ((!\$IN\_IMPLANT && \$NoContraindications==false))) ?false : ((method5=="PILL- COC" && ((!\$IN\_COC && \$NoContraindications==false))) || (method5=="PILL- POP" && ((!\$IN\_POP && \$NoContraindications==false)))) ?false : (method5=="INJECTABLE" && ((!\$IN\_INJECTABLE && \$NoContraindications==false))) ?false : (method5=="MAMA" && \$Pregnant==true) ?true : (method5=="MAMA" && !\$IN\_LAM) ?false : (method5=="NONE") ?false : true

#### [58] [date\\_4weeks:](#page-49-2)

(path.InList(1,2,3) && IsAnswered(birth\_date)) ? birth\_date.Value.Date.AddDays(28).ToString("dddd,MMMMdd") : (path.InList(4) && IsAnswered(birth\_date2)) ? birth\_date2.Value.Date.AddDays(28).ToString("dddd, MMMM dd") : "

#### [59] [date\\_6weeks:](#page-49-3)

(path.InList(1,2,3) && IsAnswered(birth\_date)) ? birth\_date.Value.Date.AddDays(42).ToString("dddd,MMMMdd") : (path.InList(4) && IsAnswered(birth\_date2)) ? birth\_date2.Value.Date.AddDays(42).ToString("dddd, MMMM dd") : "

#### [60] [coc\\_reason1:](#page-50-0)

((IsAnswered(birth\_date) && birth\_date.Value.AddDays(42)>=interview\_date && exclusive\_breastfeeding.InList(2,0)) || (IsAnswered(birth\_date2) && birth\_date2.Value.AddDays(42)>=interview\_date && exclusive\_breastfeeding2.InList(2,0))) ?"-La patiente a accouche dans les derniers 42 jours" : ""

#### [61] [coc\\_reason2:](#page-50-1)

((IsAnswered(birth\_date) && birth\_date.Value.AddMonths(6)>=interview\_date && exclusive\_breastfeeding.InList(1)) || (IsAnswered(birth\_date2) && birth\_date2.Value.AddMonths(6)>=interview\_date && exclusive\_breastfeeding2.InList(1))) ?"-La patiente a accouche dans les dernier 6 mois et allaite son enfant exclusivement" : ""

#### [62] [coc\\_reason3:](#page-50-2)

((IsAnswered(medical\_history) && medical\_history.ContainsAny(1)) || (sys\_bp >= 140 || dia\_bp >= 90)) ?"-La patiente a un historique de hypertension (HTA), ou sa pression arterielle systolique est>=140 ou diastolique>=90" : ""

#### [63] [injectable\\_reason1:](#page-50-3)

((IsAnswered(birth\_date) && birth\_date.Value.AddDays(42)>=interview\_date && exclusive\_breastfeeding.InList(1)) || (IsAnswered(birth\_date2) && birth\_date2.Value.AddDays(42)>=interview\_date && exclusive\_breastfeeding2.InList(1))) ?"-La patiente a accouche dans les dernieres 6 semaines et allaite son enfant exclusivement" : ""

#### [64] [injectable\\_reason4:](#page-50-4)

(medical\_history.Contains(1) && (medical\_history.ContainsAny(3,8) || age>35)) ?"-La patiente a un historique de hypertension et aumoins une de ces autres conditions: est fumeuse, agee de plus de 35 ans, ou diabetique" : '

#### [65] [moveon\\_1:](#page-54-0)

//refused to discuss (discuss1==0) //OR does not want to adopt || adopt1.InList(0,2) //OR chose LAMandwants to consider others || lam1==1 //OR did not leave with the method for anyreason andwants to consider othermethods || (leave1==0 && consider\_comeback1==2)

#### [66] [moveon\\_2:](#page-57-0)

//refused to discuss discuss2==0 //OR does not want to adopt || adopt2.InList(0,2) //OR chose LAMandwants to consider others || lam2==1 // OR did not leave with the method for any reason and wants to consider other methods || (leave2==0 && consider\_comeback2==2)

#### [67] [moveon\\_3:](#page-60-0)

//refused to discuss discuss3==0 //OR does not want to adopt || adopt3.InList(0,2) //OR chose LAMandwants to consider others || lam3==1 // OR did not leave with the method for anyreason andwants to consider othermethods || (leave3==0 && consider\_comeback3==2)

#### [68] [moveon\\_4:](#page-63-0)

//refused to discuss (discuss4==0) //OR does not want to adopt || adopt4.InList(0,2) //OR chose LAMandwants to consider others || lam4==1 //OR did not leave with the method for anyreason andwants to consider othermethods || (leave4==0 && consider\_comeback4==2)

#### [69] [moveon\\_5:](#page-66-0)

// refused to discuss (discuss5==0) // OR does not want to adopt || adopt5.InList(0,2) // OR chose LAM and wants to consider others (only for sbs) || lam5==1 // OR did not leave with the method for any reason and wants to consider other methods || (leave5==0 && consider\_comeback5==2)

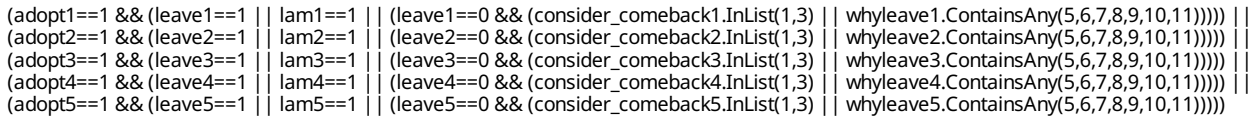

#### [71] [profession\\_register:](#page-69-4)

(profession\_cat.InList(1,2,3,99)) ? profession\_sp : (profession\_cat.InList(4)) ?"Menagere" : (profession\_cat.InList(5)) ?"Étudiante" :  $\overline{X}$  (profession\_cat.InList(6)) ? "Apprentissage ou formation " : (profession\_cat.InList(7)) ? "Sans emploi" : "..."

#### [72] [pec:](#page-69-5)

(path.InList(1,2) && current\_method\_list.InList(1,2,3,4) && method\_experience==2 && IsAnswered(issue\_method)) || (path==4 && current\_method\_list\_r.InList(1,2,3,4) && IsAnswered(issue\_method\_r)) ?"Oui" : "Non"

#### [73] [price\\_coc\\_pec:](#page-69-6)

//newclients get full price (patient\_status=="New") ?"500 CFA" : //return clients get whatever price they gotrandomized into the first time (patient\_status=="Return" && path.InList(2,4) && return\_prices.InList(10,8,6,4,2)) ?"500 CFA" : (patient\_status=="Return" && path.InList(2,4) && return\_prices.InList(9,7,5,3,1)) ?"0 CFA - Gratuit" : (patient\_status=="Return" && path.InList(2,4) && return\_prices.InList(11,12,13,14)) ?"500 CFA" : // default to full price for errors... "500 CFA"

#### [74] [removal\\_price:](#page-70-0)

(patient\_status=="New") ?"Prix normal" : (patient\_status=="Return") ?"0 CFA - Gratuit" : "Prix normal" // (interview\_date.Value.Date>=experiment\_start\_date.Value.Date) ?"0 CFA - Gratuit" : "Prix normal"

#### [75] [removal\\_ask:](#page-70-1)

// intro removal OR in consultation quick removal path==5 || method\_experience==3 || // NEW clients // happy client who needs to renew (current\_method\_list.InList(1,2) && method\_experience==1 && (larc\_renewal\_due==1 || larc\_renewal\_due==2)) || // unhappyclient (current\_method\_list.InList(1,2) && method\_experience==2 && IsAnswered(issue\_method) && //who is convinced to keep the method, and is almost due for renewal and decided to renew(((use\_see\_improve==1 || continue\_method==1) && larc\_renewal\_due.InList(1,2)) || //who is unhappy and wants the method removed (use\_see\_improve==0 || continue\_method==0))) || //RETURN clients // unhappy client (current\_method\_list\_r.InList(1,2) && IsAnswered(issue\_method\_r) && // who is convinced to keep the method, and is almost due for renewal and decided to renew(((use\_see\_improve\_r==1 || continue\_method\_r==1) && larc\_renewal\_due\_r.InList(1,2)) || //who is unhappy andwants the method removed (use\_see\_improve\_r==0 || continue\_method\_r==0)))

#### $[76]$  [C:](#page-70-2)

//not in age range (!age.InRange(15,49)) ?"Non" : //return client use consent past (patient\_status=="Return" && consent\_ask==true && consent\_past==1) ?"Oui" : (patient\_status=="Return" && consent\_ask==true && consent\_past==0) ?"Non" : (patient\_status=="Return" && consent\_ask==true && consent\_past==99) ?"N/A" : (patient\_status=="Return" && consent\_ask==false) ?"Non" : // newineligible adultclients (patient\_status=="New" && consent\_ask==false) ?"Non" : // newadults (patient\_status=="New" && consent\_ask==true && age>=18 && (consent\_start==1))? "Oui": (patient\_status=="New" && consent\_ask==true && age>=18 && (consent\_start==0)) ? "Non": // new emancipated<br>minor clients (patient\_status=="New" && consent\_ask==true && age>=18 && (consent\_start== (consent\_start==1)) ?"Oui" : (patient\_status=="New" && consent\_ask==true && age.InRange(15,17) && non\_emancipated\_minor==false && (consent\_start==0)) ?"Non" : //minor non-emancipated client did not give consent (patient\_status=="New" && consent\_ask==true && age.InRange(15,17) && non\_emancipated\_minor==true && (consent\_start==0)) ?"Non" : //minor non-emancipated gave and parents did too (patient\_status=="New" && consent\_ask==true && age.InRange(15,17) && non\_emancipated\_minor==true && (consent\_start==1) && (consent\_parents\_start==1)) ?"Oui" : //minor non-emancipated gave and parents did not (patient\_status=="New" && consent\_ask==true && age.InRange(15,17) && non\_emancipated\_minor==true && (consent\_start==1) && (consent\_parents\_start==0)) ?"Non" : //minor nonemancipated gave and parents notreached (patient\_status=="New" && consent\_ask==true && age.InRange(15,17) && non\_emancipated\_minor==true && (consent\_start==1) && (consent\_parents\_start==99)) ?"N/A" : "issue"

#### [77] [name:](#page-71-1)

(C=="Oui" && IsAnswered(name\_start)) ? name\_start : (C=="N/A" && IsAnswered(name\_start)) ? name\_start : //(C=="Oui" && IsAnswered(name\_end)) ? name\_end : (C=="Oui" && consent\_past==1) ? name\_return : "..."

#### [78] [phone:](#page-71-2)

(C=="Oui" && IsAnswered(phone\_start)) ? phone\_start : (C=="N/A" && IsAnswered(phone\_start)) ? phone\_start : //(C=="Oui" && IsAnswered(phone\_end)) ? phone\_end : (C=="Oui" && consent\_past==1) ? phone\_return : "...

# *APPENDIX C — CATEGORIESFILTERS*

#### [1] what\_to\_do\_lam: What would you like to do?

//LAMand nothing else or a chosenmethod that the client does not want to adopt (chosen\_return\_method.InList(0) && !@optioncode.InList(2,4,5)) || (chosen\_return\_method.InList(1,2,3,4) && adopted\_return\_method.InList(0) && !@optioncode.InList(2,4,5)) || // LAMand X X (chosen\_return\_method.InList(1,2,3,4) && adopted\_return\_method.InList(1,2,3,4) && chosen\_return\_method==adopted\_return\_method && !@optioncode.InList(5)) || //LAMand X Y (chosen\_return\_method.InList(1,2,3,4) && adopted\_return\_method.InList(1,2,3,4) && chosen\_return\_method!=adopted\_return\_method)

# *LEGEND*

### Legend and structure of information in this file

#### **Name of section Enabling condition for this section** Type of question, scope Variable name **Question title Answer options SECTION 5: OTHER INCOME SOURCES** E s4\_other\_sources\_which.Contains(98) MULTI-SELECT<br>SCOPE: PREFILL s4\_rel\_leaders\_other Duis aute irure dolor in reprehenderit in voluptate velit esse cillum dolore eu fugiat nulla pariatur? 01 □ Community animal health workers | This refers to family relations  $02$  Private E s3\_time\_other >  $0$ V1 s4\_rel\_leaders\_which.Contains(98) 03 □ Government M1 Can not be itself V2 (s3\_time\_other\_breeding\_advice <=  $(50 - s3$ \_time\_art\_in-<br>sem\_advice)) ||s3\_time\_other\_breeding\_advice == 0 04 Livestock keepers association M2 This person is not in the list 05 □ NGO F optioncode != s5\_ignored\_option\_code And 5 other [13] Link to full set in appendix **Additional information:**

"I" - Question instruction

 $E'' -$  Enabling condition

"V1" - Validation condition Nº1

"M1" - Message for validation Nº1

 $F'' -$  Filter in Categorical questions

**Breadcrumbs** 

Type or roster **Roster Title** 

**CHAPTER 31 DENTIFICATION Roster: LEADER RELATION DETAILS** generated by fixed list:

- 01 Ward Livestock Officer
- 02 Village Livestock Officer

99 Other (specify)

**List items**